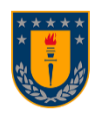

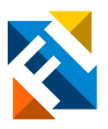

# **ANÁLISIS DE ASIGNACIÓN DE CAUDALES EN CARTOGRAFÍAS SOCIALES, PARA SU POSTERIOR USO EN CALIBRACIÓN DE MODELOS NUMÉRICOS**

Por:

## **Benjamín Eduardo Alarcón San Martín**

Memoria de Título presentada a la Facultad de Ingeniería de la Universidad de Concepción para optar al título profesional de Ingeniero Civil

> Profesor Guía: Dr. Oscar Link Lazo

Septiembre 2022 Concepción (Chile)

©2022 Benjamín Eduardo Alarcón San Martín

©2022 Benjamín Eduardo Alarcón San Martín

Se autoriza la reproducción total o parcial, con fines académicos, por cualquier medio o procedimiento, incluyendo la cita bibliográfica del documento.

## **DEDICATORIA**

*A mi familia, en especial a mi mamá Mónica y mis abuelos Miguel y Neddy, quienes permitieron que llegara a esta etapa; a mi pareja Nicole, por su apoyo incondicional en todo momento; y a mis amigos con quienes toda la vida he compartido, dejándome maravillosos recuerdos.*

## **AGRADECIMIENTOS**

Quiero agradecer a mi profesor guía, Oscar Link, por su disposición a ayudarme y llevar a cabo esta investigación, agradezco su apoyo y dirección durante esta etapa.

Agradezco también a la profesora Maricarmen Guerra, quien formó parte de la comisión evaluadora de la presente investigación.

#### **RESUMEN**

En la presente memoria se analiza la información contenida en cartografías sociales para determinar si es posible utilizarla posteriormente en la calibración de modelos numéricos bidimensionales de simulación hidráulica, entendiendo las cartografías sociales como mapas desarrollados bajo un método participativo y de investigación comunitaria, de tal manera que las personas de las localidades son quienes levantan la información con base en su experiencia y memoria. Esta investigación se aplica al caso del curso bajo del río Carampangue, el cual es de gran interés para la socio-hidrología local por la alta frecuencia de inundaciones que afectan a las localidades de Arauco, Carampangue y Ramadillas.

Se validó un modelo numérico de inundaciones de la zona de estudio utilizando el set de coeficientes de rugosidad de Manning obtenido en Faúndez (2017). Se evaluó su capacidad predictiva mediante un total de seis escenarios de validación, todos estos generados a partir de mediciones puntuales de profundidad. En dos escenarios se utilizaron, además, imágenes satelitales con superficie inundada. Los resultados indican que se obtiene alta precisión para caudales de hasta 90 m $\frac{3}{s}$ . Por sobre esta magnitud el modelo progresivamente tiende a subestimar la profundidad y superficie de inundación con el caudal. Esto abre espacio para complementar la calibración con otras herramientas; por ello se realiza un análisis de la información contenida en cartografías sociales, estudiando la posibilidad de asociar caudales a cada cartografía y, de esta manera, poder utilizarlas posteriormente para calibrar modelos numéricos bidimensionales.

Se comparó la extensión de inundaciones calculadas, con las áreas inundadas según las cartografías, para caudales con distintos periodos de retorno. Para llevar a cabo este análisis, se utilizaron las métricas de rango binario de Wing et al., (2019), analizando integradamente las métricas de *Critical Success Index* (CSI), *False Alarm Rate* (FA), *Hit Rate* (HR), *y Error Bias* (EB), para determinar qué magnitud de caudal entre distintas crecidas es el que mejor ajusta a cada cartografía. Los caudales con periodo de retorno 100, 500 y 10 años se asociaron a las cartografías de Arauco, Carampangue y Ramadillas respectivamente, y de esta manera se determinó que las cartografías sociales se podrían utilizar como herramienta complementaria en el proceso de calibración de modelos hidráulicos bidimensionales.

#### **ABSTRACT**

*This research project analyzes the information contained in social cartographies to determine if it is possible to use it later in the calibration of two-dimensional numerical hydraulic simulation models. Social cartographies are interpreted as maps developed under a community based participatory research method. This method facilitates native people in the villages to collect their information based on experience and history. This research is applied to the study of the lower course of the Carampangue River, which is of great interest for socio-hydrology, due to the high frequency of floods that affect the towns of Arauco, Carampangue, and Ramadillas.*

*Initially, a numerical model of the studied area was validated using the set of Manning's roughness coefficients obtained in Faúndez (2017). The predictive capacity was evaluated through a total of six validation scenarios, all of these generated from specific depth measurements. In two scenarios, satellite images with flooded surfaces were also used. The results indicated that a high accuracy model was obtained for a defined range of flows, approximately up to 90 m<sup>3</sup> /s. Above this magnitude, the model progressively tends to underestimate the predictions of water depth and flood extension according to the increase in flow. This opens space to complement the calibration with other tools. For this reason, an analysis of the information contained in social cartographies is carried out, studying the possibility of associating flows to each cartography and, in this way, being able to use them later to calibrate two-dimensional numerical models.*

*The adjustment between floods of different return period and the flooded areas from the cartographies were analyzed through flood hydro-graphs designs. This helped to associate flow magnitudes on each social cartography. In order to proceed with this analysis, binary pattern metrics of Wing et al., 2019 were used, integrally analyzing the metrics of the Critical Success Index (CSI), False Alarm Rate (FA), Hit Rate (HR), and the Error Bias (EB). The flows with a return period of 100, 500, and 10 years were associated to the cartographies from Arauco, Carampangue, and Ramadillas, respectively. It was determined that the social cartographies could be used as a complementary tool in the Two-Dimensional Hydraulic models calibration process.*

# ÍNDICE DE CONTENIDOS

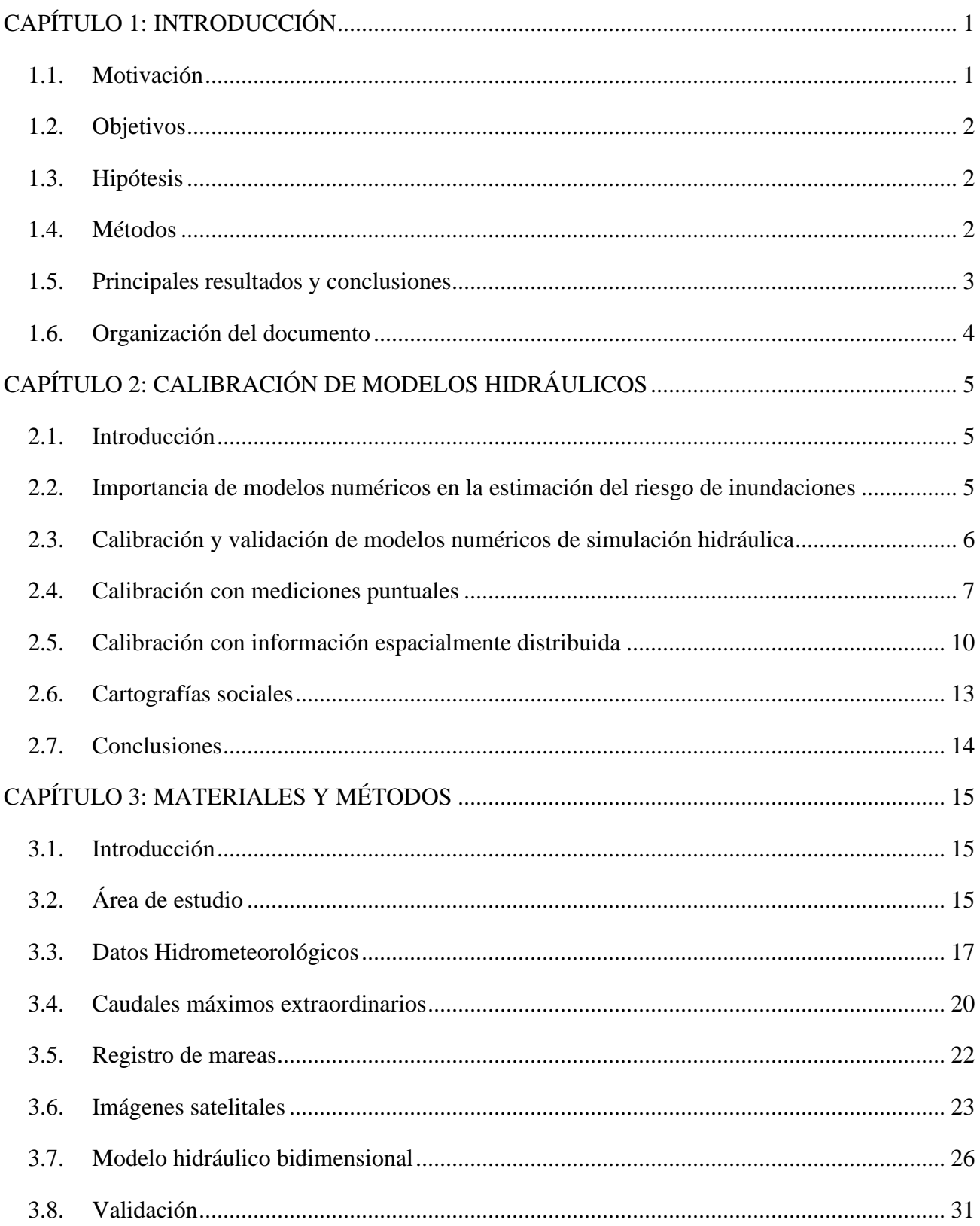

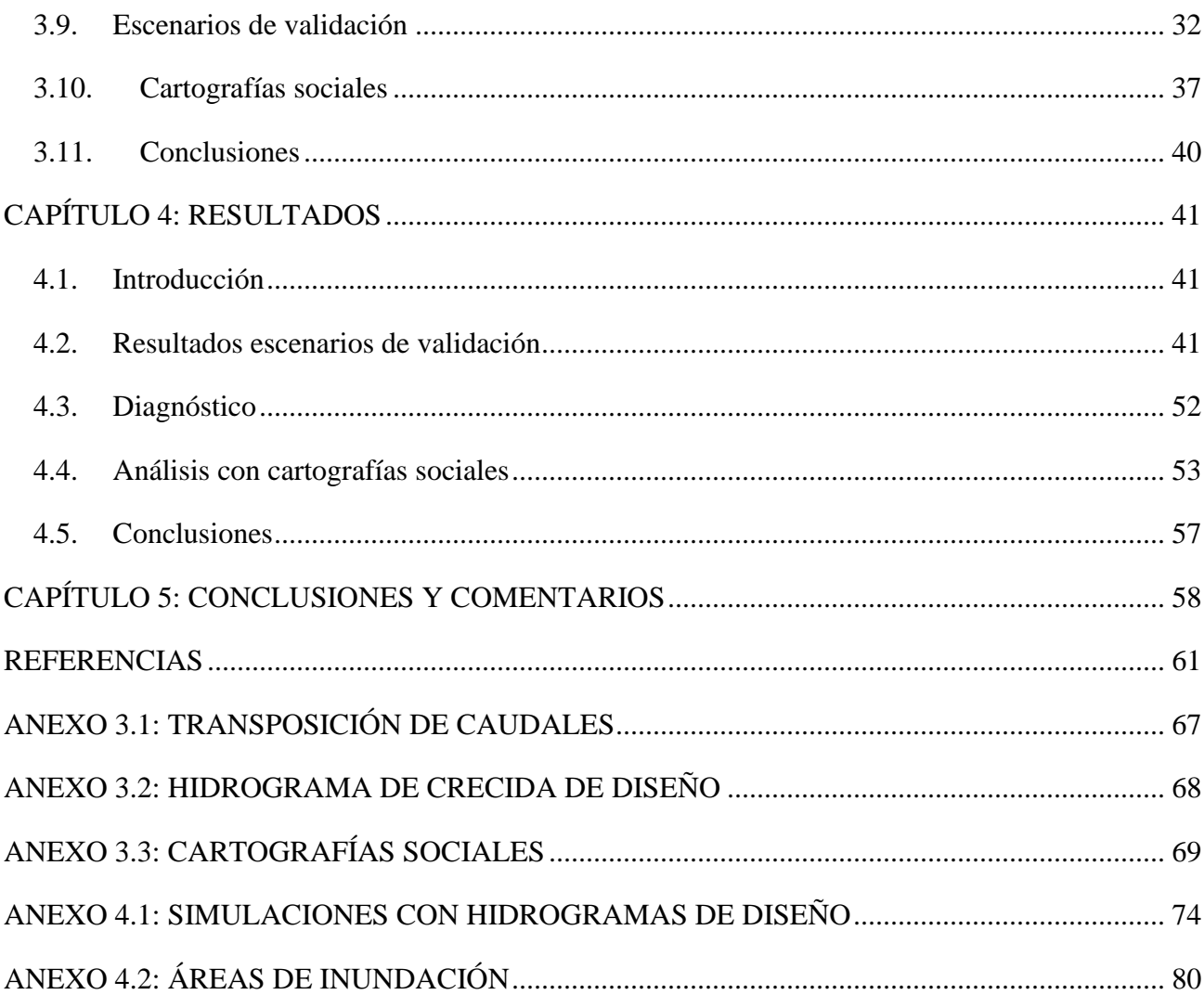

## **ÍNDICE DE TABLAS**

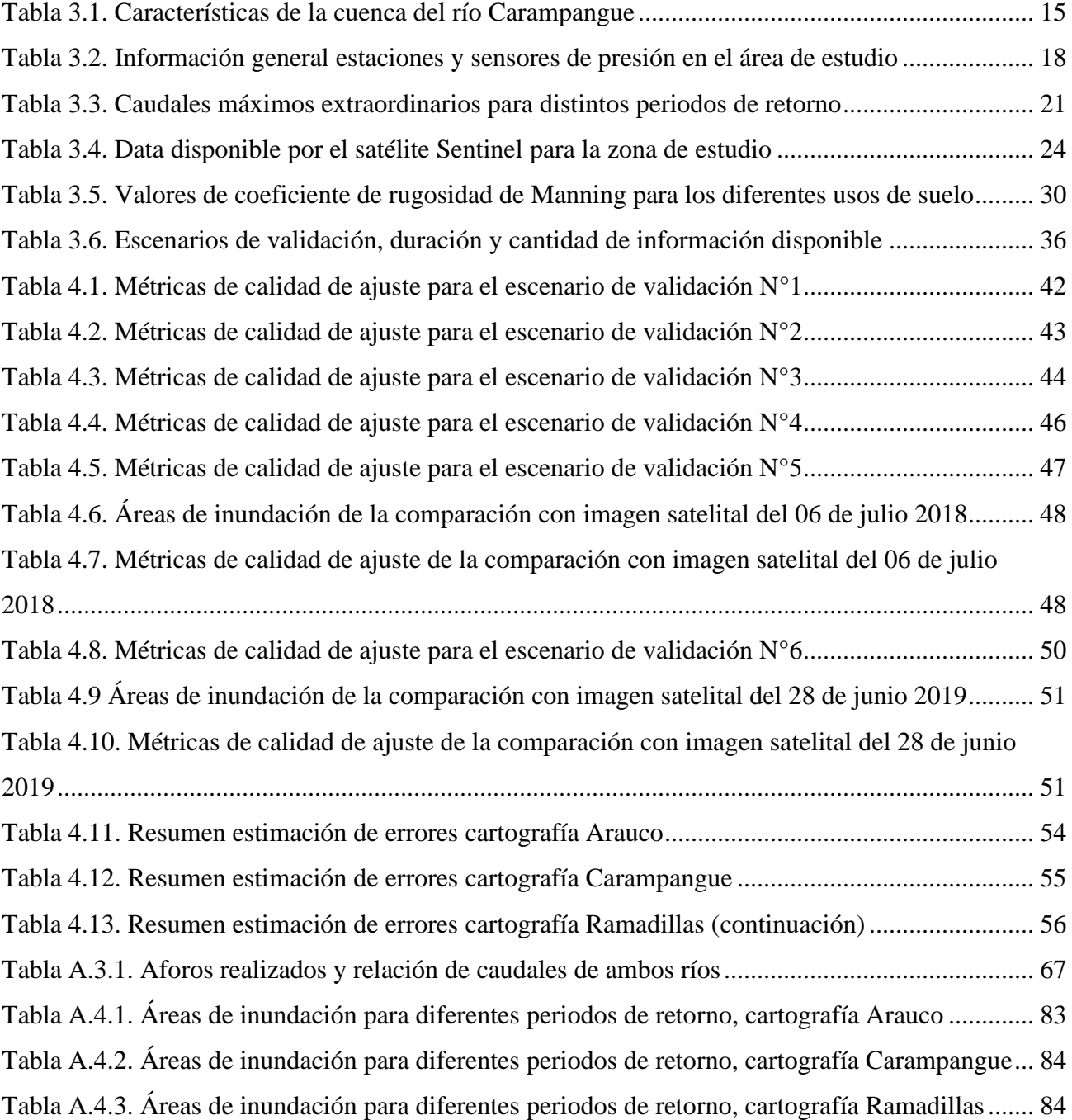

# **ÍNDICE DE FIGURAS**

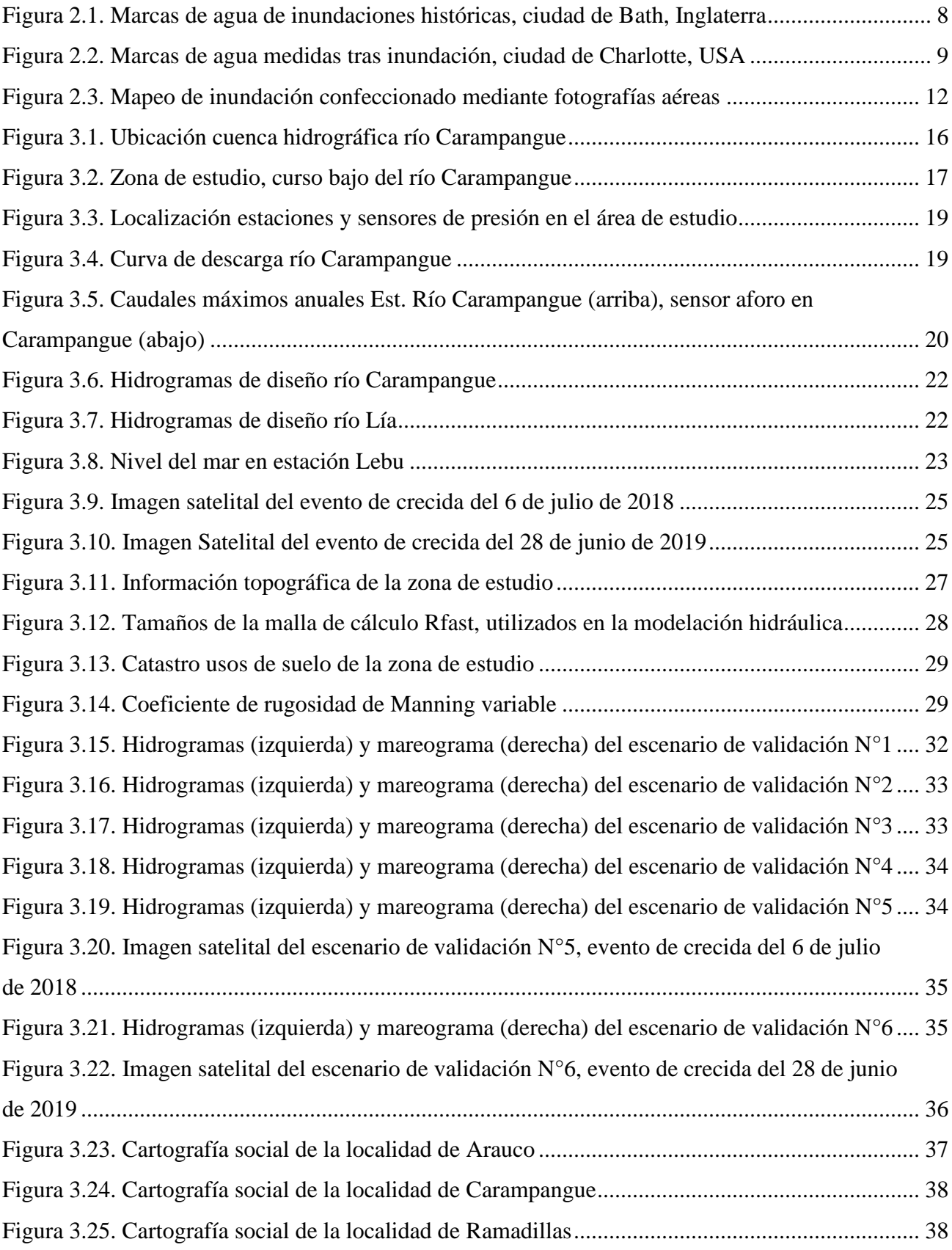

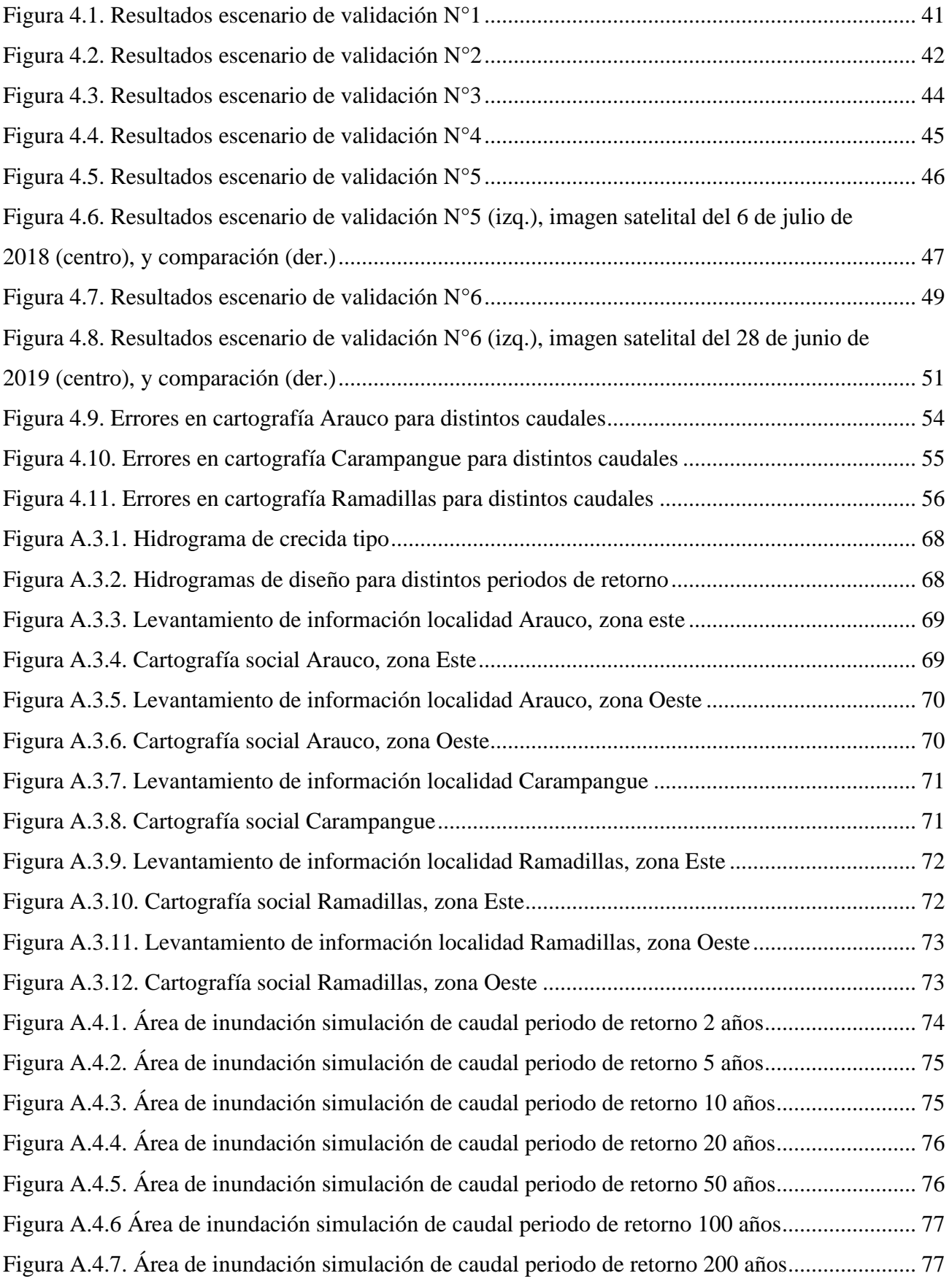

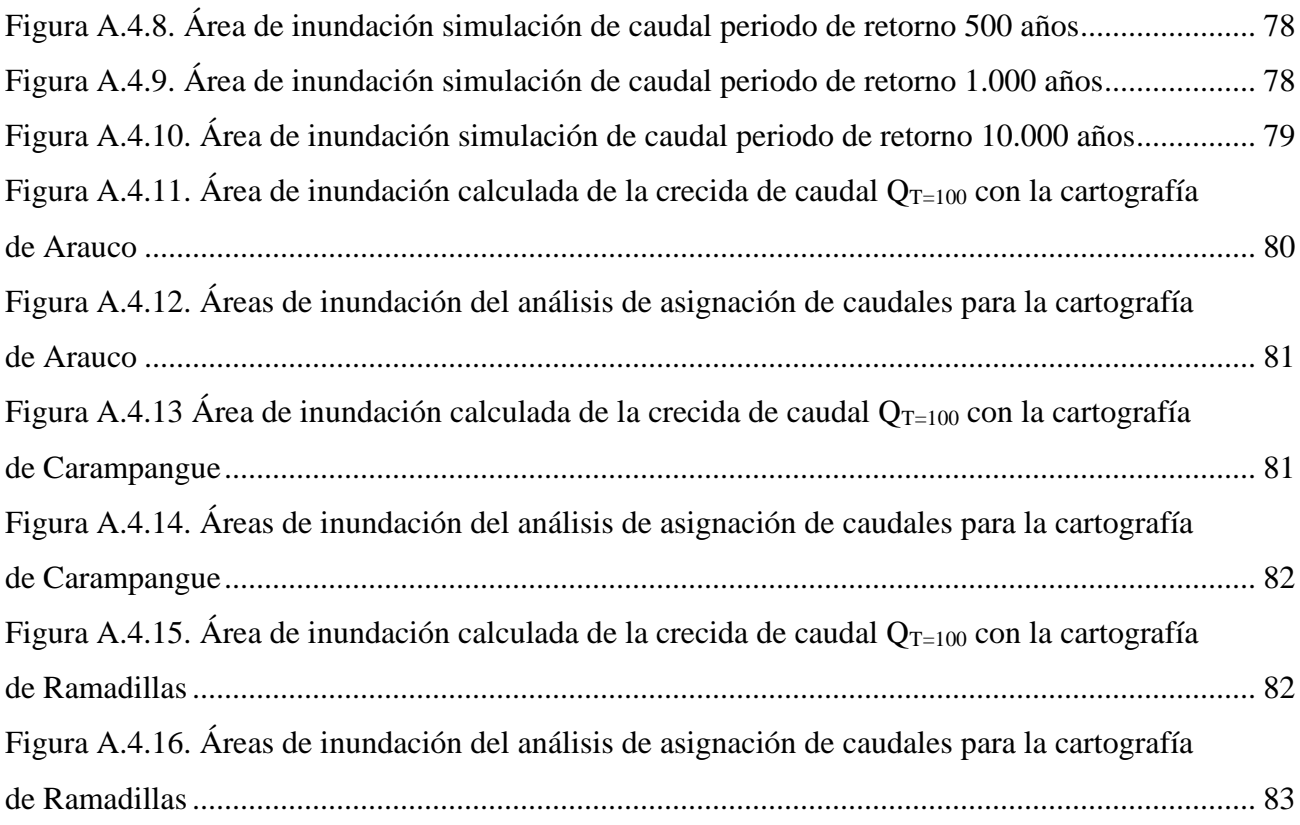

# <span id="page-12-0"></span>**CAPÍTULO 1: INTRODUCCIÓN**

#### <span id="page-12-1"></span>**1.1. Motivación**

Las inundaciones fluviales son el fenómeno natural que más afecta a las personas, sus bienes y actividades, tanto en países de altos como de bajos ingresos, aunque es en los países menos desarrollados en donde los impactos resultan más devastadores. De ahí la importancia de su estudio y análisis, con el objeto de minimizar los daños. Las inundaciones suponen un peligro para las poblaciones asentadas en las planicies de inundación de los ríos, viéndose expuestas al riesgo durante crecidas extraordinarias.

La socio-hidrología de inundaciones es la interdisciplina que estudia la coevolución e interacción de los sistemas sociales e hidrológicos de manera integrada, de tal manera de tomar medidas efectivas en gestión de riesgo de inundaciones. En este contexto, los modelos hidráulicos bidimensionales aportan información valiosa en la estimación del riesgo, entregando estimaciones acerca de una de sus componentes principales: la amenaza. En la actualidad no hay consenso entre los investigadores en la cuantificación del riesgo. Sin embargo, mejorar la estimación de la amenaza a partir de simulaciones con modelos hidráulicos ayudaría a obtener una mejor aproximación del riesgo al que están expuestas las poblaciones ante inundaciones fluviales.

La importancia del proceso de calibración de un modelo numérico de inundaciones reside en mejorar la capacidad predictiva, con la cual se podrían ver mejoras en las estimaciones de amenaza y riesgo. En el ámbito de la calibración, los investigadores coinciden en que es muy improbable encontrar suficiente información para calibrar un modelo de una zona de estudio en particular.

En la presente memoria, se analiza la información contenida en cartografías sociales para determinar si es posible utilizarla posteriormente como herramienta complementaria en la calibración de modelos numéricos bidimensionales de simulación hidráulica.

#### <span id="page-13-0"></span>**1.2. Objetivos**

El objetivo general de esta investigación es analizar cómo obtener información contenida en cartografías sociales, para darle un posterior uso en la calibración de modelos hidráulicos bidimensionales. Para llevarlo a cabo, se establecieron los siguientes objetivos específicos:

- Desarrollar un modelo hidráulico bidimensional de la zona de estudio.
- Evaluar la calidad del modelo, para seis escenarios de validación.
- Asociar magnitudes de caudal a la cartografía social de inundaciones de cada localidad, y analizar su potencial para ser usada en la calibración del modelo numérico.

#### <span id="page-13-1"></span>**1.3. Hipótesis**

Las cartografías sociales proveen información útil para la calibración de un modelo hidráulico.

#### <span id="page-13-2"></span>**1.4. Métodos**

El método aplicado en la presente investigación consistió en utilizar mediciones de profundidad y data hidrométrica de sensores de presión y estaciones fluviométricas, herramientas de percepción remota como imágenes satelitales, y herramientas de ciencias sociales como cartografías sociales; desarrolladas por los vecinos de las localidades en la zona de estudio. Los sensores de presión fueron instalados en el lecho del cauce para medir las diferencias de presiones y conseguir datos de profundidad del agua por iniciativa del proyecto PREGA (Programa de estudios ecosistémicos del golfo de Arauco), las imágenes satelitales se encuentran disponibles para su uso y descarga por parte de diversas plataformas que brindan información satelital, y las cartografías sociales y encuestas implicaron un trabajo en terreno previo con la población de estudio y análisis de los resultados. Todas estas herramientas fueron utilizadas para desarrollar un modelo numérico de simulación hidráulica, evaluar su capacidad predictiva, y realizar el análisis de asignación de caudales en cartografías sociales.

#### <span id="page-14-0"></span>**1.5. Principales resultados y conclusiones**

Se confeccionó un modelo numérico bidimensional de simulación hidráulica de la zona de estudio del curso bajo del río Carampangue. Se usaron los valores del coeficiente de rugosidad de Manning obtenidos por Faúndez (2017). Además, a la información topográfica se le añadió la batimetría del tramo del río Lía, elemento que no se ha considerado anteriormente en modelos numéricos bidimensionales en esta zona.

Se evaluó la calidad del modelo mediante seis escenarios de validación. En todos los casos se usaron datos de sensores de presión que proveen información de la profundidad; los resultados mostraron un aumento del RMSE conforme al aumento de la magnitud del caudal de la crecida, indicando una tendencia a la subestimación de las profundidades. En dos escenarios de validación además se utilizaron imágenes satelitales; los resultados mostraron una tendencia a la subestimación de la extensión de inundación calculada, indicada por la métrica del *Error Bias* en 0.23 y 0.32, y con un valor del *Critical Success Index* de 0.44 bastante lejos del valor óptimo.

Se comparó las áreas inundadas de las cartografías sociales con la inundación calculada para diferentes periodos de retorno. Se lograron asociar magnitudes de caudal a las cartografías sociales por medio de la medición de la calidad del ajuste utilizando métricas de error de rango binario. En general, la magnitud del caudal de las simulaciones que maximizaron la métrica del *Critical Succes Index* fueron las que se asociaron a las cartografías sociales de las localidades, asignando caudales de periodo de retorno de 100, 500 y 10 años para las cartografías de Arauco, Carampangue y Ramadillas, respectivamente.

Luego del análisis de asignación de caudales, se determina que las cartografías sociales contienen la información necesaria para darles un uso en la calibración de modelos numéricos bidimensionales, como herramienta complementaria. Se plantea como línea de investigación futura estudiar el desempeño de las cartografías sociales en la calibración de modelos numéricos bidimensionales, comparándolas con imágenes satelitales para el caso de estudio del río Carampangue.

#### <span id="page-15-0"></span>**1.6. Organización del documento**

El presente documento contiene un total de cinco capítulos: Introducción, Calibración de Modelos Hidráulicos, Materiales y Métodos, Resultados, y Conclusiones. El primer capítulo presenta la investigación, objetivos y sus principales resultados. El segundo capítulo realiza una revisión bibliográfica sobre los métodos y herramientas utilizadas en la calibración y validación de modelos numéricos, las diferentes métricas existentes para medir la bondad de ajuste en estos procesos, y la información que se puede desprender de cartografías sociales. El tercer capítulo presenta una caracterización de la zona de estudio y los métodos utilizados para cumplir con los objetivos de la investigación. El cuarto capítulo muestra los resultados obtenidos, para finalmente concluir y comentar estos resultados en el quinto capítulo.

# <span id="page-16-0"></span>**CAPÍTULO 2: CALIBRACIÓN DE MODELOS HIDRÁULICOS**

#### <span id="page-16-1"></span>**2.1. Introducción**

En este capítulo se presenta la importancia de los modelos hidráulicos en la toma de decisiones de problemáticas en torno a inundaciones fluviales. Se revisan los métodos empleados para calibrar y validar modelos numéricos bidimensionales, junto con las herramientas existentes para llevar a cabo estos procesos. Se revisaron los antecedentes de las cartografías sociales y la información que brindan, para analizar posteriormente su utilización como herramienta para la calibración de modelos numéricos.

#### <span id="page-16-2"></span>**2.2. Importancia de modelos numéricos en la estimación del riesgo de inundaciones**

Los modelos numéricos de simulación hidráulica brindan información valiosa para la gestión del riesgo de inundaciones, obteniendo estimaciones de la amenaza que representan los eventos de inundaciones (Anselmo et al., 1996; Brandimarte & Baldassarre, 2012).

Una forma de calcular la amenaza es en función de la probabilidad de ocurrencia de un evento catastrófico en una determinada área y periodo de tiempo (Karmakar et al., 2010). El concepto de amenaza puede ser reemplazado por peligrosidad, la cual se calcula en función de la profundidad de agua alcanzada por la inundación (Koks et al., 2015), y de la velocidad del flujo (Real Decreto 9/2008, 2008; citado por Noguera, 2017).

$$
A = h \cdot U \cdot P_{OC(A)} \tag{2.1}
$$

donde:

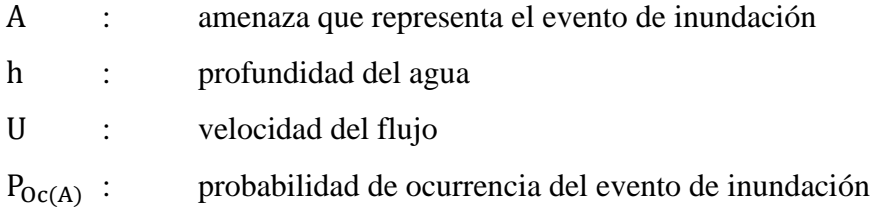

La estimación de la amenaza dependería de la calidad de la calibración de los modelos hidráulicos, para obtener resultados con mayor precisión, ya que la capacidad predictiva de un modelo mejora conforme a la calidad del proceso de calibración del modelo. Por lo tanto, se obtendrían mejores estimaciones del riesgo, conforme se mejore la capacidad predictiva de los modelos hidráulicos utilizados en la obtención de la amenaza.

#### <span id="page-17-0"></span>**2.3. Calibración y validación de modelos numéricos de simulación hidráulica**

La calibración de un modelo numérico de simulación hidráulica consiste en forzar a que los resultados entregados por un modelo sean lo más cercano posible a los datos observados, mediante el ajuste de parámetros tales como el coeficiente de rugosidad de Manning, el número de Courant-Friedrichs-Levy o el límite seco-mojado (Hostache et al., 2009a). Por otra parte, la validación consiste en verificar que el buen ajuste obtenido de la calibración se replique para otros escenarios de crecidas, manteniendo los valores de parámetros fijados en la calibración.

Para llevar a cabo estos procesos, se confeccionan escenarios de calibración y validación, en los que se trata de replicar las condiciones de un evento en particular de la manera más certera posible. En el escenario de calibración se ajusta comúnmente el coeficiente de rugosidad de Manning del cauce y/o de las planicies en el caso de eventos de inundación fluvial. Los valores que minimicen las diferencias entre los resultados calculados y las mediciones en terreno se fijaran para definir el modelo calibrado. Posteriormente, en los escenarios de validación se verifica el desempeño del modelo calibrado para otros eventos de inundación diferentes al del escenario de calibración.

Para desarrollar estas etapas, frecuentemente se utilizan las mismas herramientas tanto en la calibración como en la validación (Hostache et al., 2009b; Mai & De Smedt, 2017), aunque, la utilización de diversos métodos de calibración y validación ayudaría a reducir las incertidumbres asociadas a estos procesos (Anselmo et al., 1996; Kidson et al., 2005; Scotti et al., 2021; M. Smith et al., 2020, 2021; Stamataki & Kjeldsen, 2021).

En un contexto operacional, la calibración es frecuentemente realizada usando mediciones puntuales, comparando hidrogramas registrados en estaciones hidrométricas con los simulados en modelación numérica, y de la misma manera para el caso de sensores. Esto se explica por ser el mecanismo más expedito para calibrar los parámetros de un modelo. La disponibilidad para su utilización dependerá del grado de instrumentalización que tenga la región de la zona de estudio, es decir, la cantidad de sensores/estaciones disponibles y la cantidad de información hidrométrica en cada uno de estos dispositivos. Sin embargo, la utilización de estos datos por sí solos son frecuentemente insuficientes para hacer de la calibración fiable (Aronica et al., 1998).

Las herramientas con información espacialmente distribuida ayudan a reducir la incertidumbre en la calibración de eventos de inundación al combinarlas con mediciones puntuales (Schumann et al., 2008). Integrando ambos tipos de herramientas en la calibración del modelo es posible restringir mejor el set de valores de parámetros que minimizan las diferencias entre las mediciones y los resultados calculados de la simulación, ya que consideran tanto la profundidad del agua como la extensión de inundación.

Sin embargo, para este cometido, tener a disposición herramientas como imágenes satelitales, fotografías aéreas o marcas de agua en una zona de estudio en particular es poco frecuente. Es ampliamente aceptado en la literatura que en contadas ocasiones se tendrá información suficiente para el desarrollo de la calibración (Hall et al., 2005a).

#### <span id="page-18-0"></span>**2.4. Calibración con mediciones puntuales**

La calibración de parámetros se realiza mediante la comparación de las profundidades del agua observada de la data hidrométrica con la calculada por la modelación numérica, hasta minimizar la brecha entre observación y simulación (Bomers et al., 2019; Mai & De Smedt, 2017; Nguyen et al., 2015; Stamataki & Kjeldsen, 2021).

Este proceso se lleva a cabo hasta que la(s) métrica(s) que cuantifican el error entre la profundidad medida y la calculada por la modelación indique(n) valores aceptables o inferiores al umbral esperado (Bomers et al., 2019).

Para obtener las mediciones puntuales se usan dispositivos como estaciones hidrométricas o sensores de presión, capaces de medir la presión en la ubicación en la que se encuentran y con ello la altura de agua sobre el dispositivo.

Tambien existen las denominadas marcas de agua (HWM) que corresponden tanto a rastros de detritos del agua de una crecida como a rastros de humedad tras eventos fluviales que delimitan el máximo nivel del agua alcanzado, o la máxima extensión de la inundación en determinado lugar. En la Figura 2.1 se muestran marcas de agua en muros de la ciudad de Bath dentro del marco de la investigación de Stamataki & Kjeldsen, 2021, y en la Figura 2.2 se muestran marcas de agua medidas en terreno dentro del marco de la investigación de M. Smith et al., 2020 y 2021.

<span id="page-19-0"></span>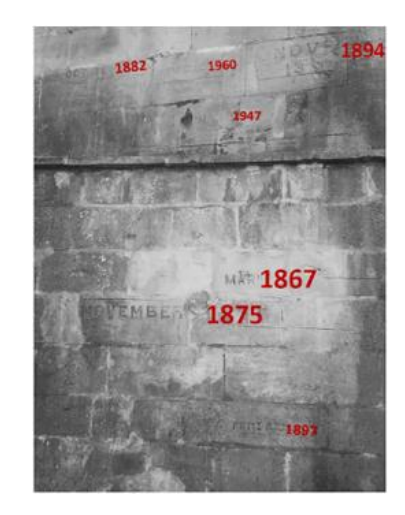

**Figura 2.1. Marcas de agua de inundaciones históricas, ciudad de Bath, Inglaterra** Fuente: Stamataki & Kjeldsen, 2021

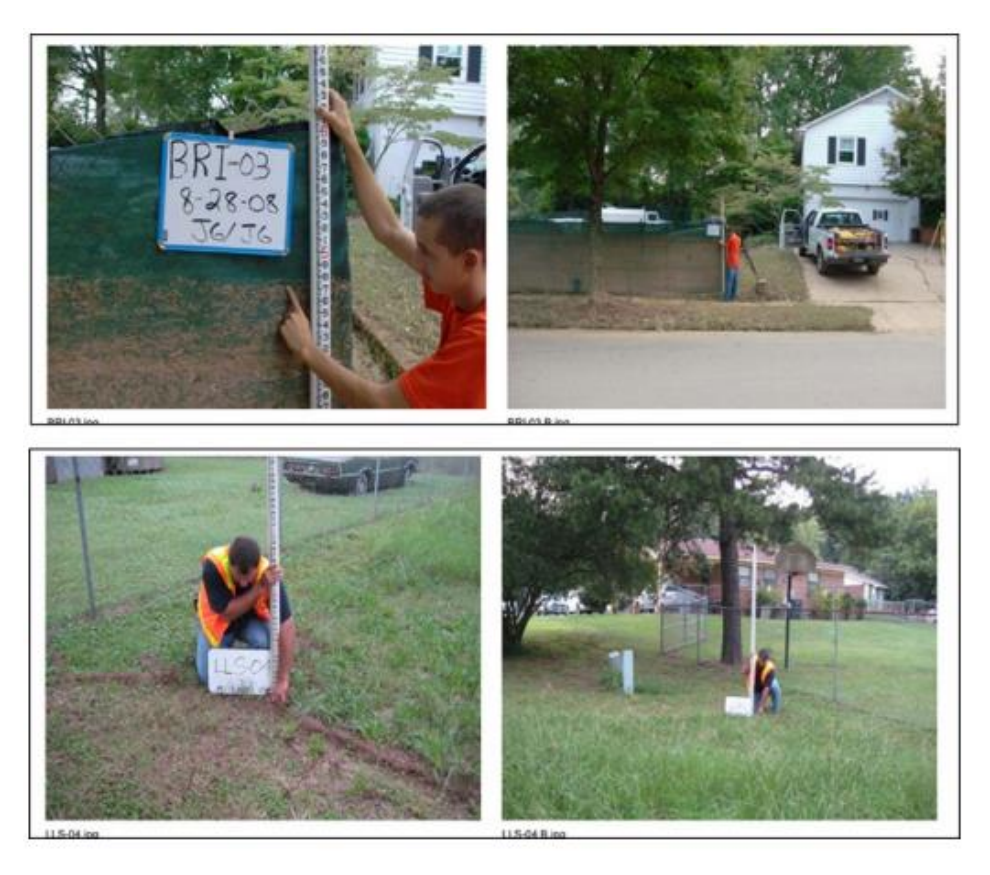

**Figura 2.2. Marcas de agua medidas tras inundación, ciudad de Charlotte, USA** Fuente: M. Smith et al., 2020

<span id="page-20-0"></span>En la literatura, autores coinciden en la utilización de métricas como la raíz del error cuadrático medio (RMSE), que cuantifica el nivel de dispersión de los valores residuales entre mediciones y valores calculados por el modelo. Esta es una de las métricas más utilizadas para cuantificar el error obtenido de la comparación de las profundidades de agua (Bomers et al., 2019; Kidson et al., 2005; Mai & De Smedt, 2017; Nguyen et al., 2015; Scotti et al., 2021; M. Smith et al., 2021; Stamataki & Kjeldsen, 2021). En Bomers 2019, se utilizó la raíz del error cuadrático medio para cuantificar el error, ajustando el valor del coeficiente de rugosidad hasta obtener valores RMSE bajo 0.05 m.

Otras métricas tradicionales también ampliamente utilizadas para cuantificar los errores son el coeficiente de eficiencia de Nash Sutcliffe, o sus versiones normalizadas o modificadas (Giustarini et al., 2011; Mai & De Smedt, 2017; Nguyen et al., 2015b; M. Smith et al., 2020b), utilizada para evaluar la capacidad predictiva de modelos hidráulicos e hidrológicos, también está el estadístico porcentaje *PBIAS*, entre otros. Los estadísticos mencionados anteriormente son recomendados por multiples autores en estudios especificos en torno a la evaluación de modelos para la cuantificacion sistematica de la precisión de simulaciones hidráulicas en cuencas (Moriasi et al., 2007).

Por otra parte, cuando se trata de la evaluacion de marcas de agua simuladas y observadas no existe un consenso en la literatura que defina el mejor enfoque. Los estudios más recientes que han utilizado marcas de agua han evaluado la diferencia entre la altura del agua observada y la calculada mediante métricas como la raíz del error cuadrático medio y el error absoluto medio (M. Smith et al., 2021; Wing et al., 2019).

#### <span id="page-21-0"></span>**2.5. Calibración con información espacialmente distribuida**

La calibración se realiza comparando la extensión de la superficie inundada observada con la calculada (Anselmo et al., 1996b; Hall et al., 2005b; Hostache et al., 2009a; Scotti et al., 2021b; Stamataki & Kjeldsen, 2021b). Comúnmente, los valores de rugosidad en las celdas de la superficie inundada se ajustan para minimizar la diferencia entre el área calculada por la modelación con respecto a la observada.

El mapeo de inundaciones usando imágenes satelitales tiene amplia aplicación, porque el agua aparece con baja retrodispersión en comparación con otros objetos, lo que hace la detección de áreas inundadas relativamente sencilla (L. C. Smith, 1997). Además, los datos que se pueden extraer de una imagen satelital de inundaciones no se limitan a la extensión de la inundación. Se logran estimaciones del nivel de agua con una incertidumbre media de 1 a 3 m, al fusionar el área inundada de la imagen satelital con datos de percepción remota (RSD) con un modelo de elevación digital. Esta incertidumbre es demasiado grande para un modelo hidráulico (Brakenridge et al., 1998). Otros autores muestran un estudio análogo, estimando los niveles de agua por esta vía y obteniendo estimaciones con una precisión de +/- 18 cm (0.18 m), utilizando un modelo de elevación digital de alta resolución (12.5 x 12.5 m) e imágenes satelitales de alta precisión (Schumann et al., 2007). Sin embargo, el método está restringido a cursos de agua de morfología recta, dejando fuera de aplicación los cursos de agua de mayor sinuosidad, y la precisión de sus resultados sigue siendo menor a la deseada.

Para cuantificar el error obtenido de las áreas de inundación, no existe un conceso amplio en la literatura. Algunos autores han indagado en la utilización de un conjunto de métricas de patrón binario como el *Hit Rate* (HR) para medir las subestimaciones del modelo con base en la cantidad de pixeles secos sobre el área de inundación observada que la simulación no alcanzó a mojar. El *False Alarm Rate* (FAR) para medir las sobreestimaciones del modelo con base en la cantidad de pixeles húmedos por fuera del área de inundación observada. El *Critical Success Index* (CSI) que engloba ambos tipos de errores anteriormente descritos, y el *Error Bias* (EB) que describe el balance general entre la cantidad de errores por subestimación y por sobreestimación (O. E. J. Wing et al., 2019; Wing et al., 2019b; Yu & Lane, 2006). Las expresiones matemáticas de estas métricas son perfectamente aplicables a la estimación de errores en herramientas con información espacialmente distribuida al utilizar *softwares* de sistemas de información geográfica, en las que se trata de comparar las áreas de inundación observadas y calculadas.

$$
Hit Rate = \frac{M_1 B_1}{M_1 B_1 + M_0 B_1}
$$
\n(2.2)

$$
False Alarm Rate = \frac{M_1 B_0}{M_1 B_1 + M_1 B_0}
$$
\n(2.3)

$$
Critical\ Success\ Index = \frac{M_1B_1}{M_1B_1 + M_0B_1 + M_1B_0}
$$
\n
$$
(2.4)
$$

$$
Error Bias = \frac{M_1 B_0}{M_0 B_1 + M_1 B_0}
$$
\n
$$
(2.5)
$$

Donde M y B describen los pixeles de la modelación hidráulica y los pixeles del área inundada indicada por las imágenes satelitales o cartografías sociales respectivamente, y los subíndices 1 y 0 indican si son pixeles húmedos o secos respectivamente. De esta manera,  $M_1$  corresponde a los pixeles que se predicen inundados por la modelación hidráulica,  $B_1$  corresponde a los pixeles inundados en las herramientas de distribución espacial, por lo que  $M_1B_1$  describe el área inundada en la modelación y que se observó inundada en las imágenes. A su vez,  $M_1B_0$  representaría un tipo de error en que la modelación moja pixeles que no se observaron inundados, y M0B1 representaría el segundo tipo de error en que la modelación no moja pixeles que sí se observaron inundados (Wing et al., 2019).

Estas métricas denominadas de patrón binario miden los errores entregando valores adimensionales en un rango de entre 0 y 1. La métrica *Hit Rate* mide la subestimación de las predicciones del modelo, penalizando solo los errores del tipo M0B1. Su valor más desfavorable es 0 y correspondería a que la

simulación no llega a inundar ningún área observada como inundada, mientras que su valor "óptimo" es 1, en que toda el área observada como inundada sería mojada en la simulación. La medida del *False Alarm Rate* mide la sobreestimación de las predicciones del modelo, penalizando solo los errores del tipo M1B0. En esta métrica el valor 0 sería el "óptimo" e indicaría ausencia de este tipo de error en la simulación hidráulica. El *Critical Success index* considera y penaliza ambos tipos de errores, en que el valor 1 sería el valor "óptimo" en caso de ausencia de ambos tipos de errores. El *Error Bias* indica el balance general de las subestimaciones y sobreestimaciones, siendo consistente en medir la magnitud de las desviaciones del optimo en ambas direcciones (hacia la sobreestimación o hacia la subestimación). En esta métrica los valores entre 0.5 y 1 indican sobreestimaciones y los valores entre 0 y 0.5 indican subestimaciones, con 0.5 como óptimo: indicando que la cantidad de ambos tipos de errores es la misma.

Por otro lado, estas métricas se han criticado en la literatura, acusando al CSI de favorecer la sobre estimación y concluyendo que estas métricas no serían consistentes para diferentes magnitudes de crecidas (Stephens et al., 2013), por lo que se recomendó considerar estos hallazgos a la hora de informar las conclusiones obtenidas de estas métricas. Aun así, estas cuatro métricas de rango binario representarían la mejor forma de estimar los errores para las herramientas de distribución espacial.

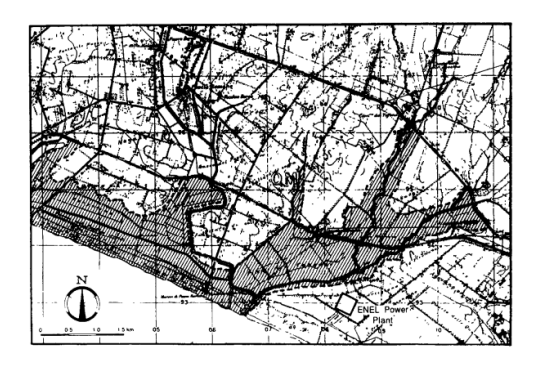

**Figura 2.3. Mapeo de inundación confeccionado mediante fotografías aéreas** Fuente: Anselmo et al., 1996

<span id="page-23-0"></span>Se rescata de las conclusiones de múltiples casos de estudio, que una calibración que utilice las diversas herramientas disponibles: imágenes satelitales para determinar el área de inundación observada, y herramientas puntuales como sensores, ayudaría a reducir la incertidumbre en modelos hidráulicos y permitiría una reconstrucción más precisa de las áreas de inundación (Anselmo et al., 1996a; Hostache et al., 2009b; Montanari et al., 2009; Scotti et al., 2021a). Sin embargo, los casos en donde esto es posible son raros, normalmente no hay datos durante crecidas extremas.

#### <span id="page-24-0"></span>**2.6. Cartografías sociales**

Las cartografías sociales son mapas desarrollados por medio de métodos participativos y de investigación comunitaria, de tal manera que las personas que habitan en las localidades en donde se desarrolla son quienes levantan la información con base en su experiencia y memoria. Así, la comunidad construye de manera colectiva sus propias realidades, sintetizando la información en un mapa (Valderrama, 2013).

Las cartografías sociales permiten representar información espacial a distintas escalas, pero no se limitan solo a eso, sino que también pueden ilustrar conocimientos sociales, culturales e históricos, por ejemplo, información sobre uso y ocupación de la tierra, demografía, distribución de recursos, problemáticas sociales y naturales, etc. (Corbett et al., 2009). Por lo tanto, algunos autores ya identifican esta herramienta como aporte a una nueva forma de planificación territorial, generando dinámicas para mejorar el entendimiento y vivencia de los territorios afectados (Herrera, 2008; Iconoclasistas, 2013). Además, como herramienta de investigación social permiten recabar información valiosa para entender cómo las comunidades entienden el territorio y enfrentan los eventos de inundaciones. "Al ser un ejercicio de reflexión colectiva, facilita abordar las inundaciones desde distintos momentos temporales, como también identificar las más presentes en la memoria colectiva" (Sandoval et al., 2019).

En la literatura no se tiene registro de investigaciones que hayan utilizado cartografías sociales como herramienta para calibrar o complementar una calibración. Por ello, se detecta un vacío de conocimiento que podría representar una alternativa innovadora para mejorar los métodos de calibración existentes, mediante el uso de cartografías sociales. En esta memoria se analiza cómo aprovechar la información contenida en cartografías sociales para determinar si es posible utilizarlas posteriormente en calibración de modelos numéricos bidimensionales.

#### <span id="page-25-0"></span>**2.7. Conclusiones**

En el presente capítulo se presentó el marco en el cual nace la presente investigación, la manera en que los modelos hidráulicos bidimensionales pueden contribuir a la cuantificación del riesgo mediante la estimación de la amenaza, evidenciando las formas de mejorar las estimaciones de riesgo por medio de mejorar la capacidad predictiva de los modelos hidráulicos. De esta manera, se puede obtener una mejor aproximación del riesgo real al cual están expuestas las comunidades asentadas en las proximidades del río.

Se revisaron, además, los métodos y diferentes herramientas utilizadas en calibración y validación de modelos numéricos de simulación hidráulica, y las métricas existentes para cuantificar la bondad de ajuste en estos procesos. Sin embargo, en un contexto de escasa información disponible para calibrar, las cartografías sociales se presentan como una posible nueva alternativa sin registro previo de su utilización en calibración de modelos numéricos. Por lo anterior, esta investigación se empeña en analizar la información contenida en las cartografías sociales para determinar si es posible utilizarlas posteriormente como herramienta complementaria en la calibración de modelos numéricos bidimensionales.

# <span id="page-26-0"></span>**CAPÍTULO 3: MATERIALES Y MÉTODOS**

### <span id="page-26-1"></span>**3.1. Introducción**

En la primera parte de este capítulo se presenta y describe el área de estudio, se detalla la disponibilidad de antecedentes e información y se explican particularidades del caso de estudio que generaron desafíos para el desarrollo de la investigación. Se indagan aspectos metodológicos relativos al modelo utilizado, a las simulaciones realizadas, a la obtención de resultados y sus métodos para llevar a cabo los objetivos de la presente investigación.

## <span id="page-26-2"></span>**3.2. Área de estudio**

La cuenca del río Carampangue es una cuenca exorreica que se localiza en la vertiente barlovento de la cordillera costera de Nahuelbuta y se extiende por 70 km hasta la desembocadura en el Golfo de Arauco (O. Rojas et al., 2010). Posee una extensión de 1260  $km^2$  y queda comprendida entre los paralelos 37° 06' y 37° 40' latitud sur, y los meridianos 72°58' y 73°27' longitud oeste. En ella existen un total de seis núcleos de poblaciones: la ciudad de Arauco, el pueblo de Carampangue, y las aldeas de Codigua, Pichilo, Ramadillas y San José de Colico.

Esta cuenca tiene un grado de antropización reducido, sobre todo en su zona de mayor altitud, donde apenas existe intervención humana. Hacia su curso bajo, tras su paso por la localidad de Ramadillas, se da un ensanchamiento de la llanura de inundación permitiendo el desarrollo agrícola, y un mayor grado de ocupación de la llanura de inundación. Se resumen las principales características de la cuenca del río Carampangue en la Tabla 3.1 (Campos, 2017; CONAF, 2008; Soto, 2008).

<span id="page-26-3"></span>

| Área de drenaje<br>[km <sup>2</sup> ] | <b>Caudal medio</b><br>anual $[m3/s]$ | Longitud del<br>cauce principal<br>「km] | <b>Desnivel</b><br>máximo [m] | Precipitación<br>anual [mm] |
|---------------------------------------|---------------------------------------|-----------------------------------------|-------------------------------|-----------------------------|
| 1260                                  | 48.4                                  | 84.4                                    | 1313                          | 1570                        |

**Tabla 3.1. Características de la cuenca del río Carampangue**

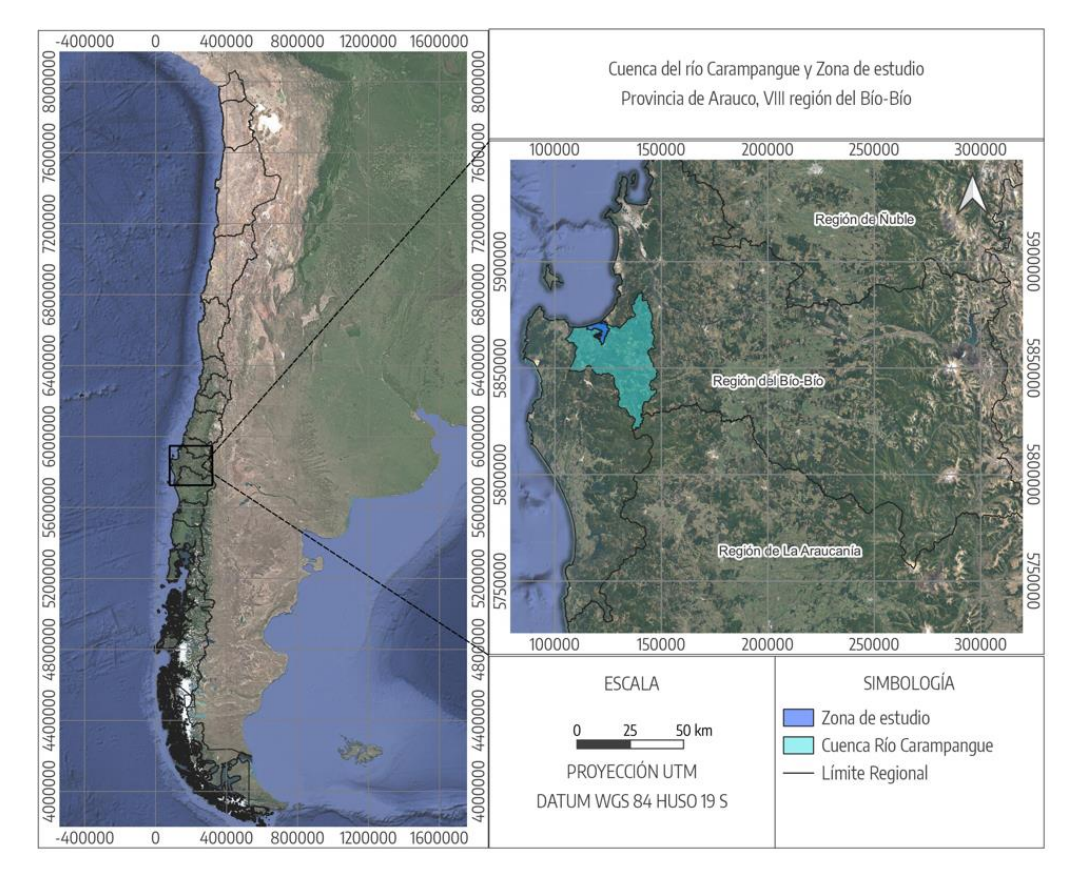

**Figura 3.1. Ubicación cuenca hidrográfica río Carampangue**

<span id="page-27-0"></span>El río Carampangue, a diferencia de la mayoría de los ríos chilenos, nace en la cordillera de Nahuelbuta, en la VIII región del Biobío correspondiente a la zona centro-sur de Chile, y desemboca al océano Pacífico en la bahía de Arauco, en su recorrido recoge el aporte de varios cursos tributarios como los ríos Cifuentes, Cabrera, Nahuelán, Lía, y el estero Los Patos. El Carampangue en su curso bajo, tiene aspecto meandriforme y divaga por una llanura amplia, lo que facilita la ocurrencia de inundaciones (O. Rojas et al., 2010). En su curso alto, el río Carampangue discurre entre relieves abruptos de la cordillera de Nahuelbuta, donde presenta una estructura confinada, a medida que desciende hacia su curso medio la llanura de inundación se amplía hasta formar en su curso bajo una laguna litoral alargada que se extiende a lo largo de la línea de costa (Niemeyer, 1982).

Luego de exponer las principales características del río Carampangue y la morfología de su cuenca, el área de estudio que se analizó en la presente investigación se acota al curso bajo del río Carampangue, desde la localidad de Ramadillas hasta la desembocadura del río, como se muestra en la Figura 3.2.

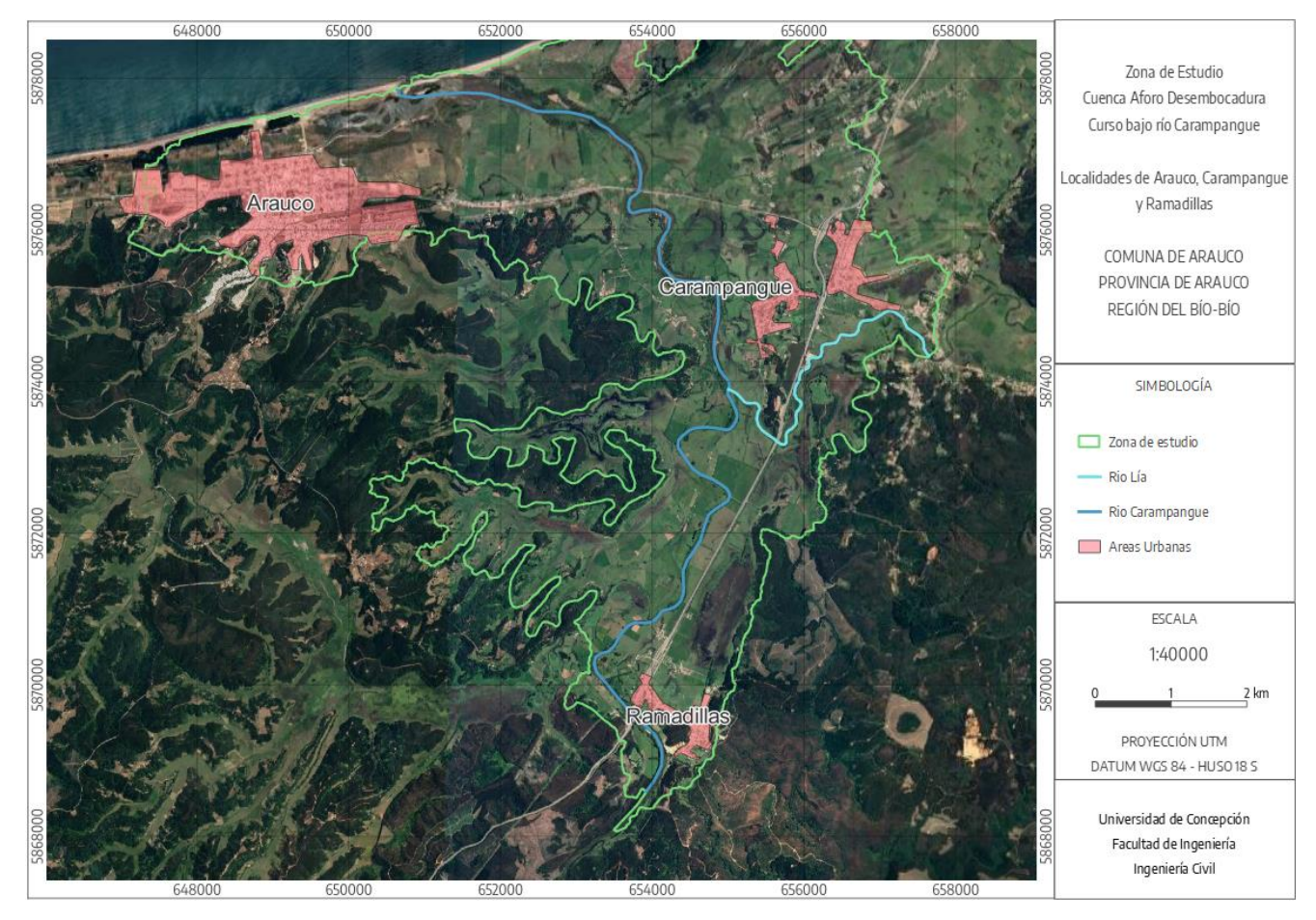

**Figura 3.2. Zona de estudio, curso bajo del río Carampangue**

#### <span id="page-28-1"></span><span id="page-28-0"></span>**3.3. Datos Hidrometeorológicos**

La cuenca del río Carampangue cuenta con una estación fluviométrica de la DGA que registró datos desde 1970 hasta 1983, a la que se sumaron dos nuevas estaciones con 1 año y medio de registro, desde julio de 2020. En el marco del proyecto PREGA (Programa de estudios ecosistémicos del golfo de Arauco), desde mayo del 2016 hasta la fecha se han realizado campañas de terreno para caracterizar los caudales en el tramo inferior del río Carampangue, mediante estaciones fluviométricas en Carampangue y Lía, y también mediciones sinópticas por parte de los sensores en puente Ramadillas y puente Largo.

<span id="page-29-0"></span>

|                                                                                | <b>Coordenadas UTM 18S</b> |           |                          | <b>Fechas</b>               |
|--------------------------------------------------------------------------------|----------------------------|-----------|--------------------------|-----------------------------|
| <b>Dispositivo</b>                                                             | Este [m]                   | Norte [m] | Data disponible          |                             |
| <b>Sensor Aforo</b><br>Carampangue                                             | 654159.5                   | 5869067.4 | 4 años 11 meses 21 días  | 26/05/2016 al<br>17/05/2021 |
| <b>Sensor Puente</b><br><b>Ramadillas</b>                                      | 653818.1                   | 5869555.9 | 3 meses 29 días          | 22/08/2018 al<br>19/12/2018 |
| <b>Sensor Puente</b><br>Largo                                                  | 653761.0                   | 5876545.8 | 3 meses 13 días          | 22/08/2018 al<br>04/12/2018 |
| <b>Sensor Aforo Lía</b>                                                        | 655670.1                   | 5873193.0 | 2 años 9 meses 20 días   | 08/11/2018 al<br>29/07/2021 |
| <b>Estación Río</b><br>Carampangue en<br>Carampangue                           | 655283.4                   | 5875512.6 | 12 años 10 meses 16 días | 15/12/1970 al<br>31/12/1983 |
| <b>Estación Río</b><br>Carampangue en<br><b>Ramadillas</b>                     | 653757.0                   | 5869665.2 | 1 año 2 meses 9 días     | 17/06/2020 al<br>30/09/2021 |
| <b>Estación Río</b><br>Carampangue<br>Aguas abajo B.T.<br><b>Planta Arauco</b> | 654650.5                   | 5875383.2 | 1 año 3 meses            | 01/07/2020 al<br>30/09/2021 |

**Tabla 3.2. Información general estaciones y sensores de presión en el área de estudio**

Los sensores de presión en el río permitieron conocer la profundidad. Además, se realizaron aforos en la zona para relacionar la profundidad del agua medida por los sensores con el caudal de la lámina de agua, permitiendo crear una curva de descarga y obtener data de caudales a partir de los datos de profundidad de los sensores. Por otra parte, García (2019) realizó un análisis comparativo entre el registro de la sección de aforo del río Carampangue y del río Lía, evidenciando un comportamiento hidrológico similar, con tiempos de respuesta ante crecidas prácticamente iguales, en conjunto con las relaciones de caudales durante los aforos realizados. Estos resultaron proporcionales en gran medida a la relación de áreas aportantes se muestran en la Tabla A.3.1, en el capítulo Anexo 3.1, lo que permitió adoptar una transposición simple de caudales (García, 2019).

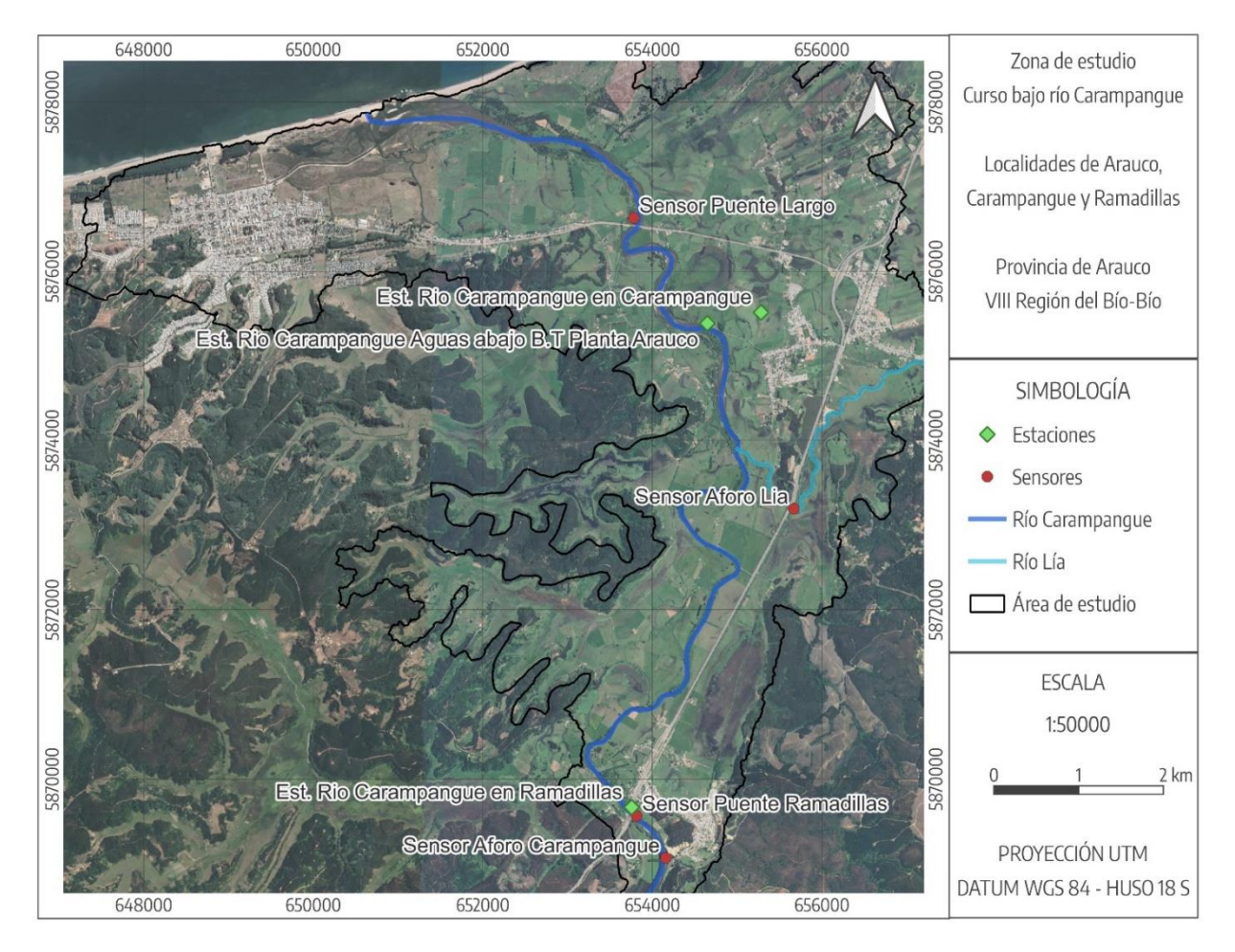

**Figura 3.3. Localización estaciones y sensores de presión en el área de estudio**

<span id="page-30-0"></span>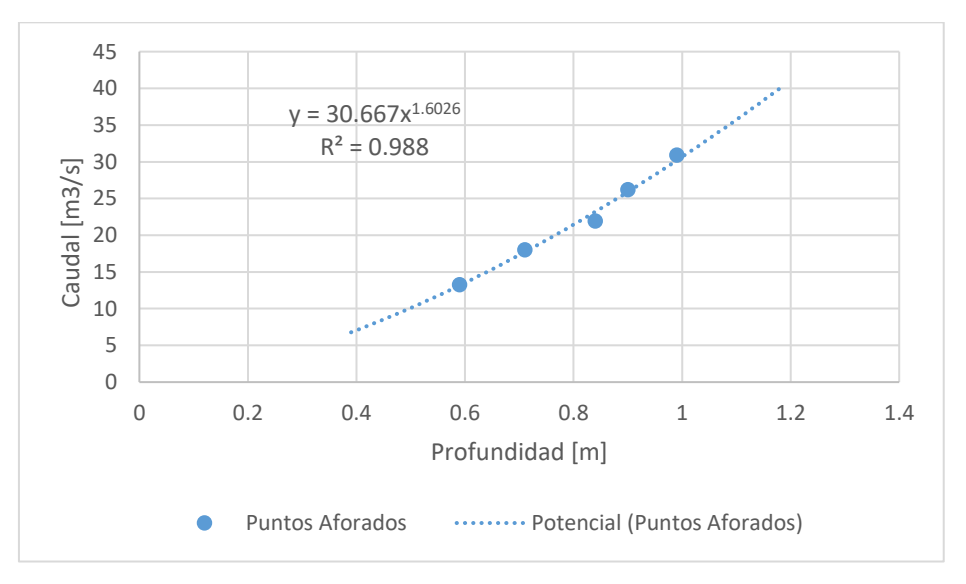

<span id="page-30-1"></span>**Figura 3.4. Curva de descarga río Carampangue**

### <span id="page-31-0"></span>**3.4. Caudales máximos extraordinarios**

Los caudales extremos se obtuvieron de las investigaciones de Faúndez (2017) y Noguera (2017), como se muestra en la Tabla 3.6, en el punto de la estación río Carampangue en Carampangue que está aguas abajo de la confluencia con el río Lía. Estos caudales consideran todos los afluentes tributarios al río Carampangue hasta la desembocadura en Arauco.

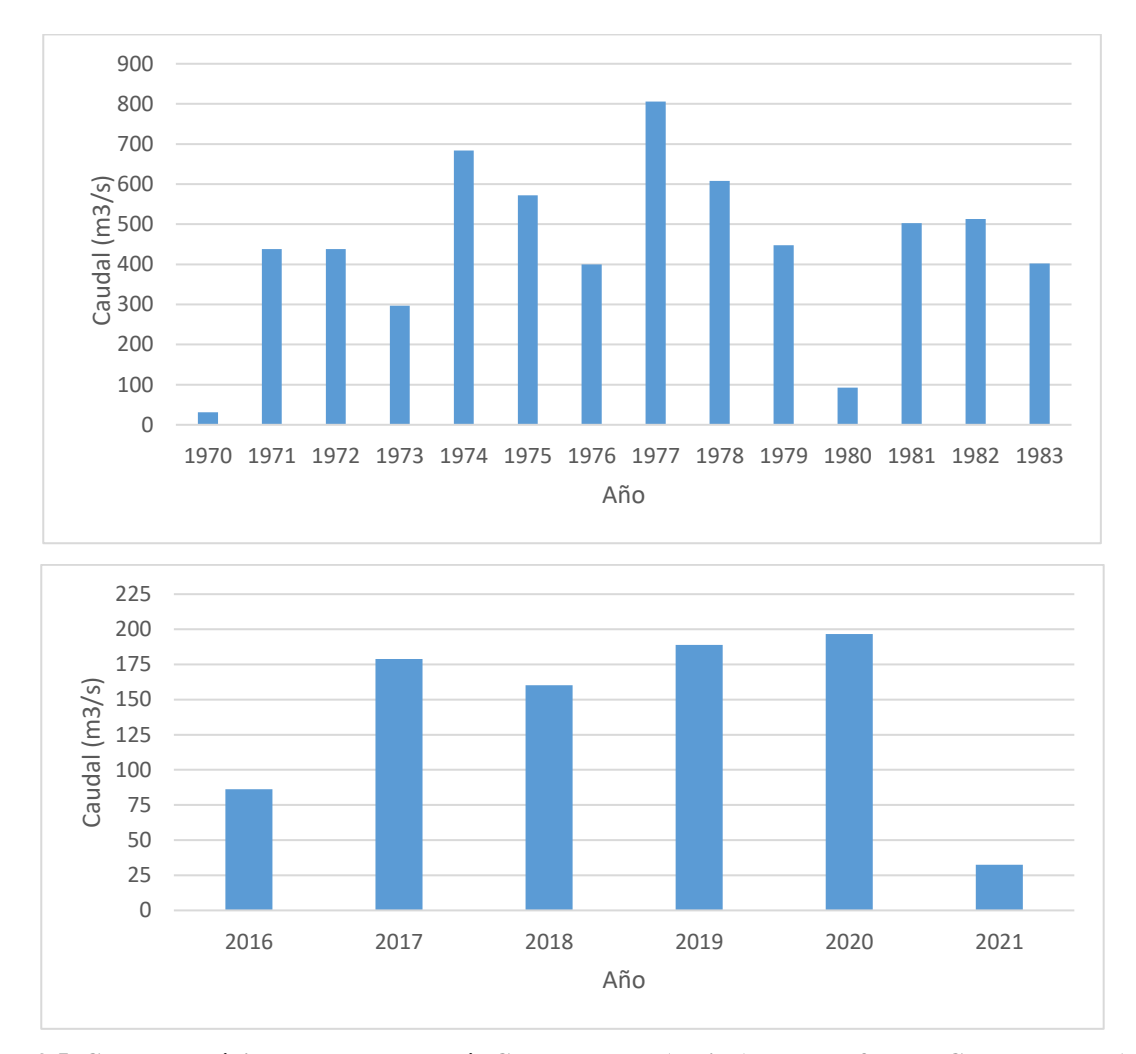

<span id="page-31-1"></span>**Figura 3.5. Caudales máximos anuales Est. Río Carampangue (arriba), sensor aforo en Carampangue (abajo)**

| <b>Gumbel Max</b> |                |  |  |  |
|-------------------|----------------|--|--|--|
| $\sigma = 108.95$ | $\mu = 446.18$ |  |  |  |
| T [Años]          | $Q [m^3/s]$    |  |  |  |
| 2                 | 487            |  |  |  |
| 5                 | 609.7          |  |  |  |
| 10                | 690.3          |  |  |  |
| 20                | 767.8          |  |  |  |
| 50                | 869.2          |  |  |  |
| 100               | 946.6          |  |  |  |
| 200               | 1025.5         |  |  |  |
| 500               | 1132.8         |  |  |  |
| 1000              | 1216.8         |  |  |  |
| 10000             | 1517.5         |  |  |  |

<span id="page-32-0"></span>**Tabla 3.3. Caudales máximos extraordinarios para distintos periodos de retorno**

Además, se adaptaron los hidrogramas de diseño de Faúndez (2017) para los diferentes periodos de retorno, tomando como base la forma de un hidrograma tipo, seleccionado de los datos medidos por el sensor Aforo Carampangue. El hidrograma base utilizado tiene una duración de 76 horas y un caudal máximo de 76.2 m<sup>3</sup>/s, el cual fue normalizado, escalado por los caudales de los diferentes periodos de retorno, y se le incluyó un flujo base correspondiente al caudal medio anual de 48.5 m<sup>3</sup>/s obtenido del análisis de caudales. Estos se muestran en las Figuras A.3.1 y A.3.2, en el capítulo Anexo 3.2.

Se consideró el aporte de caudal de los cursos del río Lía y estero Los Patos, afluentes al Carampangue; los que contribuyen al flujo en un 22% y 13%, en relación con su área aportante respectivamente. El aporte de caudal del río Lía se separó considerando su proporción de área de la cuenca, para ser incluido como hidrograma independiente. El aporte del estero Los Patos se consideró de manera conjunta con el curso alto del río Carampangue como un solo hidrograma. Por lo tanto, los hidrogramas para las simulaciones corresponden a los de las Figuras 3.6 y 3.7.

Estos hidrogramas de diseño se utilizaron luego de la validación del modelo, con la finalidad de analizar las inundaciones.

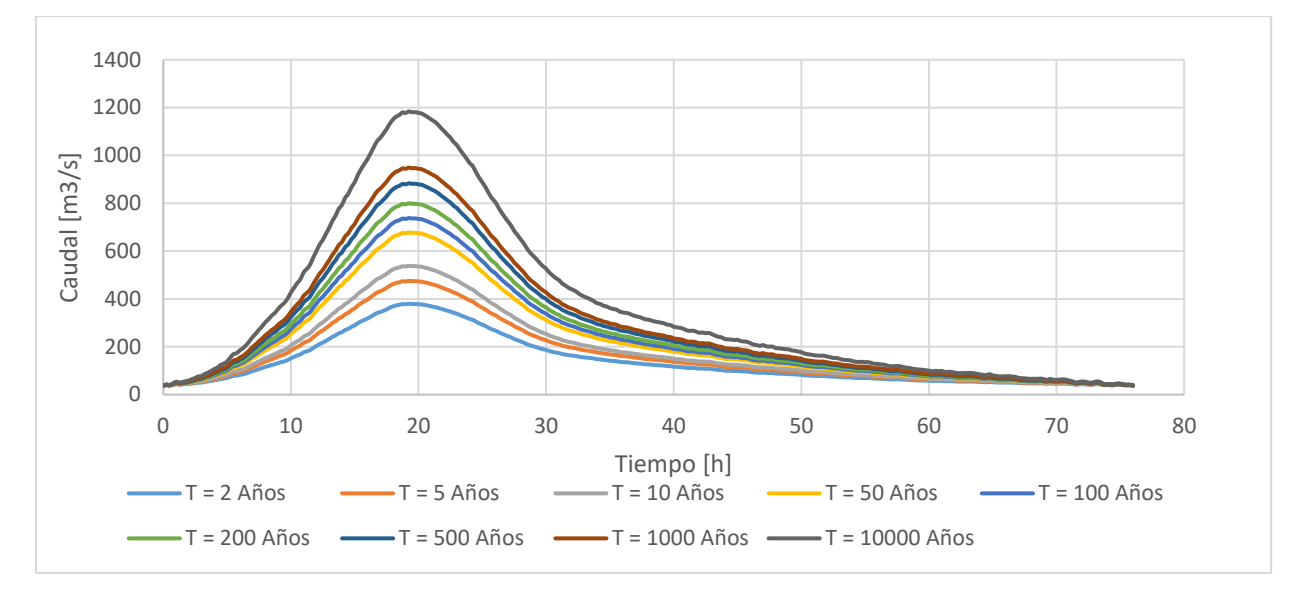

**Figura 3.6. Hidrogramas de diseño río Carampangue**

<span id="page-33-1"></span>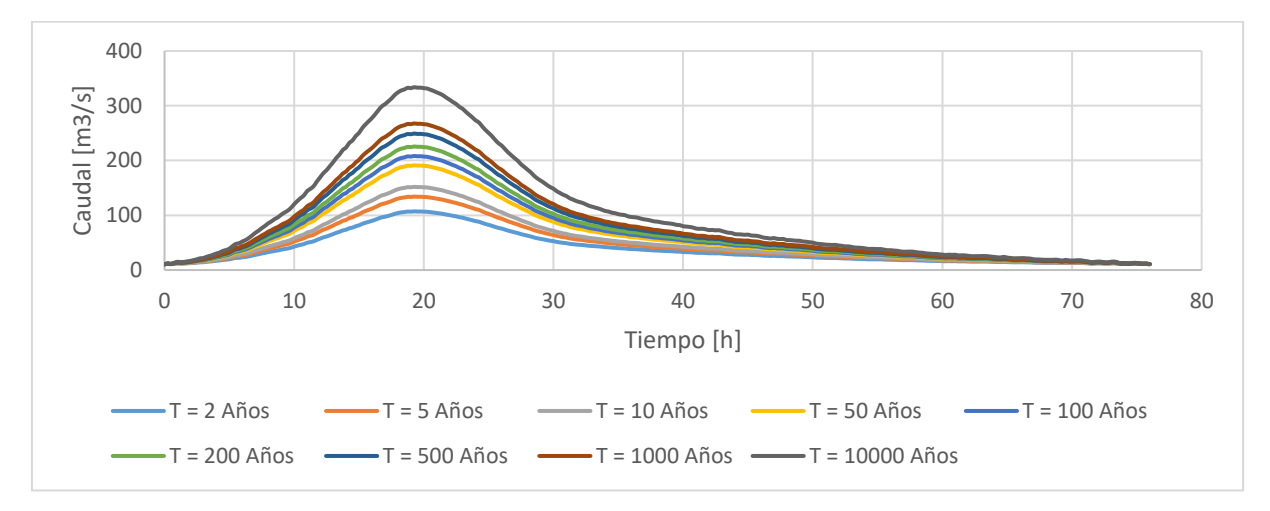

**Figura 3.7. Hidrogramas de diseño río Lía**

#### <span id="page-33-2"></span><span id="page-33-0"></span>**3.5. Registro de mareas**

Puesto que en la zona de estudio el río Carampangue desemboca e interactúa con el oleaje de la marea, es pertinente considerar la variación del nivel del mar dentro de la modelación numérica. Los registros del nivel del mar se obtuvieron de las mediciones realizadas por el Servicio hidrográfico y Oceánico de la Armada (SHOA). Este organismo no tiene estación de medición en la bahía de Arauco, por lo que se utilizaron las mediciones de las estaciones más cercanas a la zona de estudio. En este caso, los registros de la estación Lebu se utilizaron para obtener información de nivel del mar debido a su cercanía y además por la similitud que tienen los bordes costeros de Lebu y Arauco, según García (2018). Esta información se recopiló de la plataforma abierta "*Sea level station monitoring facility"* de la Organización de las Naciones Unidas para la Educación, la Ciencia y la Cultura (UNESCO).

Para los escenarios de validación del modelo, se utilizaron mareogramas de la misma fecha y duración que los hidrogramas de crecida en tales escenarios, de manera de reproducir todas las condiciones lo más certeramente posible. Por otro lado, para la condición de marea de las simulaciones con hidrogramas de diseño, se utilizaron los niveles de agua correspondientes a una marea de sicigia, para establecer una condición de marea desfavorable. Se utilizaron los niveles de agua medidos entre el 21 y el 25 de julio de 2016, este conjunto de datos de marea posee una pleamar máxima que alcanza 1.034 m sobre el nivel medio del mar, y con una amplitud que bordea los 1.5 m. La condición de marea para estas simulaciones corresponde al mareograma presentado en la Figura 3.8.

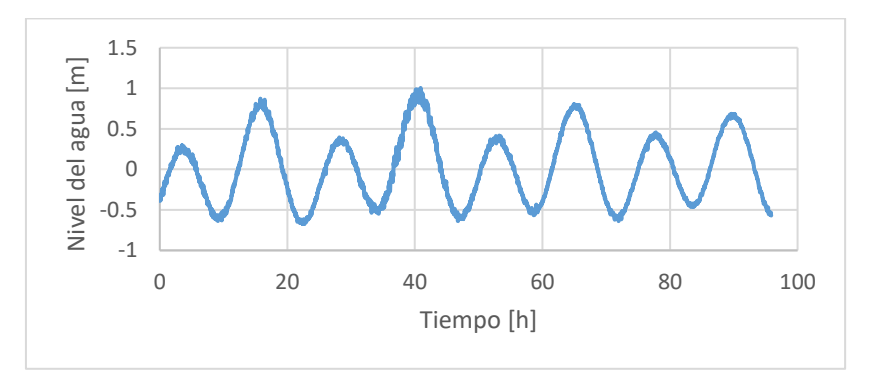

**Figura 3.8. Nivel del mar en estación Lebu**

#### <span id="page-34-1"></span><span id="page-34-0"></span>**3.6. Imágenes satelitales**

Además de la información de sensores de presión y estaciones hidrométricas, se pudieron encontrar imágenes satelitales de crecidas en la zona de estudio con las que cuantificar el área inundada.

Se exploraron diversos satélites con información abierta de sus registros mediante plataformas como *Earth Explorer* de Estudios Geológicos de los Estados Unidos (USGS), o *Copernicus Open Access Hub* de la Agencia Espacial Europea (ESA). Se determinó que la resolución necesaria para llevar a cabo los objetivos de esta investigación corresponde a la que posee el satélite *Sentinel* con resolución de 10 m, descartando así una serie de satélites como el *Landsat* o el *Modis* que poseen una resolución de +30 m en sus productos.

El satélite *Sentinel*, específicamente los "gemelos" *Sentinel-2A* y *Sentinel-2B*, orbitan con un desfase de 180° situados en extremos opuestos, de manera de aumentar la recurrencia temporal de sus productos. Se evidenció que la adquisición de imágenes oscila generalmente entre 2 a 5 días, y eventualmente entre 5 a 10 días en algunos periodos. Este satélite se puso en órbita en 2015, obteniendo su primer registro en agosto de ese año, por lo que se contó con un total de 622 imágenes para el periodo descrito en la Tabla 3.5 para los 2415 días desde su puesta en órbita hasta el 18 de marzo de 2022.

La exploración de imágenes satelitales para utilizarlas en los procesos de calibración o validación consiste en identificar aquellas en que el área de estudio objetivo se encuentre legible, sin nubosidad o nubosidad tenue, de tal manera que se pueda identificar el área inundada en una crecida determinada sin entrar a interpretar un área muy extensa de la imagen (o interpretar lo menos posible). A estas imágenes se les considera como válidas para ser utilizadas en procesos posteriores.

Otro aspecto determinante que también limitó la utilización de esta herramienta es la data hidrométrica con la que se cuenta en la zona de estudio, ya que para poder utilizar las imágenes satelitales se requiere introducir las condiciones de borde necesarias para replicar dicho evento de crecida para la fecha indicada. Específicamente depende de si se cuenta con data hidrométrica para la fecha de emisión de la imagen satelital, de lo contrario no se tendría hidrograma de entrada para reproducir el evento.

<span id="page-35-0"></span>

| Satélite Sentinel 2A & 2B     | <b>Cantidad</b> | Porcentaje respecto al<br>total de imágenes |
|-------------------------------|-----------------|---------------------------------------------|
| Imágenes válidas con crecidas |                 | 0.32%                                       |
| Imágenes válidas              | 305             | 49.04%                                      |
| Imágenes inválidas            | 317             | 50.96%                                      |
| Imágenes totales              | 622             | 100.0%                                      |

**Tabla 3.4. Data disponible por el satélite Sentinel para la zona de estudio**
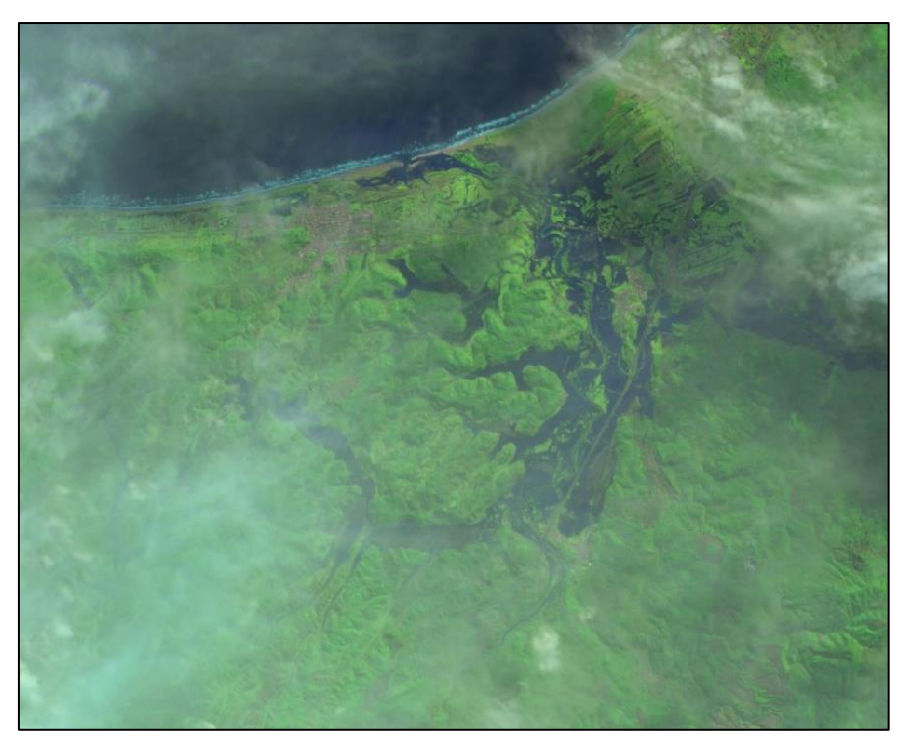

**Figura 3.9. Imagen satelital del evento de crecida del 6 de julio de 2018**

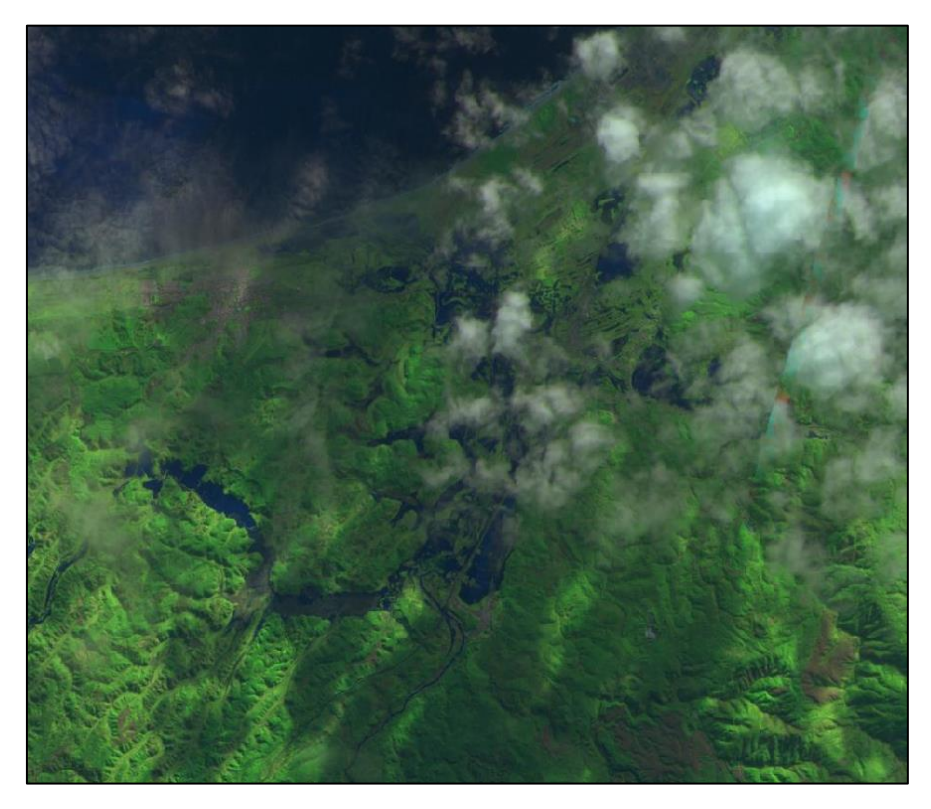

**Figura 3.10. Imagen Satelital del evento de crecida del 28 de junio de 2019**

#### **3.7. Modelo hidráulico bidimensional**

El modelo utilizado se confeccionó a través del *software* de código libre Iber. Aspectos técnicos específicos del modelo y mayores detalles de procedimientos en la confección del modelo no se trataron en este capítulo, ya que este fue desarrollado y descrito por Faúndez, (2017). Sin embargo, se explica lo fundamental para el desarrollo y validación del modelo hidráulico bidimensional que se utilizó en esta investigación.

#### **3.7.1. Topografía de la zona de estudio**

Para detallar las zonas del cauce que requieren resolución más fina, se cuenta con una topo-batimetría del tramo inferior del río Carampangue, cubriendo los 16 km de río considerados en la zona estudiada. Esta posee 16 perfiles largos y 46 perfiles cortos para cubrir las planicies de inundación y el cauce del río respectivamente, interpolándose cada 20 m para densificar la información a lo largo del tramo del río (Faúndez, 2017).

Adicionalmente, se tomaron levantamientos de las principales rutas del sector. Las mediciones fueron realizadas utilizando equipos GPS geodésicos de alta precisión con corrección en tiempo real (RTK). Por otro lado, la topografía de la desembocadura del Carampangue en la zona del estuario de Arauco se levantó utilizando un vuelo LIDAR de resolución de 2.5 m. Para completar la topografía, en las planicies de inundaciones y zonas urbanas se utilizó un modelo digital de elevaciones del satélite Alos Palsar con resolución 12.5 m.

La información del modelo digital de elevaciones (MDE), el vuelo LiDAR, y la topo-batimetría del río Carampangue fueron combinadas en el estudio de Faúndez (2017). A este material se incorporó una topo-batimetría del tramo del río Lía considerado en el área de estudio, contando con 89 perfiles en 5.8 km del segmento de cauce.

Para la unión de estos materiales, se consideró como referencia el nivel del mar y herramientas de interpolación para suavizar las transiciones entre las diferentes fuentes de información topográfica. Se utilizaron herramientas de sistemas de información geográfica (GIS) para incorporar la batimetría del

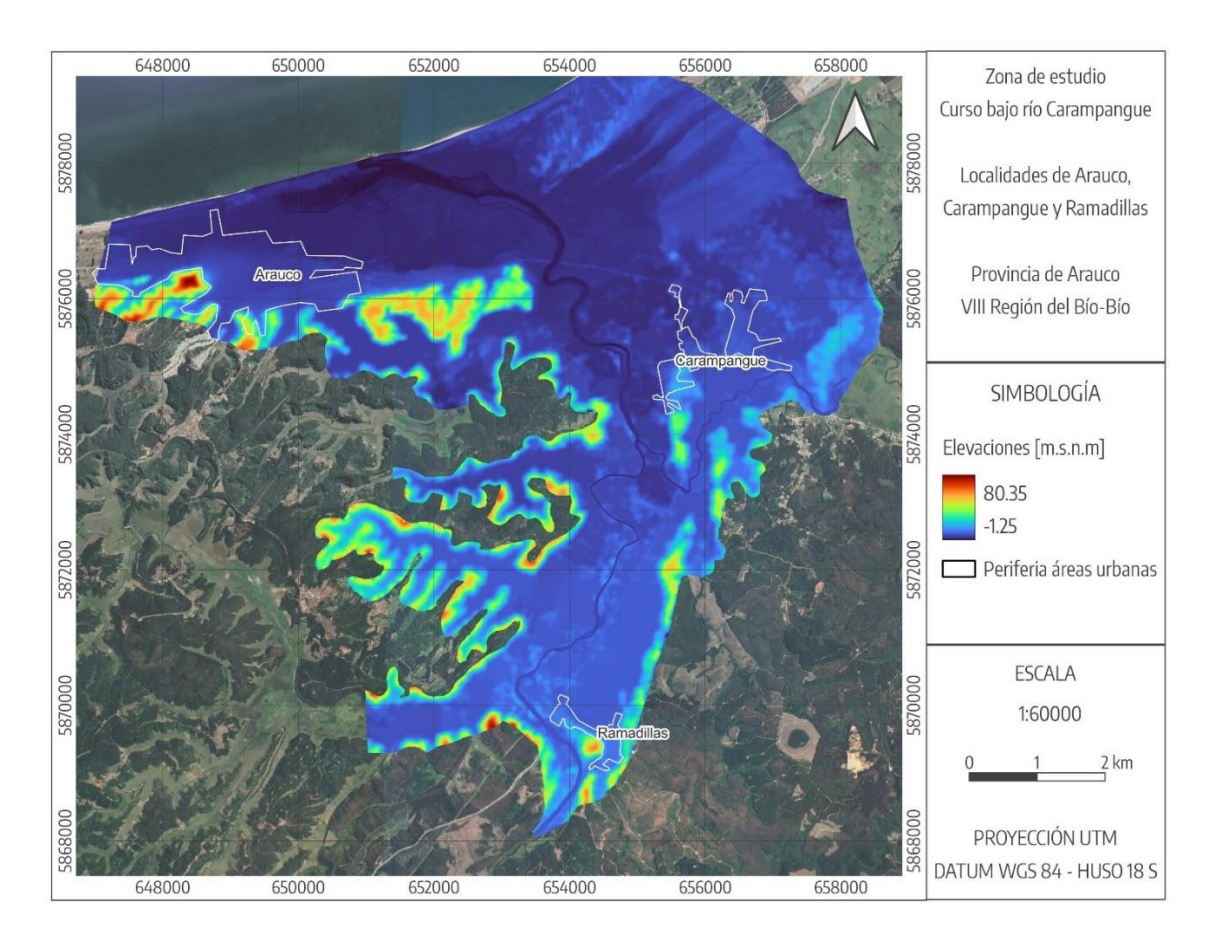

río Lía a la topografía desarrollada por Faúndez (2017), la información topográfica resultante se muestra en la Figura 3.11.

**Figura 3.11. Información topográfica de la zona de estudio**

# **3.7.2. Malla de cálculo**

El modelo Iber incorpora la creación de mallas estructuradas y no estructuradas, mediante el uso de diversos algoritmos de mallado. La ventaja de trabajar en mallas no estructuradas es la facilidad con que se adaptan a cualquier geometría, ya que no es necesario que la malla tenga ningún tipo de organización o estructura interna (Faúndez, 2017; Noguera, 2017).

Para representar lo mejor posible la geometría real del río, se asignó un tamaño de celda de 5 m para sus sectores más estrechos, incluyendo una transición intermedia de 8 m. Se asignó un tamaño de celda de 10 m en las zonas del estuario, y donde los sectores del cauce son más anchos. En las planicies de inundación, la información topográfica posee una resolución de 12.5 m, por lo que se asignó un tamaño de celda de 12.5 m en las zonas de las planicies, que incluyen las zonas urbanas de las localidades. Intentar disminuir este tamaño de celda en las zonas urbanas sería un despropósito debido a la resolución de la información topográfica en esas zonas.

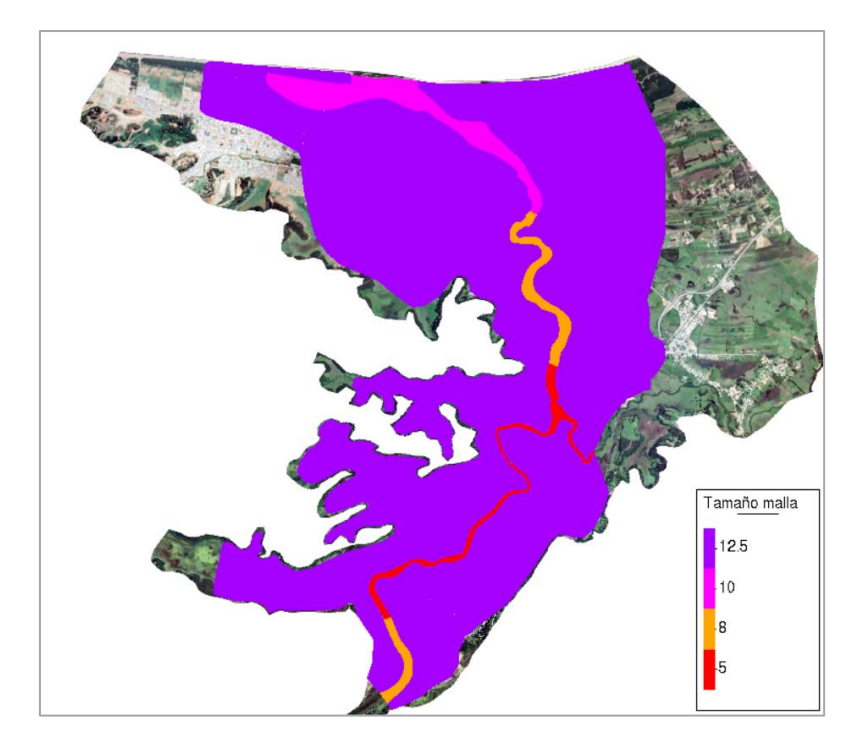

**Figura 3.12. Tamaños de la malla de cálculo Rfast, utilizados en la modelación hidráulica** 

#### **3.7.3. Usos de suelo y rugosidades**

Se definieron las zonas con distintos usos de suelo dentro del área de estudio. Se utilizó el catastro de usos de suelo descargable de la plataforma de la Infraestructura de Datos Geoespaciales de Chile (IDE), el cual se procesó mediante sistemas de información geográficas para obtener la capa de usos de suelo georreferenciada de la Figura 3.13.

Los valores de rugosidad para cada uso de suelo en términos del coeficiente de Manning (n) se muestran en la Tabla 3.5. Se impusieron valores consultados de la literatura para las planicies de inundación, mientras que en los cauces se utilizaron los valores de Manning variable con respecto al caudal específico calibrado por Faúndez (2017).

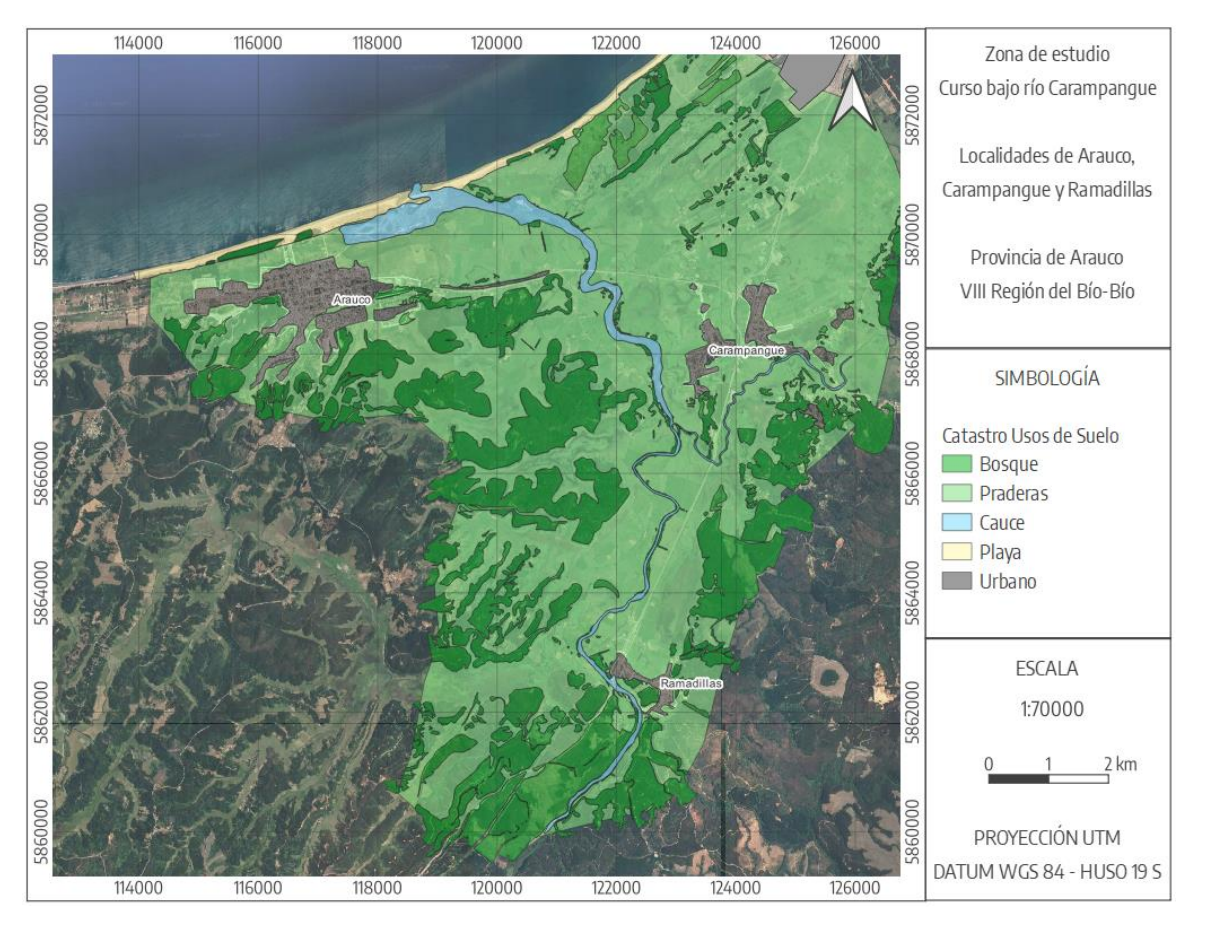

**Figura 3.13. Catastro usos de suelo de la zona de estudio**

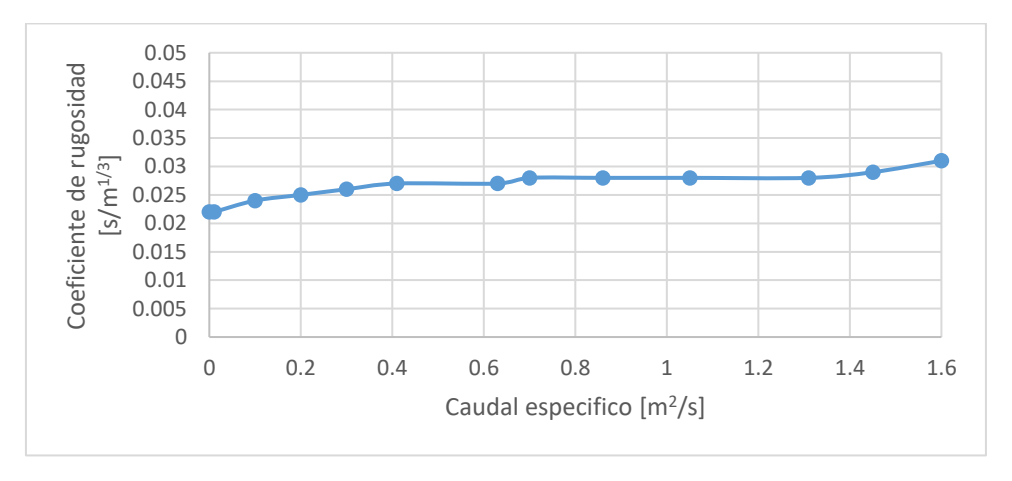

**Figura 3.14. Coeficiente de rugosidad de Manning variable**

| Uso de suelo    | Coeficiente de<br>rugosidad $[s/m^{1/3}]$ | <b>Observación</b>                                                                         | Referencia          |
|-----------------|-------------------------------------------|--------------------------------------------------------------------------------------------|---------------------|
| <b>Bosque</b>   | 0.12                                      | Especies arbóreas y<br>arbustivas densa                                                    | Chow, 1994          |
| <b>Praderas</b> | 0.05                                      | Zona de hierbas altas,<br>matorrales dispersos,<br>pastizales, y predios de<br>agricultura | Chow, 1994          |
| <b>Cauce</b>    | $0.022 - 0.031$                           | El coeficiente de rugosidad<br>de los cauces se ajustó en<br>calibración                   | Faúndez, 2017       |
| <b>Playa</b>    | 0.036                                     | Bancos de arena                                                                            | Faúndez, 2017       |
| <b>Urbano</b>   | 0.043                                     | Zonas urbanas de densidad<br>media                                                         | Mignot et al., 2006 |

**Tabla 3.5. Valores de coeficiente de rugosidad de Manning para los diferentes usos de suelo**

# **3.7.4. Condiciones de contorno**

Los hidrogramas del río Carampangue medidos en el sensor Sección Aforo en Carampangue se ingresaron como condición de entrada en régimen subcrítico, los hidrogramas del río Lía se incorporaron en su sección de aforo de igual manera. La condición de borde de salida se impuso en la zona de la desembocadura del río cubriendo el contorno de la malla de cálculo, utilizando los niveles de marea medidos de la estación Lebu, como se mencionó en el capítulo 3.5 de registro de mareas.

Las condiciones iniciales corresponden a los valores de partida de las variables de cota o profundidad del agua en las celdas del dominio. Se asignó una condición seca para partir la modelación con valores nulos de profundidad de agua en todas las celdas, para así aplicar un periodo de calentamiento de 22.5 horas y nivel del mar igual a 0, generando las condiciones óptimas de funcionamiento previas a la entrada de los hidrogramas de diseño.

Se consideró un número de Courant-Friedrich-Levy (CFL) de 0.45 con el que el software Iber varía los pasos de tiempo en la resolución de las ecuaciones. Es recomendable que el CFL sea siempre menor a 1 para evitar inestabilidades en la solución. Además, se definió un límite seco-mojado en 0.15 m (Faúndez, 2017).

# **3.8. Validación**

La validación consistió en evaluar la calidad del modelo para diferentes escenarios de crecida, usando el coeficiente de rugosidad de Manning del cauce propuesto por Faúndez (2017).

Para cuantificar la capacidad predictiva, se utilizan las siguientes métricas dependiendo del dispositivo. Para las mediciones puntuales en los sensores de presión, se calcula la diferencia entre la profundidad de agua calculada y la medida por medio de la raíz del error cuadrático medio, además de un análisis gráfico.

RMSE = 
$$
\sqrt{\frac{\sum_{i=1}^{n} (P_i - O_i)^2}{n}}
$$
 (3.1)

donde:

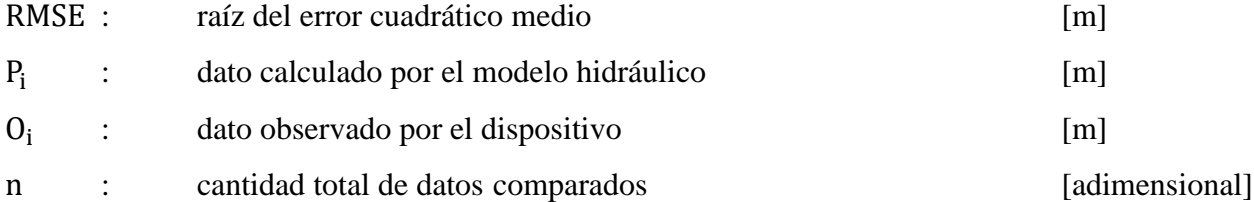

Para las herramientas de distribución espacial, correspondientes a las imágenes satelitales y posteriormente a las cartografías sociales, la calidad del ajuste entre las áreas inundadas observadas y calculadas se calculó mediante métricas de rango binario, expresadas en las ecuaciones 2.2, 2.3, 2.4 y 2.5 presentadas anteriormente en el capítulo 2.5. Para comparar las áreas calculadas y observadas en las imágenes satelitales también se incluyó una diferencia porcentual, la cual se analizará en conjunto con las anteriores métricas binarias, y una inspección visual de la extensión de inundación.

Diferencia Porcentual (%) = 
$$
\frac{|x_{cal} - x_{obs}|}{x_{obs}}
$$
 (3.2)

donde:

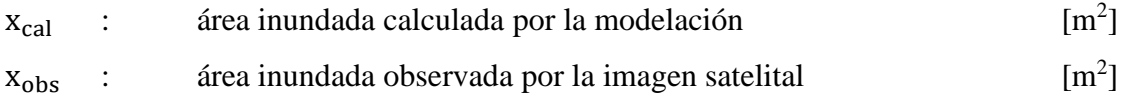

### **3.9. Escenarios de validación**

Se confeccionaron seis escenarios de validación para medir la capacidad predictiva del modelo, simulando eventos de crecida reales. Se utilizaron datos puntuales de profundidad y en dos escenarios se utilizaron, además de datos puntuales, las imágenes satelitales de superficie inundada. El detalle se muestra en la Tabla 3.6, indicando la duración del escenario, la cantidad de sensores de presión con data hidrométrica, y disponibilidad de imagen satelital.

El escenario de validación  $N^{\circ}1$ , corresponde a una condición de caudal prácticamente estacionario, con 24 horas de duración, que permite verificar el funcionamiento del modelo en una condición de caudales bajos.

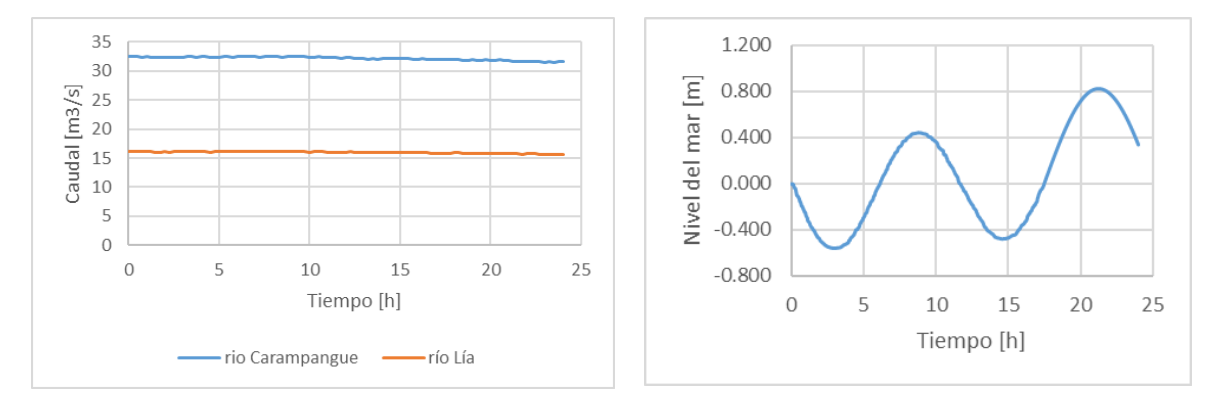

**Figura 3.15. Hidrogramas (izquierda) y mareograma (derecha) del escenario de validación N°1**

Se utilizó la transposición de caudales para considerar el afluente del río Lía. No se contó con imagen satelital para este escenario.

El escenario de validación  $N^{\circ}2$  corresponde a una crecida con caudal *peak* de 132.8 m<sup>3</sup>/s, con un hidrograma de 48 horas de duración, y se muestra en la Figura 3.16. No se contó con imagen satelital.

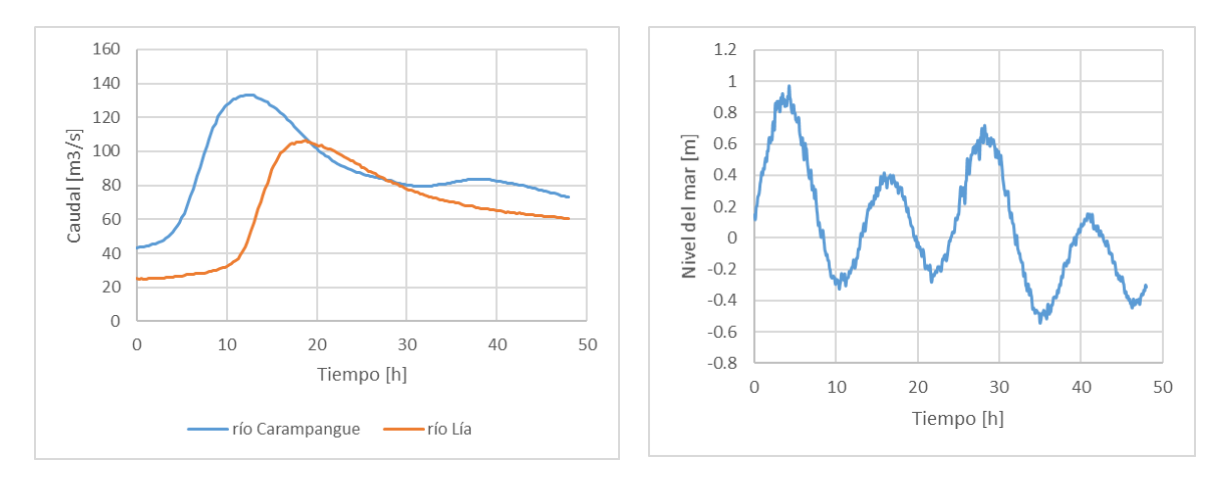

**Figura 3.16. Hidrogramas (izquierda) y mareograma (derecha) del escenario de validación N°2**

El escenario de validación  $N^{\circ}3$  consiste en una crecida de 101.4 m<sup>3</sup>/s de caudal *peak*, con un hidrograma de 144 horas (6 días), y se muestra en la Figura 3.17.

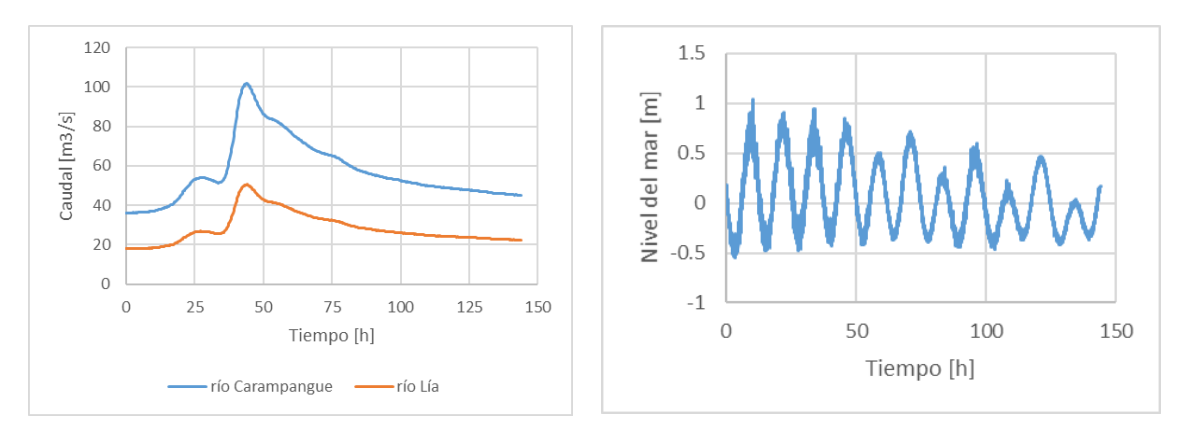

**Figura 3.17. Hidrogramas (izquierda) y mareograma (derecha) del escenario de validación N°3**

Se utilizó la transposición de caudales para considerar el afluente del río Lía. No se contó con imagen satelital para este escenario.

El escenario de validación N°4 corresponde a una crecida de caudal *peak* en 50.1 m<sup>3</sup>/s, y 96 horas de duración. No se contó con imagen satelital.

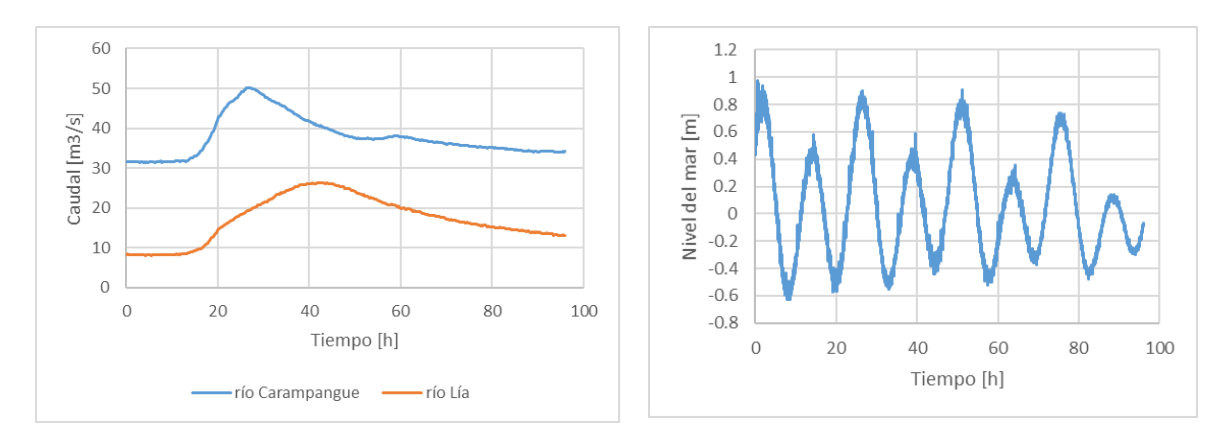

**Figura 3.18. Hidrogramas (izquierda) y mareograma (derecha) del escenario de validación N°4**

El escenario de validación N°5 consiste en una crecida de múltiples *peaks*, con un caudal máximo de 160.1 m<sup>3</sup>/s, un hidrograma de 72 horas de duración, y se muestra en la Figura 3.19. La línea negra indica el momento en que se registró la imagen satelital, 3.5 horas después del *peak* de la crecida. Para este evento, solo se tuvo disponible la información del sensor Aforo en Carampangue, por lo que se utilizó transposición de caudales para considerar el afluente del río Lía.

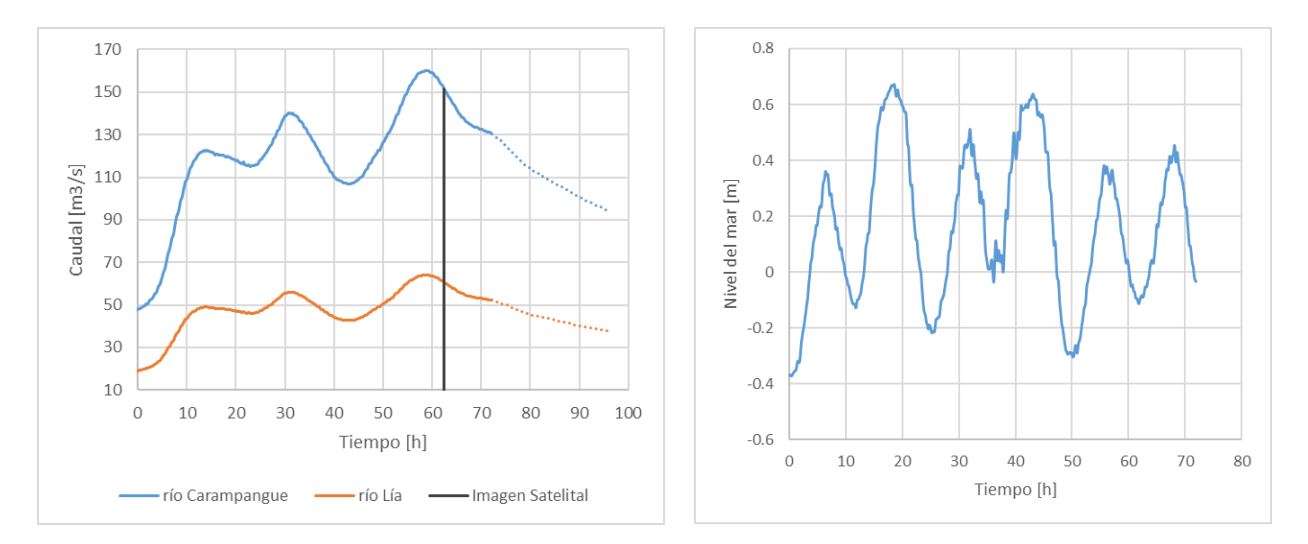

**Figura 3.19. Hidrogramas (izquierda) y mareograma (derecha) del escenario de validación N°5**

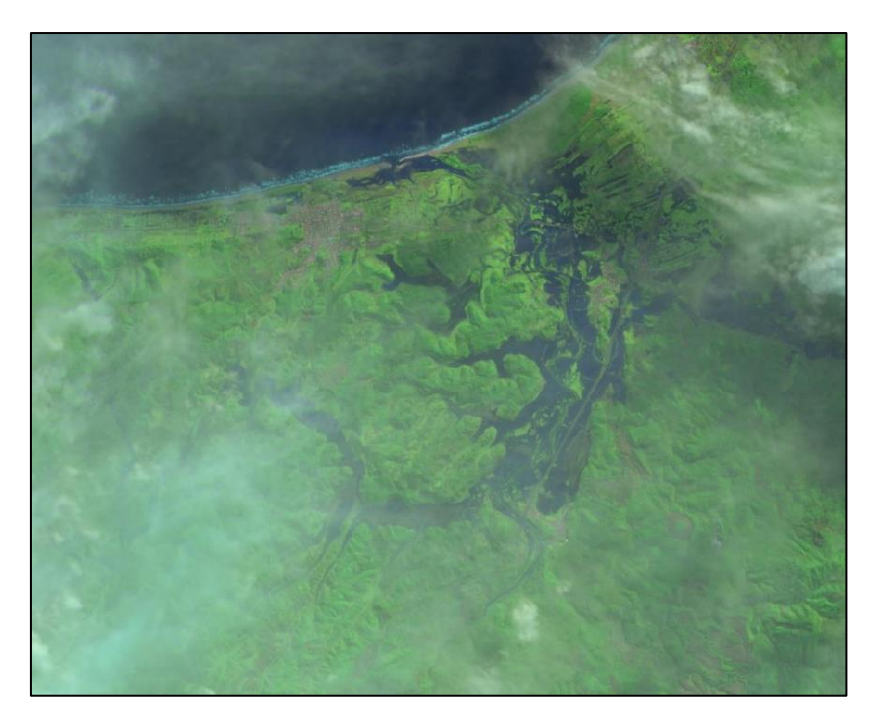

**Figura 3.20. Imagen satelital del escenario de validación N°5, evento de crecida del 6 de julio de 2018**

El escenario de validación N°6 corresponde a una crecida de caudal *peak* en 188.78 m<sup>3</sup>/s, con un hidrograma de 96 horas de duración, y se muestra en la Figura 3.21. La línea negra indica el momento en que se registró la imagen satelital, 31.25 horas después del *peak* de la crecida.

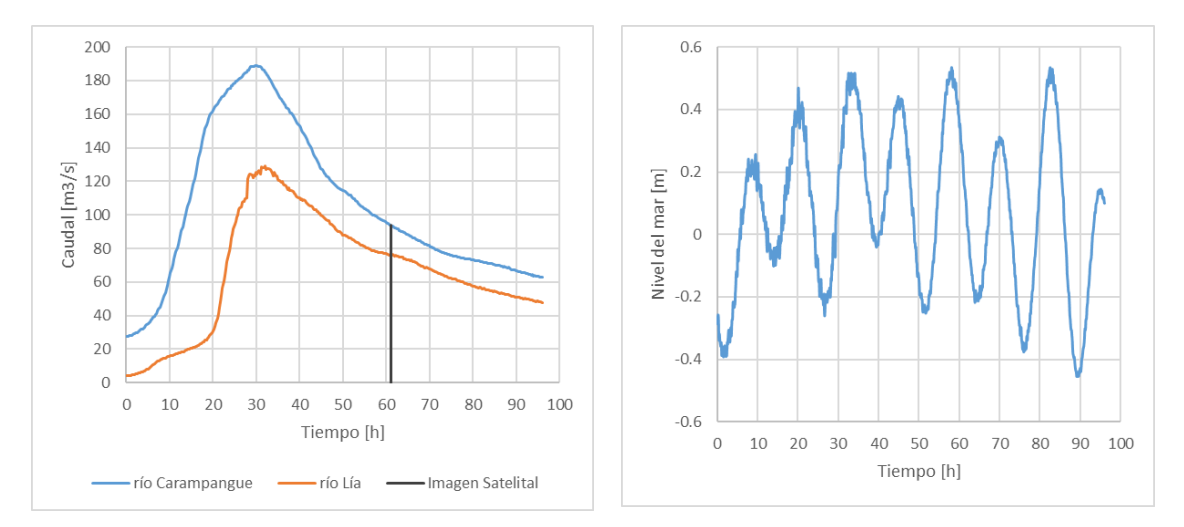

**Figura 3.21. Hidrogramas (izquierda) y mareograma (derecha) del escenario de validación N°6**

La imagen satelital presenta nubosidad en el 18% de la zona de estudio, por lo que se utilizó un tratamiento especial para esta imagen. Para medir la bondad de ajuste de las áreas inundadas, se mostrarán dos estimaciones de errores diferentes, una considerando las áreas inundadas que se ven a simple vista en la imagen, y otra incluyendo las posibles áreas inundadas bajo la nubosidad; teniendo como antecedente la imagen satelital del 06 de julio de 2018. Esta consideración permite acotar la estimación de los errores.

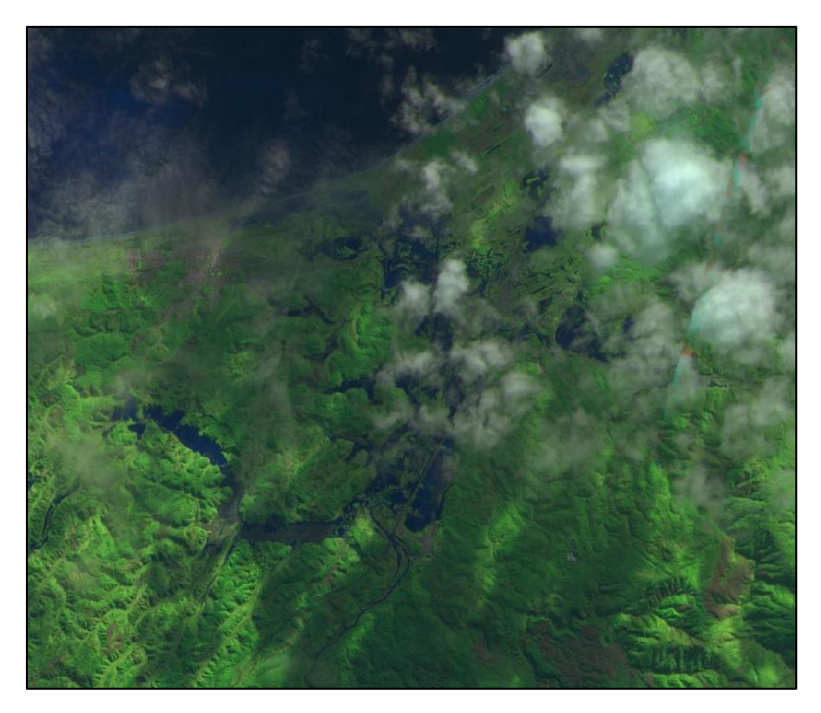

**Figura 3.22. Imagen satelital del escenario de validación N°6, evento de crecida del 28 de junio de 2019**

| Escenarios     | Duración del escenario   | Sensores disponibles* | <b>Imagen Satelital</b> |
|----------------|--------------------------|-----------------------|-------------------------|
| Validación N°1 | 27 al 28 de octubre 2018 | $(1), (3)$ y $(4)$    | No dispone              |
| Validación N°2 | 20 al 22 de julio 2019   | $(1)$ y $(2)$         | No dispone              |
| Validación N°3 | 27 sept. al 03 oct. 2018 | $(1), (3)$ y $(4)$    | No dispone              |
| Validación N°4 | 09 al 13 noviembre 2018  | (1), (2), (3), y (4)  | No dispone              |
| Validación N°5 | 04 al 07 de julio 2018   |                       | 15:00 hrs               |
|                |                          | (1)                   | 06 de julio 2018        |
| Validación N°6 | 26 al 30 de junio 2019   |                       | 14:50 hrs               |
|                |                          | $(1)$ y $(2)$         | 28 de junio 2019        |

**Tabla 3.6. Escenarios de validación, duración y cantidad de información disponible**

\* Aforo en Carampangue: (1), Aforo en Lía: (2), Puente Ramadillas: (3), Puente Largo: (4)

# **3.10. Cartografías sociales**

A continuación, se muestran las áreas de las cartografías sociales, importadas por el estudio de Sandoval et al (2019). Consisten en mapas desarrollados bajo métodos participativos y de investigación comunitaria, de manera que los habitantes de las localidades son quienes levantan la información, delimitando las áreas inundadas. Se analizó la información contenida en estas cartografías y se determinó, con un análisis de asignación de caudales, si cuentan con la información necesaria para usarse en la calibración de modelos numéricos bidimensionales.

En las siguientes figuras, se muestran las áreas que los habitantes delimitaron inundables junto con el área total que tuvieron para levantar la información, procesadas en ambiente SIG. Los mapas cartográficos originales se encuentran en el Anexo 3.3.

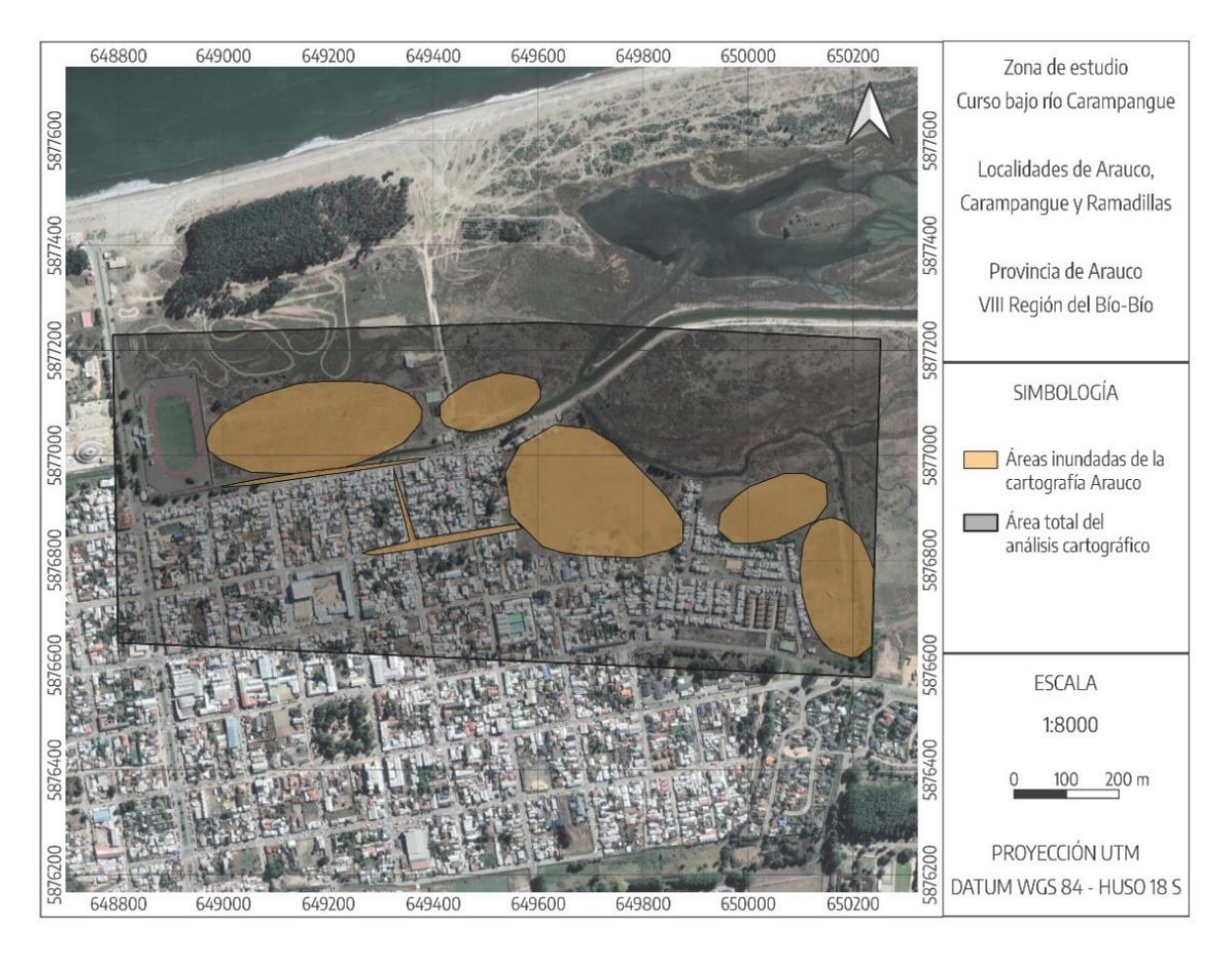

**Figura 3.23. Cartografía social de la localidad de Arauco**

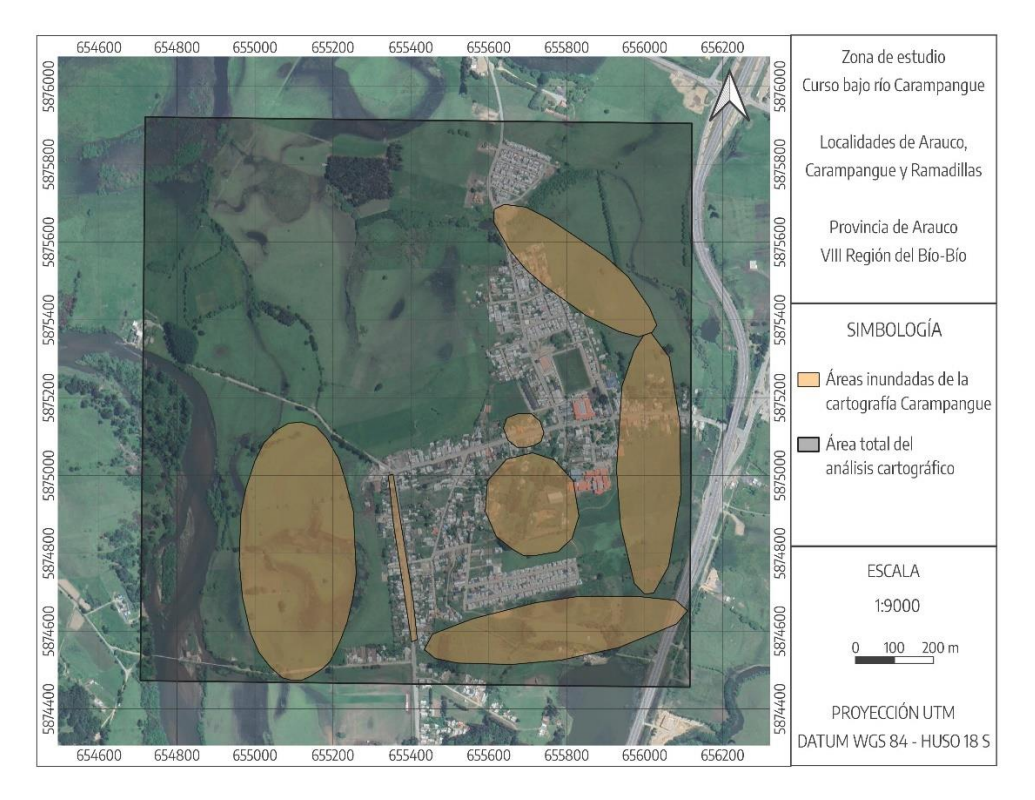

**Figura 3.24. Cartografía social de la localidad de Carampangue**

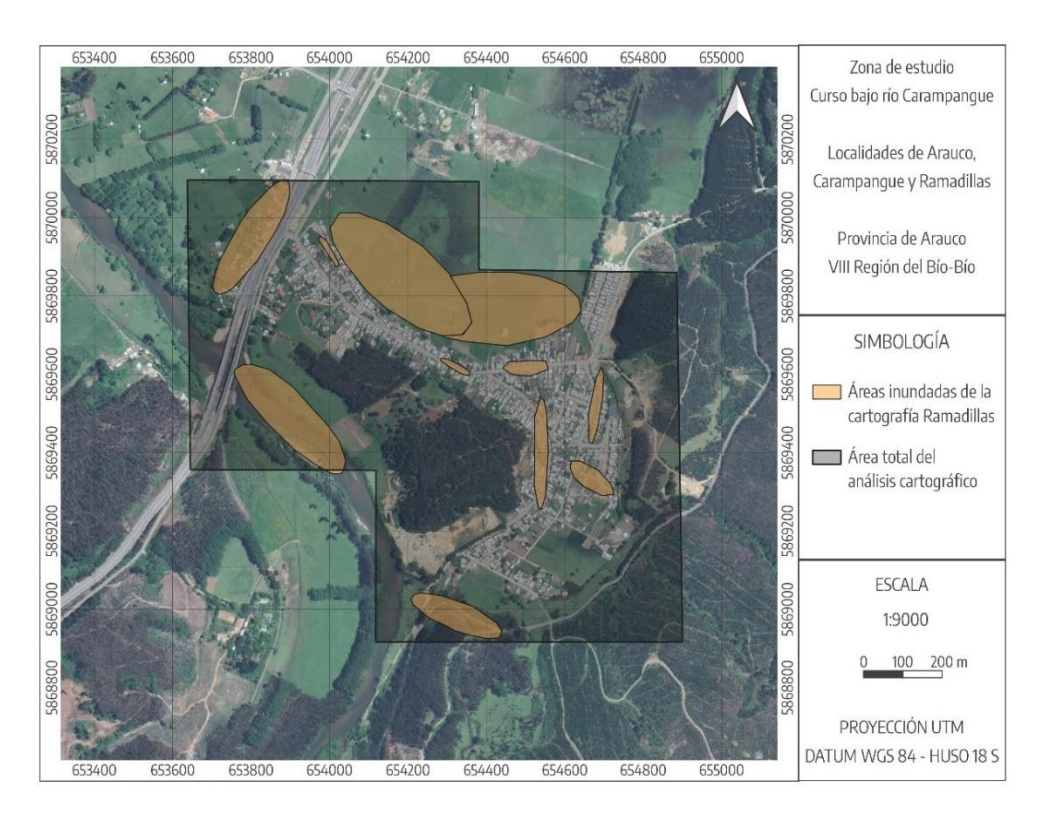

**Figura 3.25. Cartografía social de la localidad de Ramadillas**

La exploración de un método de utilización de las cartografías sociales comienza con la asociación de magnitudes de caudal a cada cartografía, que representaría la magnitud de la crecida que los habitantes visualizaron al confeccionar cada cartografía social.

Se utilizaron los hidrogramas de crecida de diseño para simular inundaciones con caudales de diferentes periodos de retorno, como se muestran en las Figuras 3.6 y 3.7. Con estas simulaciones se realizó un análisis para la asignación de caudales a las cartografías, utilizando las métricas de rango binario para cuantificar la calidad del ajuste entre las áreas observadas y calculadas, expresadas en las ecuaciones 2.2 a la 2.5.

Complementariamente, se tiene a disposición en cada cartografía social una caracterización de la población que le corresponde, mediante una encuesta confeccionada por Noguera (2017). Esta encuesta se estructuró en tres secciones: percepción de la población, datos personales y datos de la vivienda. Entre sus resultados se encuentra la siguiente información relevante para la presente investigación:

El núcleo de población de Arauco, aunque fue el que presentó menor peligrosidad, también fue el que presentó mayor capacidad de reacción y preparación frente a una inundación, especialmente para las viviendas afectadas. Se desprende con esta información que el núcleo de habitantes de Arauco presenta una población más experimentada y consciente del riesgo de estos fenómenos.

En las localidades de Carampangue y Ramadillas, los resultados muestran que el grado de vulnerabilidad es superior por el mayor número de afectados que no saben qué tienen que hacer en caso de inundación, por lo que se desprende que estas poblaciones son, en general, menos experimentadas que los habitantes de Arauco debido a diversas razones, el núcleo de Ramadillas fue el que presentó mayor riesgo ante inundaciones, tanto en peligrosidad como en exposición, y además la vulnerabilidad es mayor que en las otras localidades (Noguera, 2017).

La información que brinda la caracterización de la población de las localidades se tendrá en cuenta durante etapas posteriores para complementar el análisis de la utilización de las cartografías.

# **3.11. Conclusiones**

En este capítulo se describieron las características fundamentales del área de estudio a tener en cuenta para llevar a cabo los objetivos de la investigación, se presentaron los datos hidrométricos disponibles en la zona y los diferentes instrumentos disponibles para evaluar la capacidad predictiva del modelo numérico bidimensional. Se detallaron también las condiciones de borde e *inputs* del modelo numérico. Se explicaron los métodos con los que se llevó a cabo la evaluación de la capacidad predictiva del modelo, y los escenarios de eventos de crecida utilizados. Se explicaron los métodos con los que se llevó a cabo el análisis de asignación de caudales para las cartografías sociales, y la serie de simulaciones con hidrogramas de diseño para llevarlo a cabo, permitiendo comprender la obtención de los posteriores resultados.

# **CAPÍTULO 4: RESULTADOS**

#### **4.1. Introducción**

En este capítulo se presentan los resultados de las etapas de validación, el diagnóstico referente a estos resultados, las áreas de inundación obtenidas de las simulaciones para distintos periodos de retorno, y el análisis de la calidad de ajuste para la asignación de caudales a la cartografía.

# **4.2. Resultados escenarios de validación**

# **4.2.1. Escenario de validación N°1**

La Figura 4.1 muestra los gráficos comparativos entre las profundidades medidas y calculadas en los sensores Aforo en Carampangue, Puente Ramadillas, y Puente Largo. La calidad del ajuste se midió utilizando la raíz del error cuadrático medio, como muestra la Tabla 4.1.

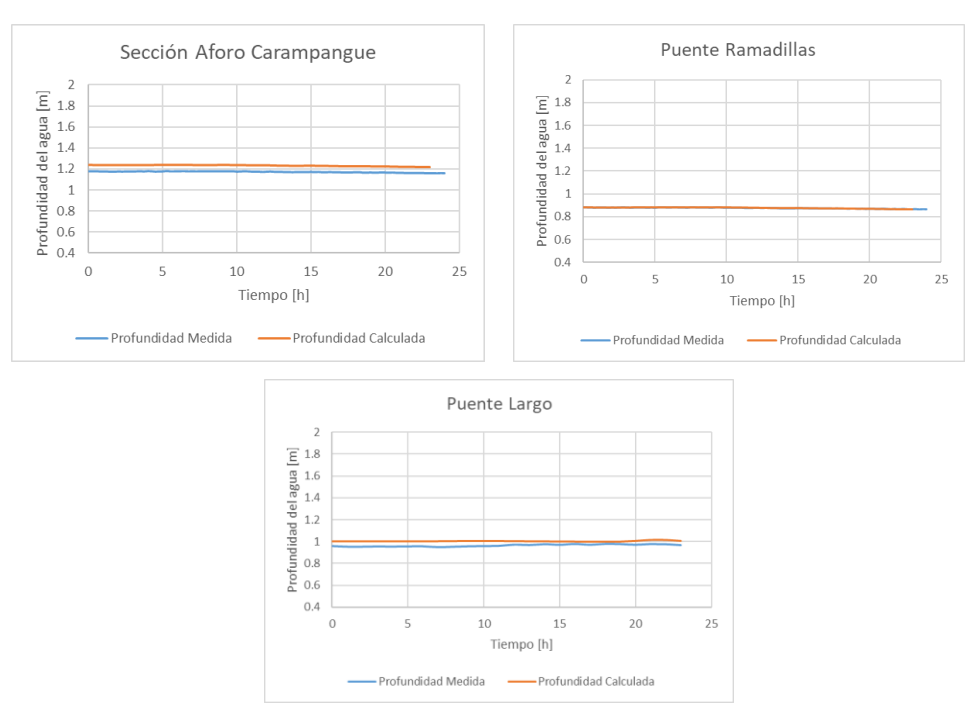

**Figura 4.1. Resultados escenario de validación N°1**

Se observa, en general, un buen ajuste entre las curvas de profundidad. Se puede visualizar, en los sensores Aforo en Carampangue y Puente Largo que la curva de profundidad calculada está levemente sobreestimando las profundidades.

|                           | Sensores de presión          |                                    |                     |  |  |
|---------------------------|------------------------------|------------------------------------|---------------------|--|--|
| <b>Estadígrafos</b>       | Sección Aforo<br>Carampangue | <b>Puente</b><br><b>Ramadillas</b> | <b>Puente Largo</b> |  |  |
| $RMSE$ [m]                | 0.060                        | 0.002                              | 0.041               |  |  |
| Diferencia Porcentual [%] | 5.11                         | 0.21                               | 4.21                |  |  |

**Tabla 4.1. Métricas de calidad de ajuste para el escenario de validación N°1**

Se obtuvieron valores de raíz del error cuadrático medio bastante bajos en todos los sensores. El mayor error obtenido fue de 0.06 m en el sensor Aforo en Carampangue, el cual sigue siendo un valor de RMSE bajo. Se considera, en este escenario, que el modelo reproduce satisfactoriamente las profundidades ante caudales bajos.

#### **4.2.2. Escenario de validación N°2**

La Figura 4.2 muestra los gráficos comparativos entre las profundidades medidas y calculadas en los sensores Aforo en Carampangue, y Aforo en Lía del escenario de validación N°2. La calidad del ajuste se midió utilizando la raíz del error cuadrático medio, como muestra la Tabla 4.2.

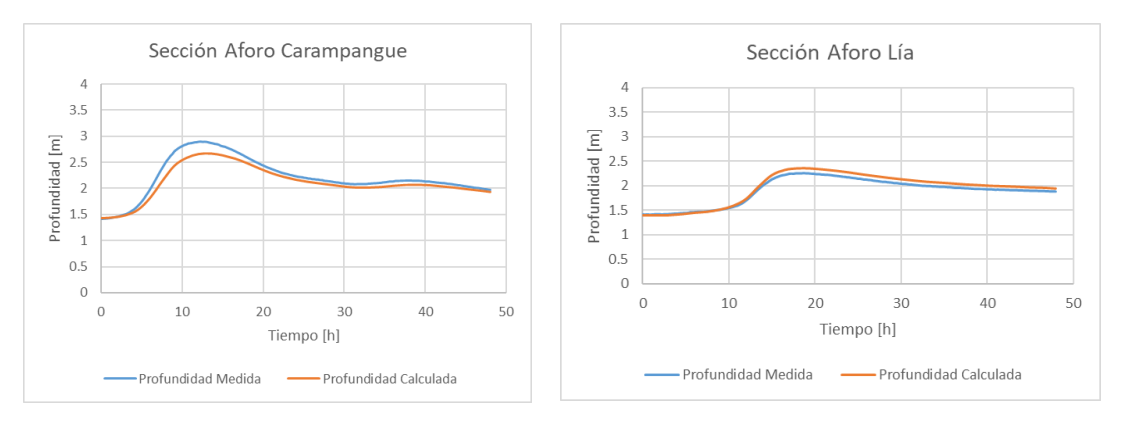

**Figura 4.2. Resultados escenario de validación N°2**

Se observa, en general, un ajuste satisfactorio entre las curvas de profundidad, aunque al visualizar los *peak* de las curvas en ambos sensores, se nota una tendencia notable a subestimar las profundidades de la crecida, mientras que para los caudales más bajos el ajuste entre las curvas es mejor.

|                           | Sensores de presión                          |       |  |
|---------------------------|----------------------------------------------|-------|--|
| <b>Estadígrafos</b>       | Sección Aforo   Sección Aforo<br>Carampangue | Lía   |  |
| $RMSE$ [m]                | 0.118                                        | 0.080 |  |
| Diferencia Porcentual [%] | 4.00                                         | 3.58  |  |

**Tabla 4.2. Métricas de calidad de ajuste para el escenario de validación N°2**

Se obtuvieron valores de raíz del error cuadrático medio relativamente altos en comparación a otros escenarios, el mayor aumento del error se ve en las profundidades entorno al *peak* de la crecida.

### **4.2.3. Escenario de validación N°3**

La Figura 4.3 muestra los gráficos comparativos entre las profundidades medidas y calculadas en los sensores Aforo en Carampangue, Puente Ramadillas, y Puente Largo del escenario de validación N°3. La calidad del ajuste se midió utilizando la raíz del error cuadrático medio, como muestra la Tabla 4.3.

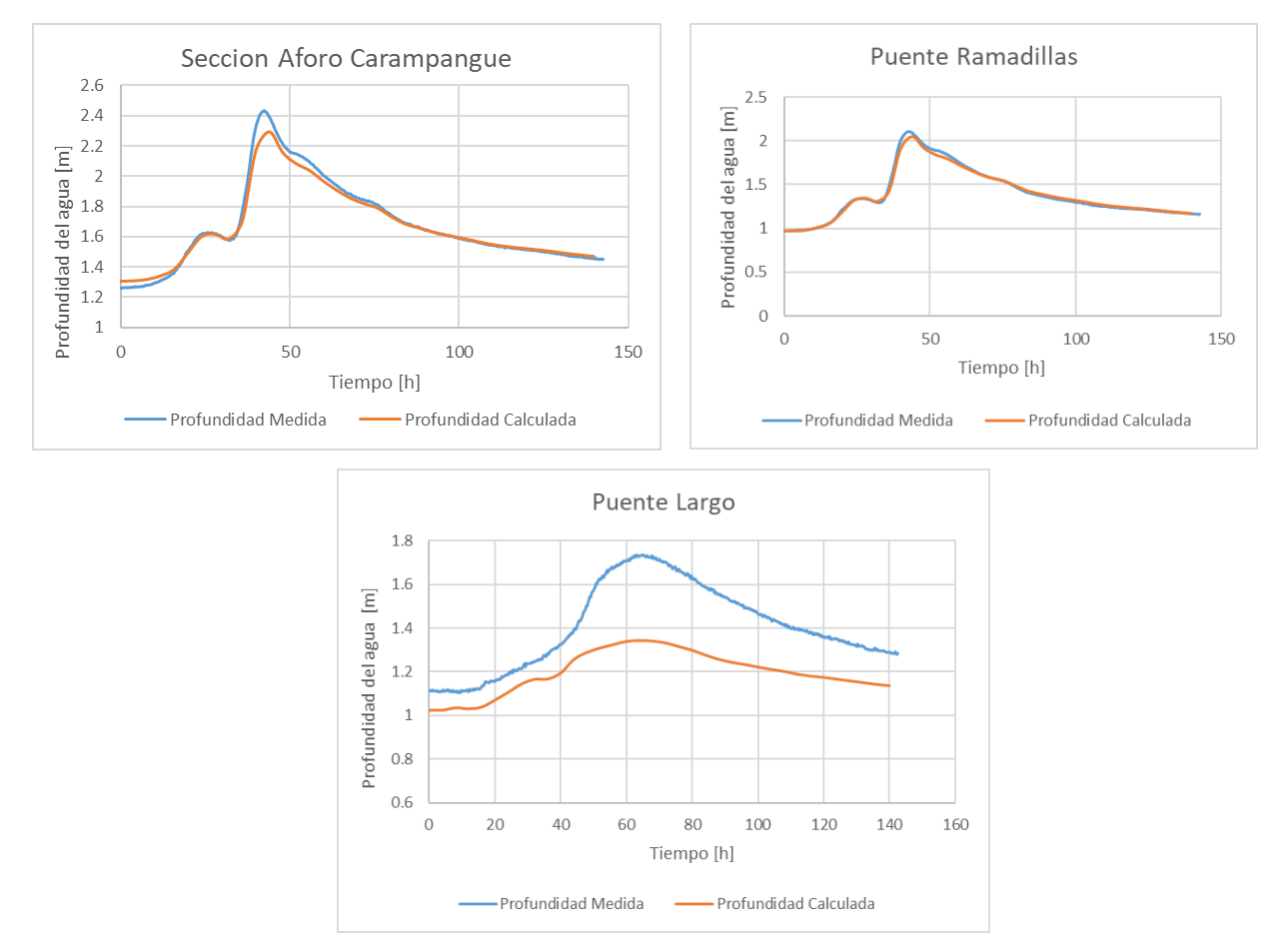

**Figura 4.3. Resultados escenario de validación N°3**

Se observa en los sensores Aforo en Carampangue y Puente Ramadillas que el modelo tiende a subestimar las profundidades del *peak* de la crecida, en general, en estos sensores se ve un buen ajuste. Con respecto al sensor Puente Largo, aguas abajo de la confluencia de los ríos, se ven grandes diferencias de profundidades, sobre todo en el *peak* de la crecida, en la que la profundidad medida alcanza más de 1.7 m y la profundidad calculada ronda los 1.3 m.

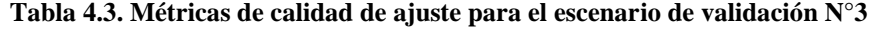

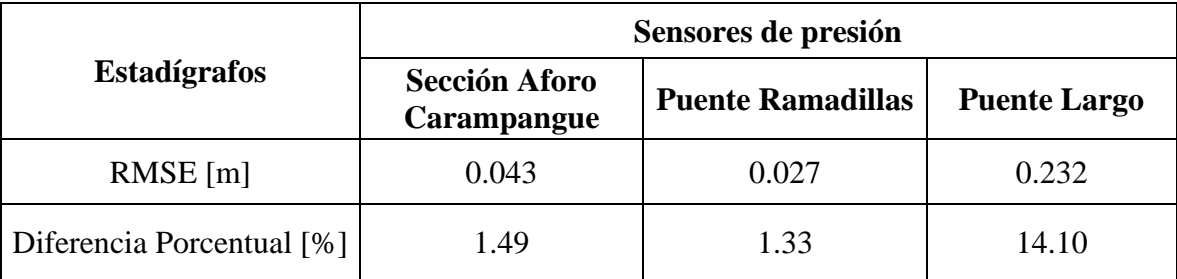

Se obtuvieron RMSE bastante bajos en los sensores Aforo en Carampangue y en Puente Ramadillas. Sin embargo, en el sensor Puente Largo, las profundidades calculadas estuvieron muy subestimadas.

# **4.2.4. Escenario de validación N°4**

La Figura 4.4 muestra los gráficos comparativos entre las profundidades medidas y calculadas en los sensores Aforo en Carampangue, Puente Ramadillas, Aforo en Lía, y Puente Largo del escenario de validación N°4. La calidad del ajuste se midió utilizando la raíz del error cuadrático medio, como muestra la Tabla 4.4.

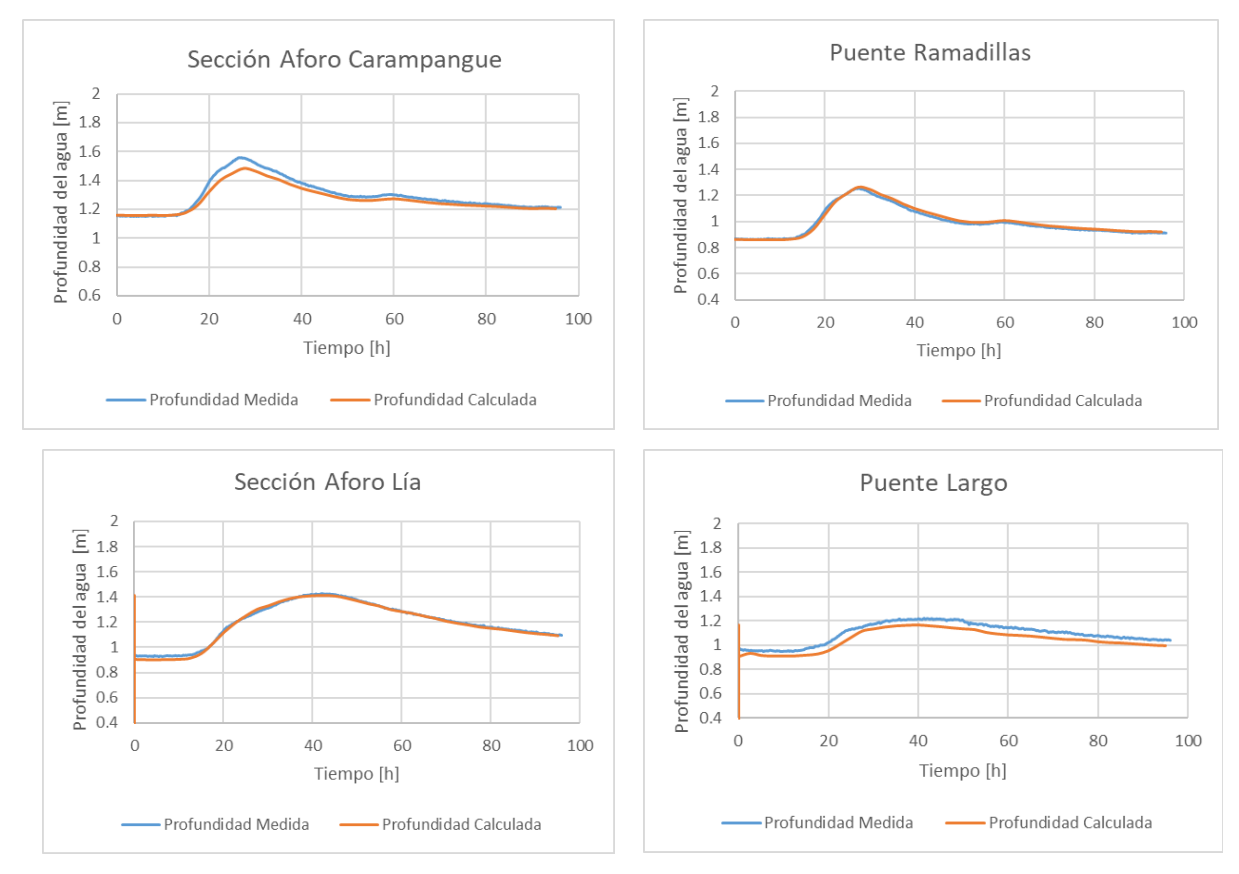

**Figura 4.4. Resultados escenario de validación N°4**

Se observa, en general, un buen ajuste entre las curvas de profundidad. Se puede visualizar, en la gráfica del sensor Aforo en Carampangue, una leve tendencia a subestimar la profundidad en el *peak* de la crecida, mientras que para los caudales bajos el ajuste entre las curvas es muy bueno.

|                           | Sensores de presión                 |                                    |                             |                     |  |
|---------------------------|-------------------------------------|------------------------------------|-----------------------------|---------------------|--|
| <b>Estadígrafos</b>       | <b>Sección Aforo</b><br>Carampangue | <b>Puente</b><br><b>Ramadillas</b> | <b>Sección Aforo</b><br>Lía | <b>Puente Largo</b> |  |
| $RMSE$ [m]                | 0.032                               | 0.014                              | 0.013                       | 0.054               |  |
| Diferencia Porcentual [%] | 1.84                                | 1.21                               | 0.87                        | 4.81                |  |

**Tabla 4.4. Métricas de calidad de ajuste para el escenario de validación N°4**

Se obtuvieron valores de raíz del error cuadrático medio bastante bajos, el mayor de estos valores fue de 0.054 m en el sensor Puente Largo. Los bajos errores en los sensores Puente Ramadillas y Aforo en Lía son coherentes con lo observado en la Figura 4.5, que muestra una coincidencia muy buena para estos sensores. Con respecto al sensor Aforo en Carampangue, aunque la coincidencia es muy buena en los caudales bajos, la diferencia que se acentúa en las profundidades del *peak* de la crecida hacen aumentar el error a 0.032 m; de todas maneras, es un valor de RMSE bastante bajo.

#### **4.2.5. Escenario de validación N°5**

La Figura 4.5 muestra el gráfico comparativo entre las profundidades medidas y calculadas en el sensor Aforo en Carampangue del escenario de validación N°5. La calidad del ajuste se midió utilizando la raíz del error cuadrático medio, como muestra la Tabla 4.5.

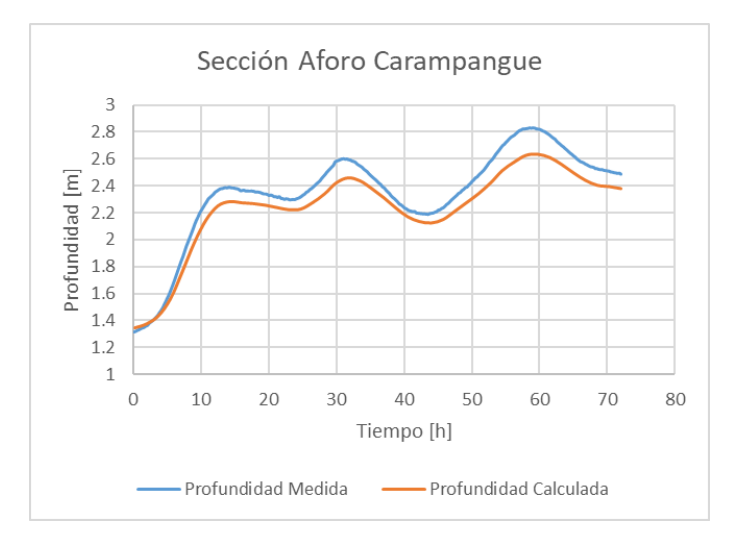

**Figura 4.5. Resultados escenario de validación N°5**

Se observa que el modelo sobreestimó las profundidades de agua en el sensor Aforo en Carampangue, se visualizan diferencias notables entre ambas curvas de hasta 0.2 m.

|                           | Sensor de presión<br><b>Sección Aforo</b><br>Carampangue |  |
|---------------------------|----------------------------------------------------------|--|
| <b>Estadígrafos</b>       |                                                          |  |
| $RMSE$ [m]                | 0.120                                                    |  |
| Diferencia Porcentual [%] | 4.58                                                     |  |

**Tabla 4.5. Métricas de calidad de ajuste para el escenario de validación N°5**

El valor de RMSE de 0.12 m obtenido en el sensor Aforo en Carampangue es elevado. Por lo observado en la Figura 4.5, el modelo subestimó las profundidades en todo el hidrograma.

En la Figura 4.6 se muestran las áreas calculadas (color naranjo), observadas (color azul), y la superposición de ambas, respectivamente de izquierda a derecha. En la Tabla 4.6 y 4.7 se muestran los valores obtenidos de la comparación de las áreas calculadas y observadas. La calidad del ajuste se midió utilizando las métricas de rango binario de Wing et al., 2019. La nomenclatura utilizada corresponde a la expuesta en el capítulo 2.5.

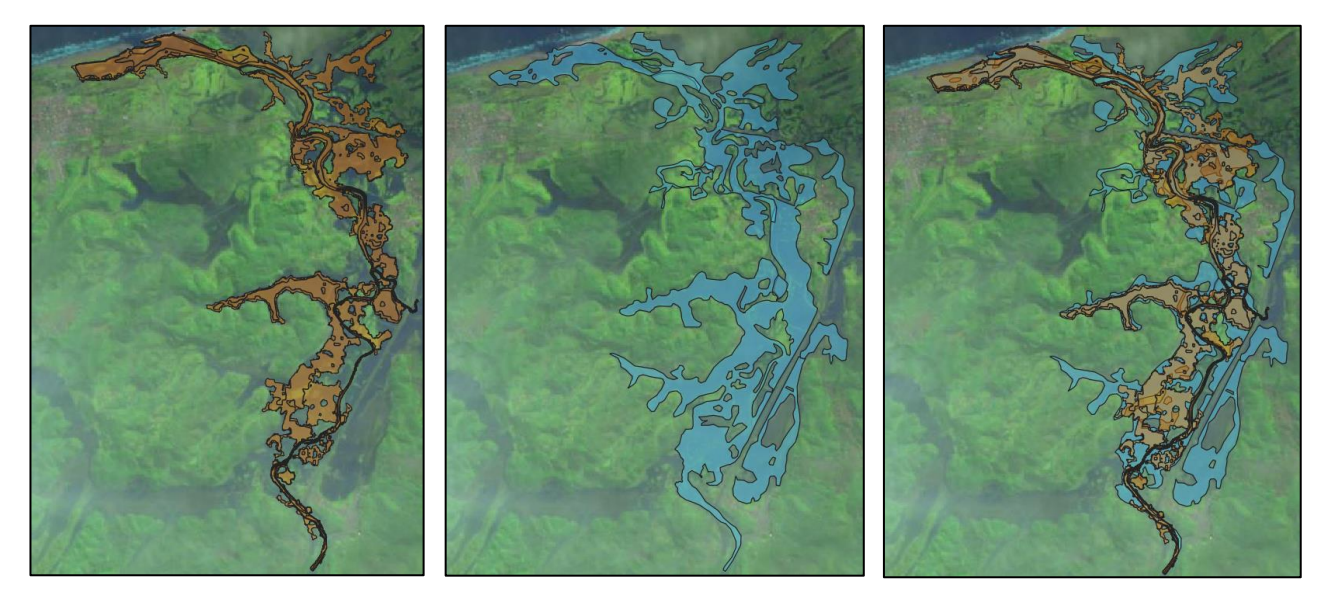

**Figura 4.6. Resultados escenario de validación N°5 (izq.), imagen satelital del 6 de julio de 2018 (centro), y comparación (der.)**

Se observa que el área calculada por el modelo no alcanza a cubrir toda el área observada en la imagen satelital, se aprecia subestimación de la extensión de inundación para este evento de crecida que registró un caudal *peak* de 160.1 m<sup>3</sup>/s.

La Tabla 4.6 muestra el área total observada de la imagen satelital, el área total calculada de la modelación, el área inundada coincidente entre lo observado y calculado, y los dos tipos de errores representados por las áreas de inundación que no coinciden. En la Tabla 4.7 se muestra la calidad de ajuste medido con las métricas de rango binario de Wing et al., 2019, con base en las áreas de la Tabla 4.6. La diferencia porcentual se calculó como se indicó en la ecuación 3.2, entre las áreas total observada y total calculada.

| Dato                      | Nomenclatura      | Valor $[km^2]$ |
|---------------------------|-------------------|----------------|
| Área Total Observada      | $M_1B_1 + M_0B_1$ | 12.53          |
| Área Total Calculada      | $M_1B_1 + M_1B_0$ | 8.13           |
| Área Inundada Coincidente | $M_1B_1$          | 6.38           |
| Área No Inundada Errada   | $M_0B_1$          | 6.15           |
| Área Inundada Errada      | $M_1B_0$          | 1.82           |

**Tabla 4.6. Áreas de inundación de la comparación con imagen satelital del 06 de julio 2018**

**Tabla 4.7. Métricas de calidad de ajuste de la comparación con imagen satelital del 06 de julio 2018** 

| Métricas de error             | Valor obtenido | Valor óptimo |
|-------------------------------|----------------|--------------|
| <b>Hit Rate</b>               | 0.51           |              |
| False Alarm Rate              | 0.22           |              |
| <b>Critical Success Index</b> | 0.44           |              |
| <b>Error Bias</b>             | 0.23           | 0.5          |
| Diferencia [%]                | 35.13          |              |

Para la inundación de la imagen satelital del 06 de julio de 2018, un valor de 0.51 en el *Hit Rate* indica bastante subestimación del área calculada por la modelación y, al igual que el *Critical Success Index* de 0.44, muestra un ajuste pobre entre el área inundada calculada y la observada, que además se puede identificar al ver el área inundada coincidente de 6.38 km<sup>2</sup> frente al área total observada de 12.53 km<sup>2</sup>. El *False Alarm Rate* de 0.22 es más cercano a su valor óptimo, lo que indica que en pocas zonas se sobreestima la extensión de inundación. El *Error Bias* de 0.23 indica que la cantidad de errores del tipo  $M_0B_1$  son mucho mayores a las del tipo  $M_1B_0$  y el modelo tiende a subestimar la extensión de inundación. Además, hay una diferencia notable entre las áreas calculadas y observadas con un 35.13%.

#### **4.2.6. Escenario de validación N°6**

La Figura 4.7 muestra los gráficos comparativos entre las profundidades medidas y calculadas en los sensores Aforo en Carampangue, y Aforo en Lía del escenario de validación N°6. La calidad del ajuste se midió utilizando la raíz del error cuadrático medio, como muestra la Tabla 4.8.

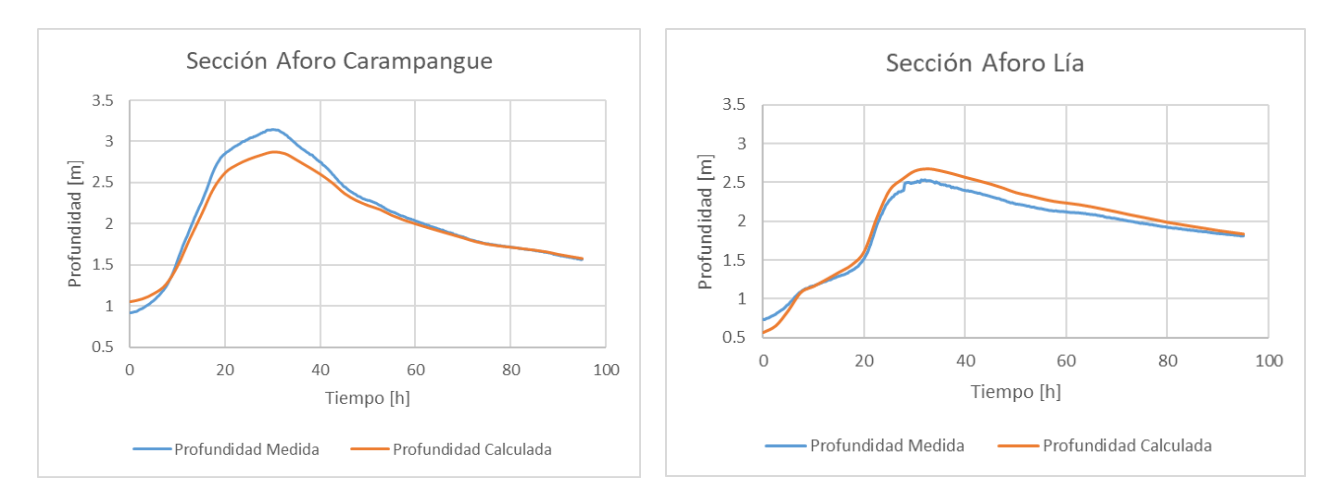

**Figura 4.7. Resultados escenario de validación N°6**

Se observa una clara tendencia a subestimar las profundidades para la zona del *peak* de la crecida, mientras que en la zona de ascenso y descenso del caudal el ajuste es bastante satisfactorio.

|                           | Sensores de presión          |                   |  |  |
|---------------------------|------------------------------|-------------------|--|--|
| <b>Estadígrafos</b>       | Sección Aforo<br>Carampangue | Sección Aforo Lía |  |  |
| $RMSE$ [m]                | 0.130                        | 0.111             |  |  |
| Diferencia Porcentual [%] | 5.57                         | 6.82              |  |  |

**Tabla 4.8. Métricas de calidad de ajuste para el escenario de validación N°6**

Se obtuvieron valores de RMSE relativamente altos con respecto a los escenarios con crecidas de menor magnitud. Esto mayormente influenciado por las diferencias en las profundidades calculadas y medidas en torno al *peak* de la crecida.

En la Figura 4.8 se muestran las áreas calculadas (color naranjo), observadas (color azul), y la superposición de ambas, respectivamente de izquierda a derecha. La Tabla 4.9 muestra el área total observada de la imagen satelital, el área total calculada de la modelación, el área inundada coincidente entre lo observado y calculado, y los dos tipos de errores representados por las áreas de inundación que no coinciden. En la Tabla 4.10 se muestra la calidad de ajuste medido con las métricas de rango binario de Wing et al., 2019, con base en las áreas de la Tabla 4.9. La diferencia porcentual se calculó como se indicó en la ecuación 3.2, entre las áreas total observada y total calculada.

Además, en las Tablas 4.9 y 4.10 se incluyeron dos columnas de datos para esta imagen, una en la que no se consideran las áreas con nubosidad (SN; sin considerar nubosidad) y otra considerando las posibles áreas inundadas bajo la nubosidad (CN; considerando nubosidad). De esta manera, los datos de la columna SN analiza el área inundada observada directamente de la imagen, y en la columna CN además se incluyen las posibles áreas inundadas bajo la nubosidad, teniendo como antecedente las zonas inundadas de la imagen satelital del 06 de julio de 2018.

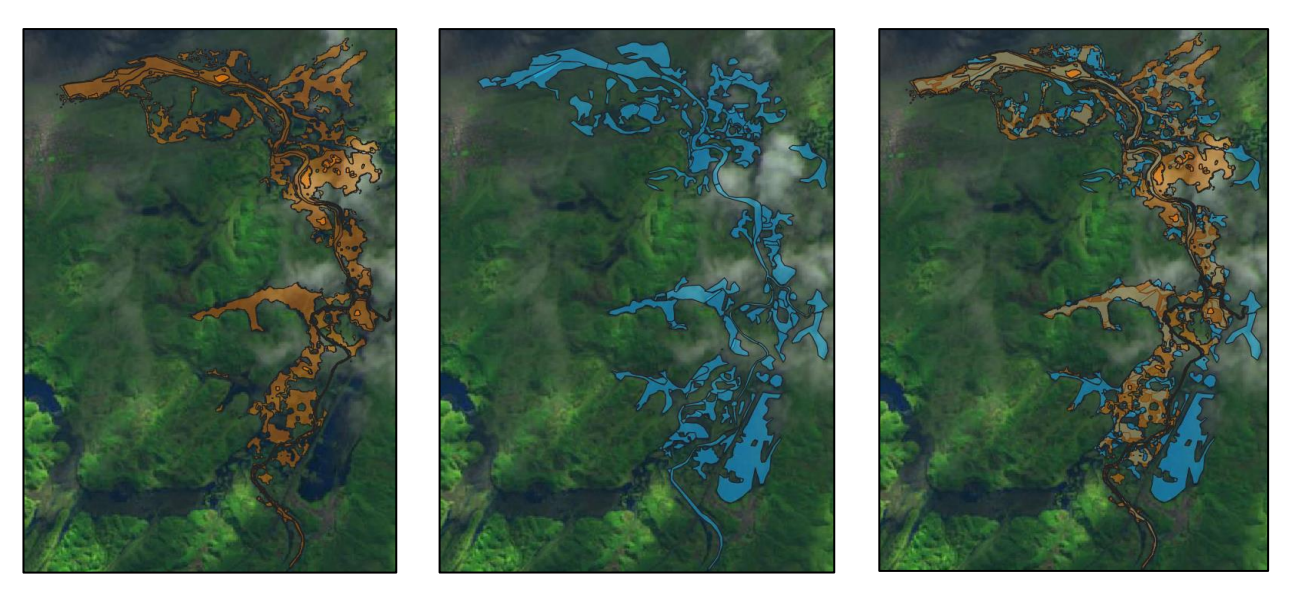

**Figura 4.8. Resultados escenario de validación N°6 (izq.), imagen satelital del 28 de junio de 2019 (centro), y comparación (der.)**

| Dato                      | Nomenclatura      | Valor $[km^2]$ |       |
|---------------------------|-------------------|----------------|-------|
|                           |                   | <b>SN</b>      | CN    |
| Área Total Observada      | $M_1B_1+M_0B_1$   | 8.59           | 11.19 |
| Área Total Calculada      | $M_1B_1 + M_1B_0$ | 8.46           | 8.46  |
| Área Inundada Coincidente | $M_1B_1$          | 4.69           | 5.96  |
| Área No Inundada Errada   | $M_0B_1$          | 3.90           | 5.23  |
| Área Inundada Errada      | $M_1B_0$          | 3.95           | 2.50  |

**Tabla 4.9 Áreas de inundación de la comparación con imagen satelital del 28 de junio 2019**

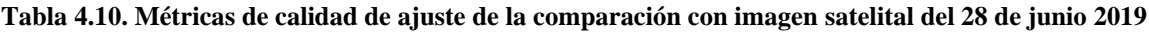

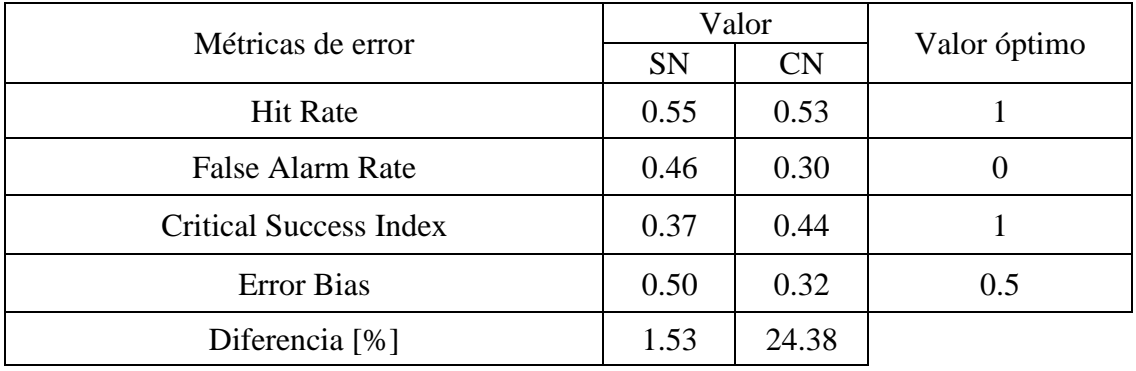

Se observa, de la Figura 4.8, en varias zonas del área de estudio, que el área calculada no alcanza a cubrir el área observada. Hay algunas zonas, como la del norte de Carampangue, en que el área calculada sobrepasa el área observada, esto se ve afectado por la nubosidad de la imagen satelital.

Para la inundación de la imagen satelital del 28 de junio de 2019, un valor de 0.53 en el Hit Rate indica bastante subestimación del área calculada. El Critical Success Index con un valor de 0.44 muestra un ajuste pobre entre el área inundada calculada y la observada. El False Alarm Rate de 0.30 y el Error Bias en 0.32 indican que el modelo tiende a subestimar la extensión de inundación. Además, hay una diferencia notable entre las áreas calculadas y observadas con un 24.38%.

#### **4.3. Diagnóstico**

Se evaluó la capacidad predictiva del modelo confeccionado a partir de estudios anteriores de la zona de estudio del río Carampangue, se utilizó el set de valores de Manning variable calibrado por Faúndez (2017), con sus respectivos usos de suelo, y a la información topográfica se le añadió una topo batimetría del río Lía. Los resultados de la validación indican que el modelo reproduce las profundidades con alta precisión para un rango de caudales definido, aproximadamente hasta 90 m $\frac{3}{s}$ , tal que por sobre esta magnitud la capacidad predictiva del modelo empieza a disminuir. El modelo tiende a subestimar las profundidades a medida que la magnitud del caudal aumenta, y la extensión de inundación se ve subestimada para grandes crecidas como se ven en los escenarios de validación N°1 y N°5 con las imágenes satelitales.

Dado estos resultados, se recomienda complementar la calibración de este modelo con otras herramientas disponibles en la zona, por lo que cabe identificar cuales herramientas se tienen a disposición para la zona de estudio. Por un lado, se tienen imágenes satelitales de dos grandes inundaciones entre 2018 y 2019, y por otro lado se tienen las cartografías sociales de las localidades como una herramienta innovadora, sin embargo, antes de poder utilizar esta herramienta se requiere de la asociación de magnitudes de caudal a las cartografías, para posteriormente utilizarlas de manera análoga como se utiliza una imagen satelital en calibración de modelos numéricos.

De la exploración de la data satelital en el capítulo 3.6, de las 622 imágenes satelitales disponibles desde la puesta en órbita del satélite solo dos resultaron válidas para su utilización, debido principalmente al grado de nubosidad presente en la zona de estudio y por la disponibilidad de data hidrométrica para poder utilizarlas en escenarios de crecidas; estas corresponden al 0.32% del total de imágenes emitidas por el satélite desde su puesta en órbita, y un 0.66% respecto a la cantidad de imágenes válidas que se emitieron del satélite para la zona de estudio del río Carampangue.

Por lo tanto, se desprende que la probabilidad de tener a disposición una imagen satelital válida para utilizarse en los procesos de calibración o validación es demasiado baja, es deseable tener más información a disposición con la cual llevar a cabo estos procesos. Revisados estos antecedentes, se decide analizar inundaciones de diferentes magnitudes para asociar caudales a las cartografías sociales de las localidades, para posteriormente utilizarlas en la calibración de modelos numéricos.

#### **4.4. Análisis con cartografías sociales**

En las Tablas 4.11 a la 4.13 se muestran los resultados de la calidad del ajuste en cada simulación, utilizando las métricas de rango binario para estudiar la magnitud de caudal que mejor ajuste a las áreas de las cartografías sociales.

Las áreas de inundación de las simulaciones con hidrogramas de crecida de diseño se muestran en el capítulo de Anexo 4.1, para todos los periodos de retorno estudiados, en una vista general de toda la zona de estudio.

Por otro lado, en el Anexo 4.2 se muestran vistas específicas, a menor escala, de cada cartografía social con el área inundada calculada, con la que se realizó el análisis de asignación de caudales. Con estas áreas calculadas se estimó la calidad del ajuste de cada simulación, utilizando las métricas de rango binario de Wing, et al., 2019.

| Métricas de error        |                     |                 |                    |               |                   |
|--------------------------|---------------------|-----------------|--------------------|---------------|-------------------|
| Caudal peak simulaciones |                     | <b>Hit Rate</b> | <b>False Alarm</b> | Critical      | <b>Error Bias</b> |
| $T$ [Años]               | $Q \,[\text{m3/s}]$ |                 | Rate               | Success Index |                   |
| $\overline{2}$           | 487                 | 0.003           | 0.993              | 0.002         | 0.268             |
| 5                        | 609.7               | 0.236           | 0.781              | 0.128         | 0.524             |
| 10                       | 690.3               | 0.616           | 0.673              | 0.271         | 0.768             |
| 20                       | 767.8               | 0.753           | 0.651              | 0.313         | 0.850             |
| 50                       | 869.2               | 0.845           | 0.638              | 0.339         | 0.906             |
| 100                      | 946.6               | 0.925           | 0.637              | 0.353         | 0.956             |
| 200                      | 1025.5              | 0.938           | 0.639              | 0.353         | 0.964             |
| 500                      | 1132.8              | 0.951           | 0.646              | 0.348         | 0.973             |
| 1000                     | 1216.8              | 0.958           | 0.653              | 0.341         | 0.977             |
| 10000                    | 1517.5              | 0.984           | 0.686              | 0.312         | 0.992             |

**Tabla 4.11. Resumen estimación de errores cartografía Arauco**

Se observa que en la simulación de caudal de periodo de retorno 100 años el máximo *Critical Success Index* dentro de las diferentes magnitudes de crecidas estudiadas, que además coincide con el mínimo valor de *False Alarm Rate*. Esto también se puede ver en la gráfica de los errores de la Figura 4.9 viendo las curvas CSI y FAR.

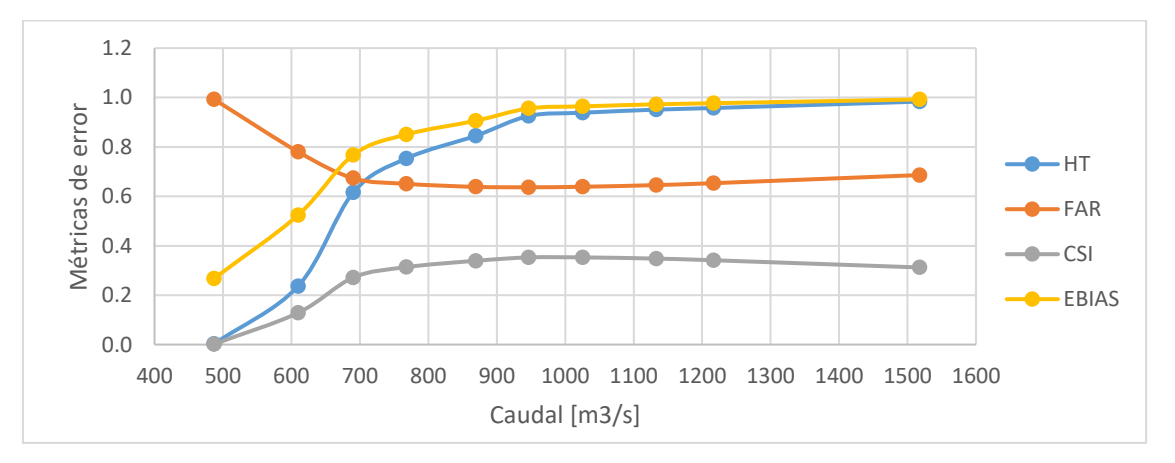

**Figura 4.9. Errores en cartografía Arauco para distintos caudales**

Se observa de la figura que las curvas CSI y FAR poseen un valor máximo y mínimo, respectivamente. Que la métrica FAR posea un valor mínimo indica que existe una magnitud de caudal que presenta la menor cantidad de sobreestimaciones, y esta magnitud de caudal coincide con el valor máximo de la métrica CSI. Por lo que es la simulación de crecida de diseño de periodo de retorno 100 años, con un caudal de 946 m<sup>3</sup>/s, la que se asigna a la cartografía social de Arauco.

| Métricas de error               |                     |                 |             |               |                   |
|---------------------------------|---------------------|-----------------|-------------|---------------|-------------------|
| Caudal <i>peak</i> simulaciones |                     | <b>Hit Rate</b> | False Alarm | Critical      | <b>Error Bias</b> |
| T [Años]                        | $Q \,[\text{m3/s}]$ |                 | Rate        | Success Index |                   |
| $\overline{2}$                  | 487                 | 0.423           | 0.757       | 0.183         | 0.695             |
| 5                               | 609.7               | 0.462           | 0.764       | 0.185         | 0.735             |
| 10                              | 690.3               | 0.477           | 0.764       | 0.187         | 0.747             |
| 20                              | 767.8               | 0.509           | 0.764       | 0.192         | 0.771             |
| 50                              | 869.2               | 0.519           | 0.766       | 0.193         | 0.779             |
| 100                             | 946.6               | 0.538           | 0.769       | 0.193         | 0.795             |
| 200                             | 1025.5              | 0.546           | 0.770       | 0.193         | 0.801             |
| 500                             | 1132.8              | 0.557           | 0.770       | 0.195         | 0.808             |
| 1000                            | 1216.8              | 0.563           | 0.771       | 0.194         | 0.813             |
| 10000                           | 1517.5              | 0.582           | 0.777       | 0.192         | 0.829             |

**Tabla 4.12. Resumen estimación de errores cartografía Carampangue**

El caso de la cartografía social de Carampangue no es tan claro como el caso de Arauco, ya que al ver la variación del valor de *Critical Success Index*, apenas alcanza un máximo en la simulación de caudal periodo de retorno 500 años. Este, además, no coincide con el mejor valor del *False Alarm Rate* (en el que siempre se busca el valor más bajo).

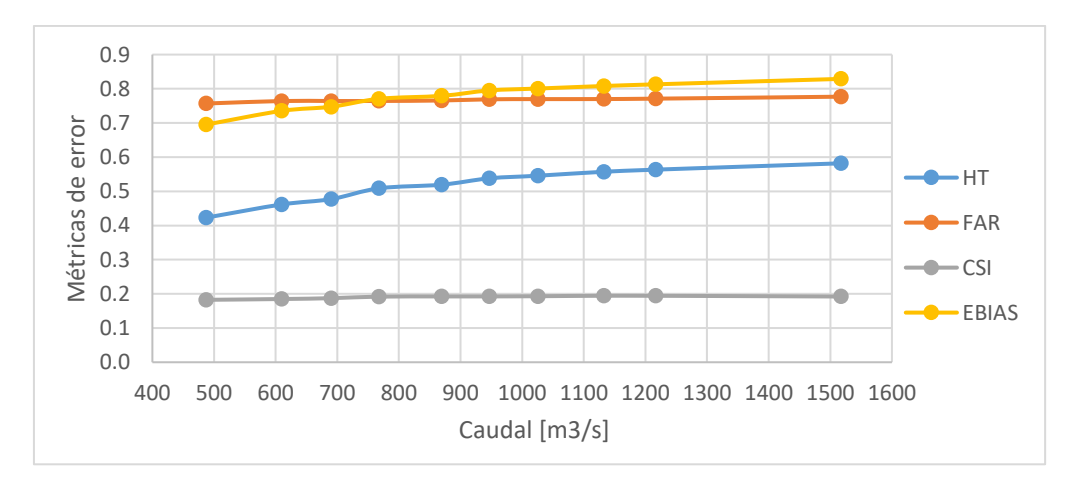

**Figura 4.10. Errores en cartografía Carampangue para distintos caudales**

La gráfica de los errores, muestra curvas bastante lineales a lo deseable. Debido a la escala del eje vertical, con valores desde 0 hasta 1, no se puede visualizar con la suficiente claridad un caudal que mejor ajuste con las métricas utilizadas para cuantificar el error. Aun así, la métrica del CSI es la más determinante para asociar el caudal de 1132 m<sup>3</sup>/s, correspondiente al periodo de retorno 500 años, a la cartografía social de Carampangue.

| Métricas de error               |                     |                 |                    |               |                   |
|---------------------------------|---------------------|-----------------|--------------------|---------------|-------------------|
| Caudal <i>peak</i> simulaciones |                     | <b>Hit Rate</b> | <b>False Alarm</b> | Critical      | <b>Error Bias</b> |
| $T$ [Años]                      | $Q \,[\text{m3/s}]$ |                 | Rate               | Success Index |                   |
| $\overline{2}$                  | 487                 | 0.458           | 0.575              | 0.283         | 0.534             |
| 5                               | 609.7               | 0.573           | 0.568              | 0.327         | 0.638             |
| 10                              | 690.3               | 0.593           | 0.570              | 0.332         | 0.659             |
| 20                              | 767.8               | 0.628           | 0.584              | 0.334         | 0.703             |
| 50                              | 869.2               | 0.675           | 0.621              | 0.321         | 0.773             |
| 100                             | 946.6               | 0.696           | 0.636              | 0.314         | 0.800             |
| 200                             | 1025.5              | 0.703           | 0.645              | 0.309         | 0.811             |
| 500                             | 1132.8              | 0.718           | 0.648              | 0.310         | 0.824             |
| 1000                            | 1216.8              | 0.728           | 0.649              | 0.310         | 0.832             |
| 10000                           | 1517.5              | 0.762           | 0.667              | 0.302         | 0.865             |

**Tabla 4.13. Resumen estimación de errores cartografía Ramadillas (continuación)**

En la cartografía social de Ramadillas, se considera la simulación del caudal de periodo de retorno 10 años como el que mejor ajusta a la cartografía, considerando que la diferencia en el CSI entre la simulación de  $T_{10}$  y  $T_{20}$  es totalmente despreciable (0.002). En la Figura 4.11, también se puede apreciar que las curvas CSI y FAR muestran el mejor ajuste para los caudales entre  $T_{10}$  y  $T_{20}$ .

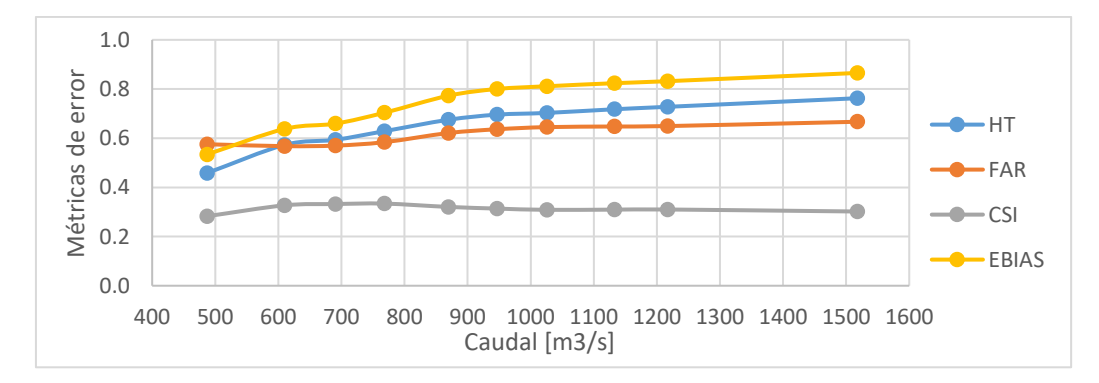

**Figura 4.11. Errores en cartografía Ramadillas para distintos caudales**

Por lo tanto, se concluye que los caudales Q $_{\rm T=100a\tilde{n}os}$  de 946 m $^3$ /s, Q $_{\rm T=500a\tilde{n}os}$  de 1132 m $^3$ /s, y Q $_{\rm T=10a\tilde{n}os}$ de 690 m<sup>3</sup>/s representan las inundaciones en las cartografías sociales de Arauco, Carampangue y Ramadillas respectivamente. Las diferencias entre magnitudes de caudal entre localidades se pueden deber, en parte, a las diferencias encontradas en la caracterización de la población de cada localidad.

#### **4.5. Conclusiones**

En el presente capítulo, se mostraron los resultados de la evaluación de la capacidad predictiva del modelo numérico bidimensional de la zona de estudio del río Carampangue, mediante seis escenarios de validación. En estos se utilizaron sensores de presión para comparar las profundidades medidas y calculadas, e imágenes satelitales para comparar las áreas inundadas observadas y calculadas. Se realizó un diagnóstico a partir de los resultados de la validación del modelo y se determinó que el modelo subestima la profundidad y la extensión de inundación ante grandes caudales, por lo que es recomendable complementar la calibración realizada por Faúndez (2017) con otras herramientas.

Se analizaron las áreas de inundación calculadas, a partir de simulaciones con hidrogramas de crecida de diseño, con respecto a las áreas delimitadas por las cartografías sociales. En el análisis se logró asociar una magnitud de caudal a cada cartografía social, midiendo la bondad de ajuste por medio de métricas de rango binario. De esta manera, las cartografías sociales de Arauco, Carampangue y Ramadillas cuentan con la información necesaria para poder ser utilizadas como herramientas de calibración de modelos numéricos bidimensionales, al ser asociadas a caudales de periodo de retorno 100, 500 y 10 años, respectivamente.

# **CAPÍTULO 5: CONCLUSIONES Y COMENTARIOS**

El resultado más novedoso y relevante de la presente investigación fue encontrar la manera de asociar magnitudes de caudal a cada cartografía social. Con ello, las cartografías sociales se presentan como una nueva alternativa a la necesidad de contar con más información para calibrar modelos numéricos. Posterior a esta memoria, se plantea continuar con esta línea de investigación, de manera de evaluar su efectividad para calibrar modelos numéricos bidimensionales como una herramienta similar a las imágenes satelitales.

Una de las primeras interrogantes que surgieron en la investigación fue ¿Por qué analizar la cartografía social si se dispone de imágenes satelitales?; si se compara una cartografía social con una imagen satelital, como las obtenidas del satélite *Sentinel,* se encuentran algunas diferencias en cuanto a la cantidad de información que nos ofrecen inicialmente.

Por un lado, las imágenes satelitales entregan la fotografía de un momento determinado dentro de la zona de estudio en la cual se trabaja, es decir, no solo entregan la información de extensión de inundación (en caso de que la hubiere) sino que también la fecha en la cual ocurrió históricamente la información de la imagen. Es de esta manera en que uno puede asignar un hidrograma de caudales a las imágenes satelitales, buscando el hidrograma que le corresponda para la fecha correspondiente de la imagen emitida.

Por otro lado, las cartografías sociales también entregan información de las zonas inundadas en una determinada área de estudio, pero en el caso específico de la información levantada en Arauco, Carampangue y Ramadillas, no se contaba con el antecedente de haber delimitado una determinada inundación ocurrida en determinada fecha; aquí radica en primer lugar la necesidad de realizar un análisis para la asignación de caudales a las cartografías.

Continuando con la comparación, se desprende preliminarmente para esta línea de investigación, que las cartografías sociales requerirían una calibración previa con técnicas estándar, pero en contraste con las imágenes satelitales, las cartografías no dependerían de contar con data hidrométrica específicamente para el momento histórico en que se emite una imagen satelital, como anteriormente se dio a entender.

Debido a lo anterior, se puede deducir que en una zona de estudio con data hidrométrica completa y condición climática favorable (escasa obstrucción debido a niebla o nubosidad) es probable encontrar imágenes satelitales con crecidas para utilizarlas en la calibración de modelos hidráulicos. Sin embargo, este es un caso ideal que se aleja bastante de la realidad de las condiciones actuales, no solo para el caso latinoamericano. Las cuencas con escases de instrumentalización o escasez de registro hidrométrico abundan, y debido a esto es muy improbable tener a disposición una imagen satelital de una zona de estudio que muestre una inundación importante, como se detalló anteriormente en el capítulo 3.6 para el caso del río Carampangue. Por otra parte, de las cartografías sociales se desprende que es precisamente en zonas donde no se cuenta con una extensa data hidrométrica donde cobra mayor valor su utilización, y hasta esta etapa de la investigación se encontró que es posible utilizarlas tras los resultados de la asignación de caudales.

En el análisis de asignación de caudales, el objetivo es concentrar una magnitud de caudal de crecida en que los errores muestren que un determinado caudal ajusta de mejor manera que el resto. Para tal objetivo se debió tener en cuenta que la métrica del *Hit Rate* siempre debe aumentar conforme al caudal por su definición conceptual. El *Error Bias* no es considerado para sacar conclusiones en este objetivo ya que mide el balance entre los tipos de errores en el área calculada, y en este caso ocurre que las áreas delimitadas como inundables en las cartografías sociales son bastante pequeñas en relación con el área total de análisis cartográfico que los habitantes tuvieron a disposición para levantar tal información. Es por ello que esta métrica tiende a aumentar hasta 1, indicando sobreestimación de las predicciones, conforme aumenta el caudal de crecida para las tres cartografías. De esta manera, se busca encontrar el caudal de crecida que maximice el *Critical Success Index* que considera ambos tipos de errores (por subestimación y sobreestimación de predicciones), que además puede coincidir con los mejores valores del *False Alarm Rate*.

A la vista de los resultados en el análisis de asignación de caudales, que los valores obtenidos de calidad de ajuste no entreguen valores cercanos al óptimo en cada métrica de error no es un motivo de preocupación, debido a lo explicado anteriormente. Las zonas inundables delimitadas en las cartografías sociales son bastante pequeñas en relación con el área total de análisis cartográfico. Esto no significa que sea información errónea por parte de las cartografías, ya que es la perspectiva de los habitantes participantes, que poseen la experiencia de convivir con las frecuentes inundaciones del Carampangue. Evidentemente, el tratamiento de las métricas de error para las cartografías es diferente a utilizarlas en imágenes satelitales, donde se busca la exactitud y acercarse lo más posible a los valores óptimos de cada métrica. En cambio, en las cartografías sociales se entiende *a priori* el concepto por el cual las cartografías son confeccionadas, y la forma de interpretar las métricas y áreas inundadas soporta tal inexactitud a la hora de realizar el análisis de asignación de caudales.
#### **REFERENCIAS**

- Anselmo, V., Galeati, G., Palmieri, S., Rossi, U., & Todini, E. (1996a). Flood risk assessment using an integratedhydrological and hydraulic modelling approach: a case study. *Journal of Hydrology*, 533–554.
- Anselmo, V., Galeati, G., Palmieri, S., Rossi, U., & Todini, E. (1996b). Flood risk assessment using an integratedhydrological and hydraulic modelling approach: a case study. *Journal of Hydrology*, 533–554.
- Aronica, G., Hankin, B., & Beven, K. (1998). Uncertainty and equifinality in calibrating distributed roughness coefficients in a flood propagation model with limited data. *Adv. Water Resources*, *22*, 349–365.
- Beven, K., & Binley, A. (1992). The future of distributed models: Model calibration and uncertainty prediction. *Hydrology Processes*, *6*, 279–298.
- Bomers, A., Schielen, R., & Hlscher, S. (2019a). Application of a lower-fidelity surrogate hydraulic model for historic flood reconstruction. *Enviromental Modelling & Software*, 223–236.
- Bomers, A., Schielen, R., & Hlscher, S. (2019b). Application of a lower-fidelity surrogate hydraulic model for historic flood reconstruction. *Enviromental Modelling & Software*, 223–236.
- Brakenridge, G. R., Tracy, B. T., & Knox, J. C. (1998). Orbital SAR remote sensing of a river flood wave. *Int. J. Remote Sens.*, *19*(7), 1439–1445.
- Brandimarte, L., & Baldassarre, G. di. (2012). Uncertainty in design flood profiles derived by hidraulic modelling. *Hydrology Research*, 753–761.
- Campos, R. (2017). Análisis hidro-geomorfológico del tramo inferior del río Carampangue y humedal costero asociado. *Memoria de Título Ingeniero Civil*.
- Chow, V. te. (1994). *Hidráulica de canales abiertos*. McGraw-Hill.
- CONAF. (2008). *Catastros vegetacionales*.
- Corbett, J., Devos, S., di Gessa, S., Fara, K., Firmian, I., Liversage, H., & Omar, R. (2009). Buenas prácticas en cartografía participativa. *Fondo Internacional de Desarrollo Agrícola (FIDA)*.
- di Baldassarre, G., Kooy, M., Kemerink, J. S., & Brandimarte, L. (2013). Towards understanding the dynamics behaviour of floodplains as human-water systems. *Hydrology and Earth System Science*, *17*, 3235–3244.
- di Baldassarre, G., Viglione, A., Carr, G., Kuil, L., Yan, K., Brandimarte, L., & Blöschl, G. (2015). Perspectives on socio-hydrology: Capturing feedbacks bewteen physical and social processes. *Water Resources Research*, *51*, 4770–4781.
- Faundez, R. S. (2017). *Análisis hidráulico de las crecidas del río Carampangue mediante modelcion numérica bidimensional* (pp. 1–84).
- G. Di Baldassarre. (2017). Socio-hydrology of Floods. *Oxford Research Encyclopedia of Natural Hazard Science*.
- García, C. A. (2019). *Análisis de la interacción fluvio-mareal en el río Carampangue mediante modelación numérica bidimensional* (pp. 1–76).
- Girres, J. F., Leone, F., & Péroche, M. (2018). Analysis of tsunami evacuation maps for a consensual symbolization rules proposal. *International Journal of Cartography*, *4*, 4–24.
- Giustarini, L., Matgen, P., Hostache, R., Montanari, M., Plaza, D., Pauwels, V. R. N., de Lannoy, G. J. M., de Keyser, R., Pfister, L., Hoffmann, L., & Savenije, H. G. (2011). Assimilating SARderived water level data into a hydraulic model: a case study. *Hydrology and Earth System Sciences*, *15*, 2349–2365.
- Hall, J., Tarantola, S., Bates, P., & Horrit, M. (2005a). Distributed sensitivity analysis of flood inundation model calibration. *ASCE*, 117–126.
- Hall, J., Tarantola, S., Bates, P., & Horrit, M. (2005b). Distributed sensitivity analysis of flood inundation model calibration. *ASCE*, 117–126.
- Herrera, J. (2008). *Cartografía social*.
- Hostache, R., Matgen, P., Schumann, G., Puech, C., Hoffmann, L., & Pfister, L. (2009a). Water level estimation and reduction of hydraulic model calibration uncertainties using satellite SAR images of floods. *IEEE Transactions on Geoscience and Remote Sensing*, 431–441.
- Hostache, R., Matgen, P., Schumann, G., Puech, C., Hoffmann, L., & Pfister, L. (2009b). Water level estimation and reduction of hydraulic model calibration uncertainties using satellite SAR images of floods. *IEEE Transactions on Geoscience and Remote Sensing*, 431–441.
- Iconoclasistas. (2013). *Manual de mapeo colectivo. Recursos cartográficos críticos para procesos territoriales de creación colaborativa*.
- Karmakar, S., Simonovic, S. P., Peck, A., & Black, J. (2010). An information system for riskvulnerability assessment to flood. *Journal of Geographic Information System*, *2*, 129–146.
- Kidson, R. L., Richards, K. S., & Carling, P. A. (2005). Hydraulic model calibration for extreme floods in bedrock-confined channels: a case study from northern Thailand. *Hydrological Processes*, *20*, 329–344.
- Koks, E., Jongman, B., Husby, T. G., & Botzen W.J.W. (2015). Combining hazard, exposure and social vulnerability to provide lessons for flood risk management. *Enviromental Science and Policy*, *47*, 42–52.
- Ludy, J., & Kondolf G.M. (2012). Flood risk perception in lands protected by 100-year levees. *Natural Hazards*, *61*, 829–842.
- Mai, D., & De Smedt, F. (2017). A combined hydrological and hydraulic model for flood prediction in Vietnam applied to the Huong River basin as a test case study. *Water*, 1–12.
- Mai, D., & De Smedt, F. de. (2017). A combined hydrological and hydraulic model for flood prediction in Vietnam applied to the Huong River basin as a test case study. *Water*, 1–12.
- Mignot, E., A. Paquier, & S. Haider. (2006). Modeling floods in a dense urban area using 2D shallow water equations. *Journal of Hydrology*, *327*, 186–199.
- Montanari, M., Hostache, R., Matgen, P., Schumann, G., Pfister, L., & Hoffmann, L. (2009). Calibration and sequential updating of a coupled hydrologic-hydraulic model using remote sensing-derived water stages. *Hydrology and Earth System Sciences*, *13*, 367–380.
- Moriasi, D. N., Arnold, J. G., van Liew, M. W., Bingner, R. L., Harmel, R. D., & Veith, T. L. (2007). Model Evaluation Guidelines for Systematic Quantification of Acuracy in Watershed Simulations. *Soil & Water Division of ASABE*, *50*, 885–900.
- Nguyen, P., Thorstensen, A., Sorooshian, S., Hsu, K., AghaKouchak, A., Sanders, B., & Smith, M. (2015a). A high resolution coupled hydrologic-hydraulic model (HiResFlood-UCI) for flash flood modeling. *Journal of Hydrology*, 1–20.
- Nguyen, P., Thorstensen, A., Sorooshian, S., Hsu, K., AghaKouchak, A., Sanders, B., & Smith, M. (2015b). A high resolution coupled hydrologic-hydraulic model (HiResFlood-UCI) for flash flood modeling. *Journal of Hydrology*, 1–20.
- Niemeyer, H. F. (1982). Hoyas hidrográficas de Chile. *Dirección General de Aguas, Ministerio de Obras Públicas de Chile*.
- Noguera, I. (2017). *Riesgo de inundación en el curso bajo del río Carampangue (Región del Biobío, Chile)* (pp. 1–110).
- O. E. J. Wing, P. D. Bates, J. C. Neal, C. C. Sampson, A. M. Smith, N. Quinn, I. Shustikova, A. Domeneghetti, D. W. Gilles, R. Goska, & W. F. Krajewski. (2019). A new automated method for improved flood defense representation in large-scale hydraulic models. *Water Resources Research*, *55*, 11007–11034.
- O. Rojas, C. Martinez, & E. Jaque. (2010). Recurrencia histórica por inundación fluvial en el curso inferior del río Carampangue, región del Bío-Bío. *Tiempo y Espacio*, *25*, 117–135.
- Sandoval, D., Santana, P., & Vega, J. (2019). *Adaptabilidades sociales frente a inundaciones en las localidades de Ramadillas, Carampangue y Arauco*.
- Schumann, G., Cutler, M., Black, A., Matgen, P., Pfister, L., Hoffmann, L., & Pappenberger, F. (2008). Evaluating uncertain flood inundation predictions with uncertain remotely sensed water stages. *River Basin Management*, *6*.
- Schumann, G., Hostache, R., Puech, C., Hoffmann, L., Matgen, P., Pappenberger, F., & Pfister, L. (2007). High-resolution 3-D flood information from radar imagery for flood hazard management. *IEEE Trans. Geosci. Remote Sens.*, *45*(6), 1715–1725.
- Scotti, V., Giannini, M., & Cioffi, F. (2021a). Enhanced flood mapping using synthetic aperture radar (SAR) images, hydraulic modelling, and social media: A case study of Hurricane Harvey (Houston, TX). *Journal of Flood Risk Management*, 1–18.
- Scotti, V., Giannini, M., & Cioffi, F. (2021b). Enhanced flood mapping using synthetic aperture radar (SAR) images, hydraulic modelling, and social media: A case study of Hurricane Harvey (Houston, TX). *Journal of Flood Risk Management*, 1–18.
- Smith, L. C. (1997). Satellite remote sensing of river inundation area, stage, and discharge. *Hydrologic Processes*, *11*, 1427–1439.
- Smith, M., Patrick, N., Frazier, N., & Kim, J. (2021). Validation of urban flood inundation models applied using nationally available data sets: Novel analyses of observed high water information. *ASCE*, 1–14.
- Smith, M., Patrick, N., Frazier, N., Kim, J., Flowers, T., & Ogden, F. (2020a). *NOAA Technical Report NWS 56: Hyper resolution modeling of urban flood inundation* (pp. 1–55).
- Smith, M., Patrick, N., Frazier, N., Kim, J., Flowers, T., & Ogden, F. (2020b). *NOAA Technical Report NWS 56: Hyper resolution modeling of urban flood inundation*.
- Soto, I. (2008). *Estudio de las inundaciones producidas por las crecidas del rio Carampangue*.
- Stamataki, I., & Kjeldsen, T. (2021a). Reconstructing the peak flow of historical flood events using a hydraulic model: The city of Bath, United Kingdom. *Journal of Flood Risk Management*, 1–15.
- Stamataki, I., & Kjeldsen, T. (2021b). Reconstructing the peak flow of historical flood events using a hydraulic model: The city of Bath, United Kingdom. *Journal of Flood Risk Management*, 1–15.
- Stephens, E., Schumann, G., & Bates, P. (2013). Problem with binary pattern measures for flood model evaluation. *Hydrol. Processes*, 4928–4937.
- Valderrama, R. (2013). *Diagnóstico participativo con cartografía social. Innovaciones en metodología*.
- Wing, O., Sampson, C., Bates, P., Quinn, N., Smith, M., & Neal, J. (2019a). A flood inundation forecast of Hurricane Harvey using a continental-scale D hydrodynamic model. *J. Hydrol.*, *100039*.
- Wing, O., Sampson, C., Bates, P., Quinn, N., Smith, M., & Neal, J. (2019b). A flood inundation forecast of Hurricane Harvey using a continental-scale D hydrodynamic model. *J. Hydrol.*, *100039*.

Yu, D., & Lane, S. N. (2006). Urban fluvial flood modelling using a two dimensional diffusion-wave treatment, part 1: Mesh resolution effects. *Hydrol. Processes*, *7*, 1541–1565.

## **ANEXO 3.1: TRANSPOSICIÓN DE CAUDALES**

García (2019) realizó un análisis comparativo entre el registro de la sección de aforo del río Carampangue y del río Lía. Se evidenció un comportamiento hidrológico similar, con tiempos de respuesta ante crecidas muy similares. Los resultados permitieron adoptar una transposición de caudales simple, estos se muestran en la siguiente tabla.

| Fecha de<br>aforo | Caudal medio río<br>Carampangue $[m^3/s]$ | Caudal medio río Lía<br>$\mathrm{[m^3/s]}$ | Relación de caudales<br>$(Q_{Lia}/Q_{Carampany})$ |
|-------------------|-------------------------------------------|--------------------------------------------|---------------------------------------------------|
| 02/10/2018        | 12.1                                      | 18.1                                       | 0.43                                              |
| 08/11/2018        | 33.7                                      | 13.5                                       | 0.40                                              |
| 12/12/2018        | 18.6                                      |                                            | 0.49                                              |

**Tabla A.3.1. Aforos realizados y relación de caudales de ambos ríos**

## **ANEXO 3.2: HIDROGRAMA DE CRECIDA DE DISEÑO**

El hidrograma de crecida tipo, con el cual se adaptaron los hidrogramas de diseño de Faúndez (2017) para diferentes periodos de retorno, se muestra en la Figura A.3.1. En la Figura A.3.2 se muestra el hidrograma de diseño que resulta al escalar el hidrograma tipo con los diferentes periodos de retorno y flujo base.

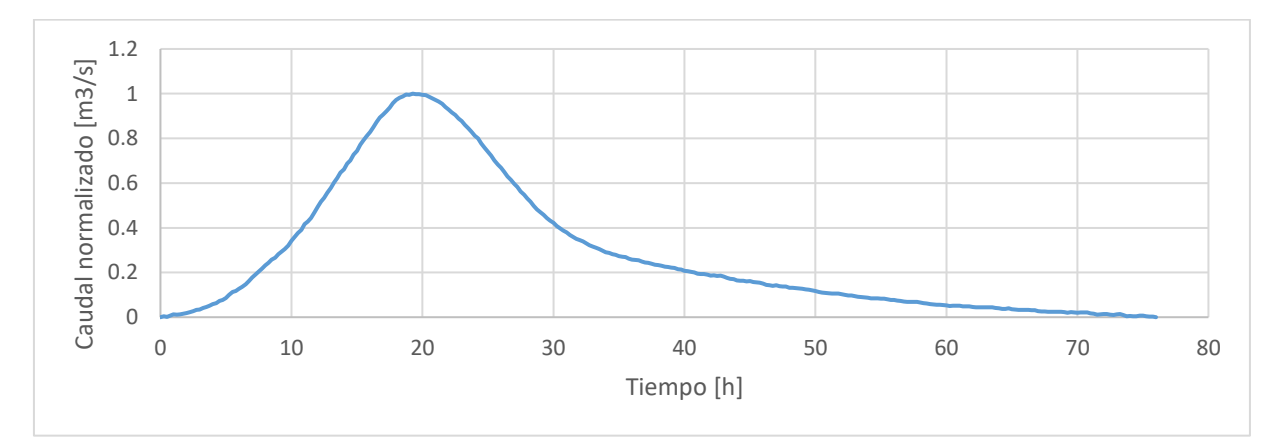

**Figura A.3.1. Hidrograma de crecida tipo**

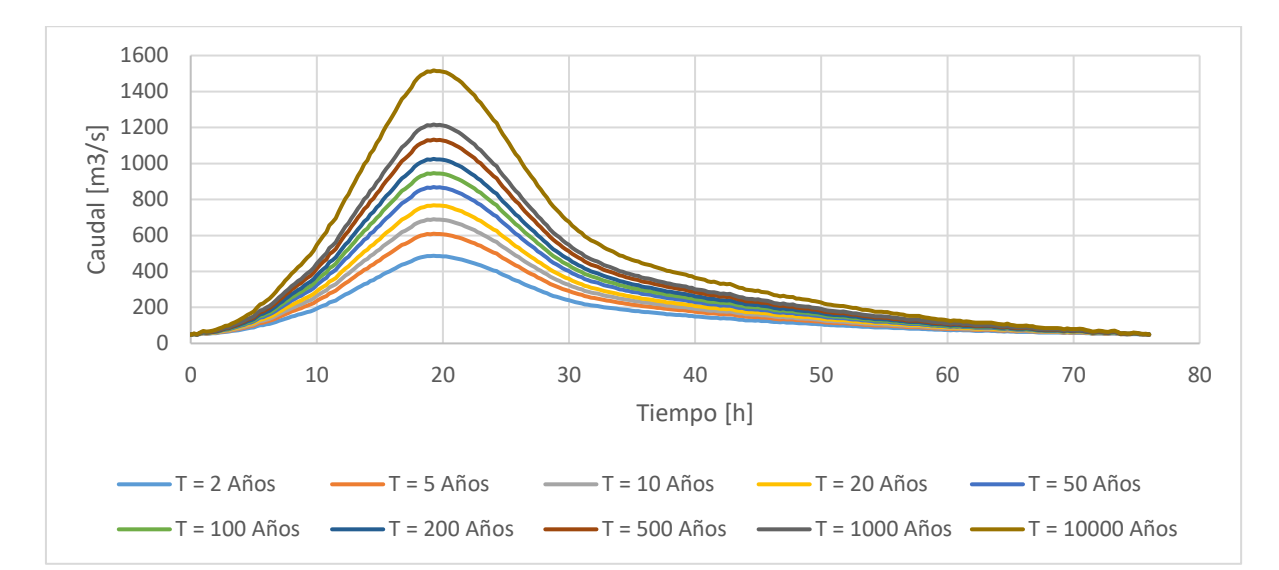

**Figura A.3.2. Hidrogramas de diseño para distintos periodos de retorno**

## **ANEXO 3.3: CARTOGRAFÍAS SOCIALES**

El levantamiento de información con el que se confeccionaron las cartografías sociales de las tres localidades se presenta en los siguientes mapas cartográficos, esta información posteriormente se digitalizó para poder utilizarse en softwares de sistemas de información geográfica como Qgis.

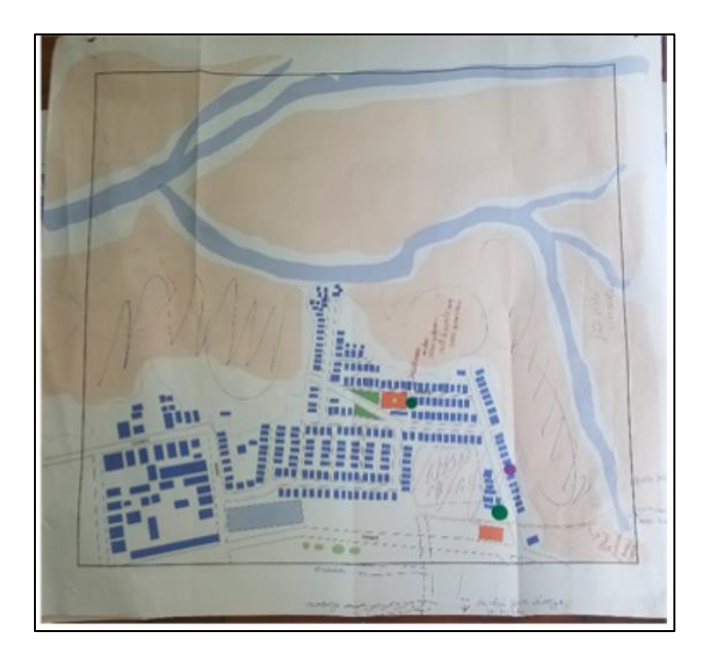

**Figura A.3.3. Levantamiento de información localidad Arauco, zona este**

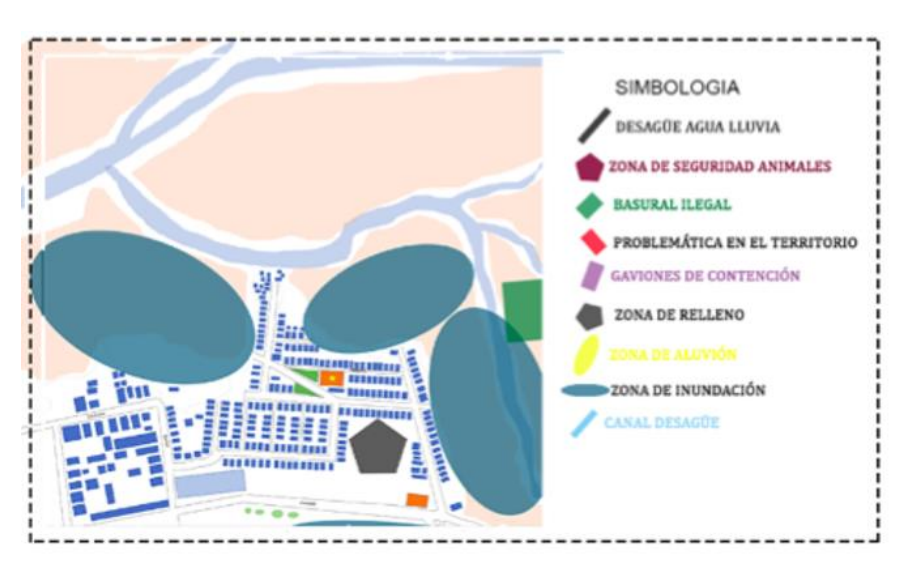

**Figura A.3.4. Cartografía social Arauco, zona Este**

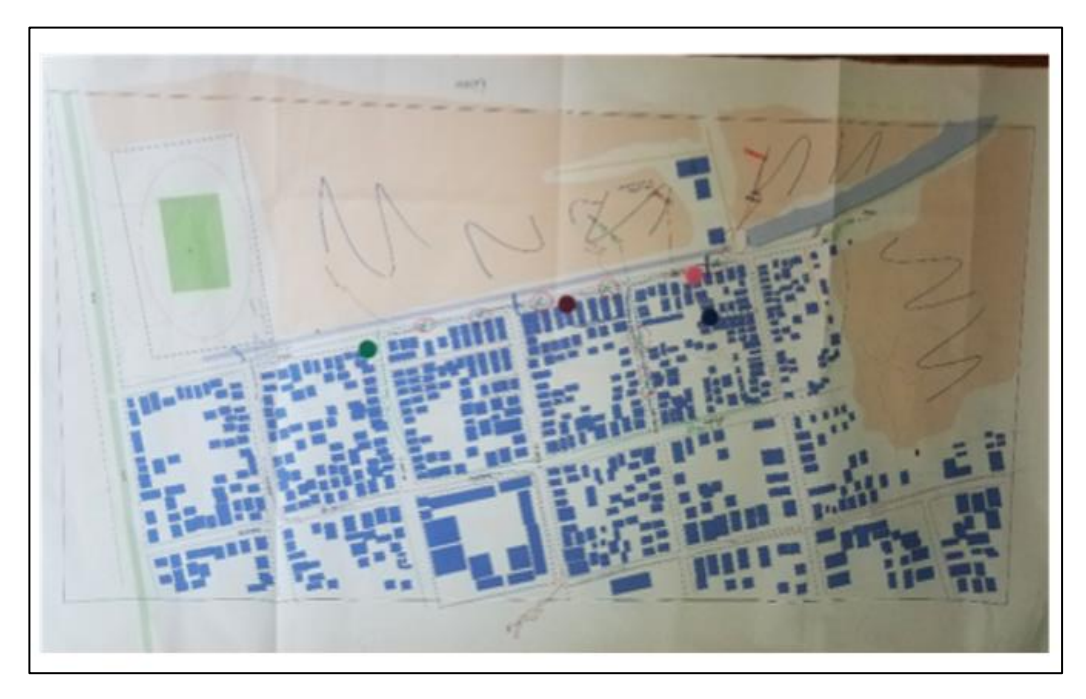

**Figura A.3.5. Levantamiento de información localidad Arauco, zona Oeste**

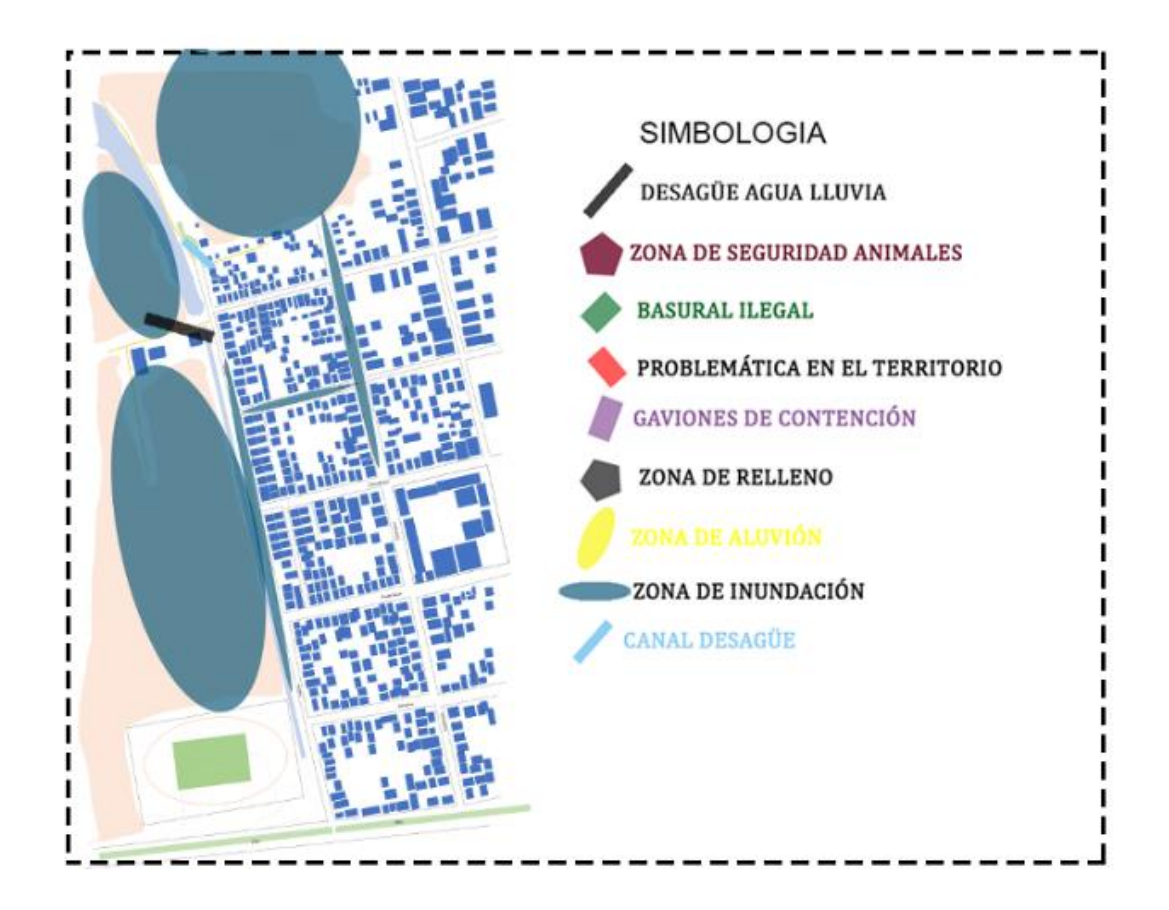

**Figura A.3.6. Cartografía social Arauco, zona Oeste**

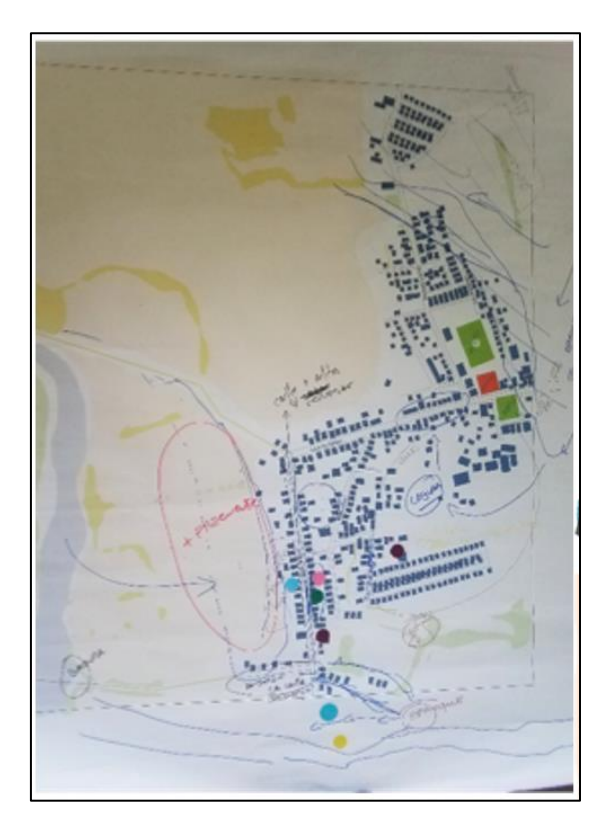

**Figura A.3.7. Levantamiento de información localidad Carampangue**

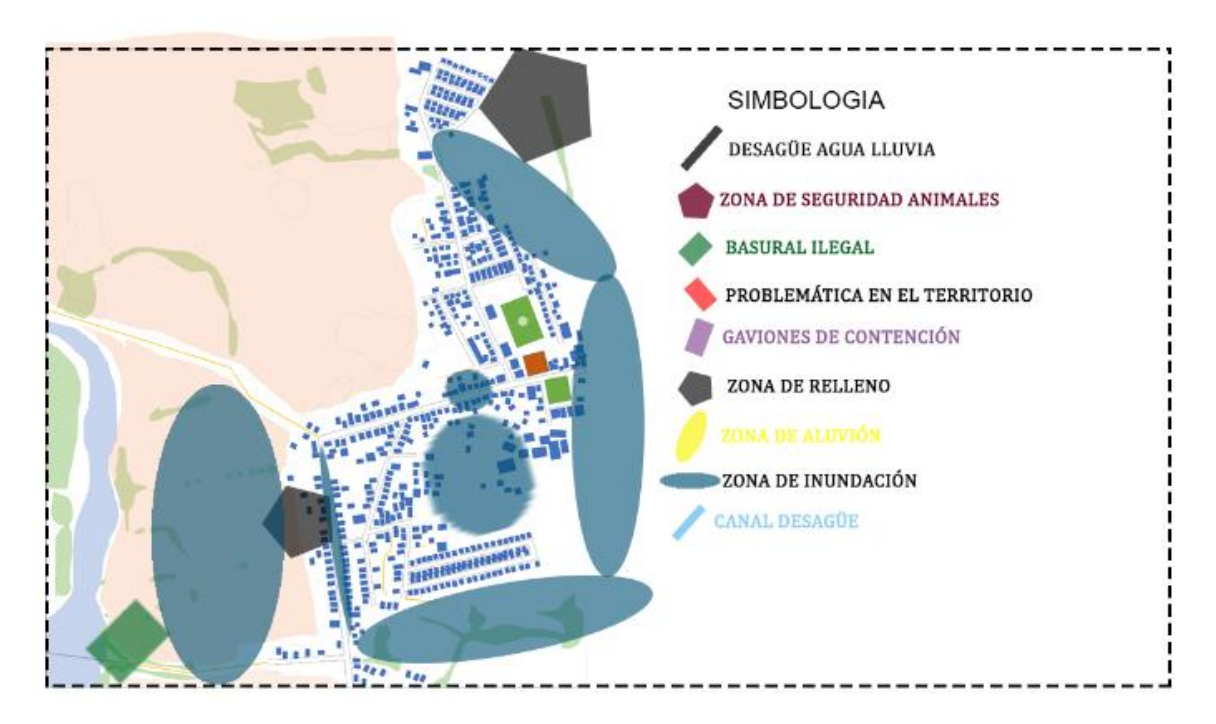

**Figura A.3.8. Cartografía social Carampangue**

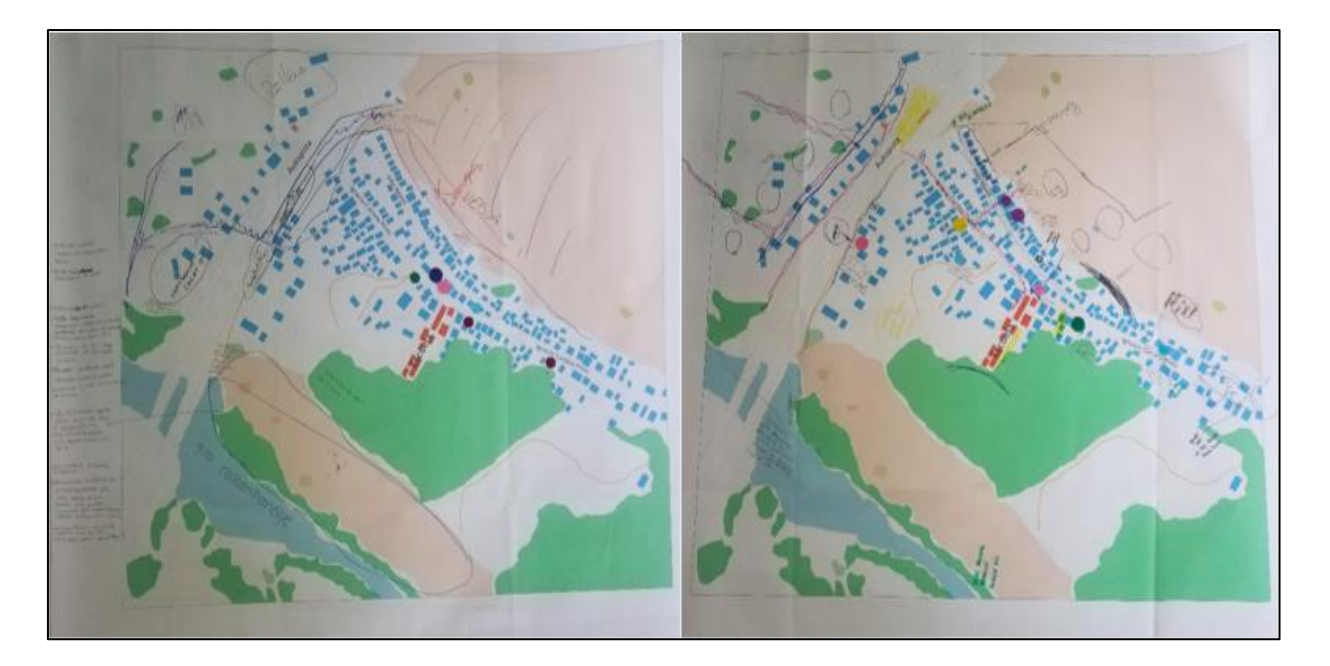

**Figura A.3.9. Levantamiento de información localidad Ramadillas, zona Este**

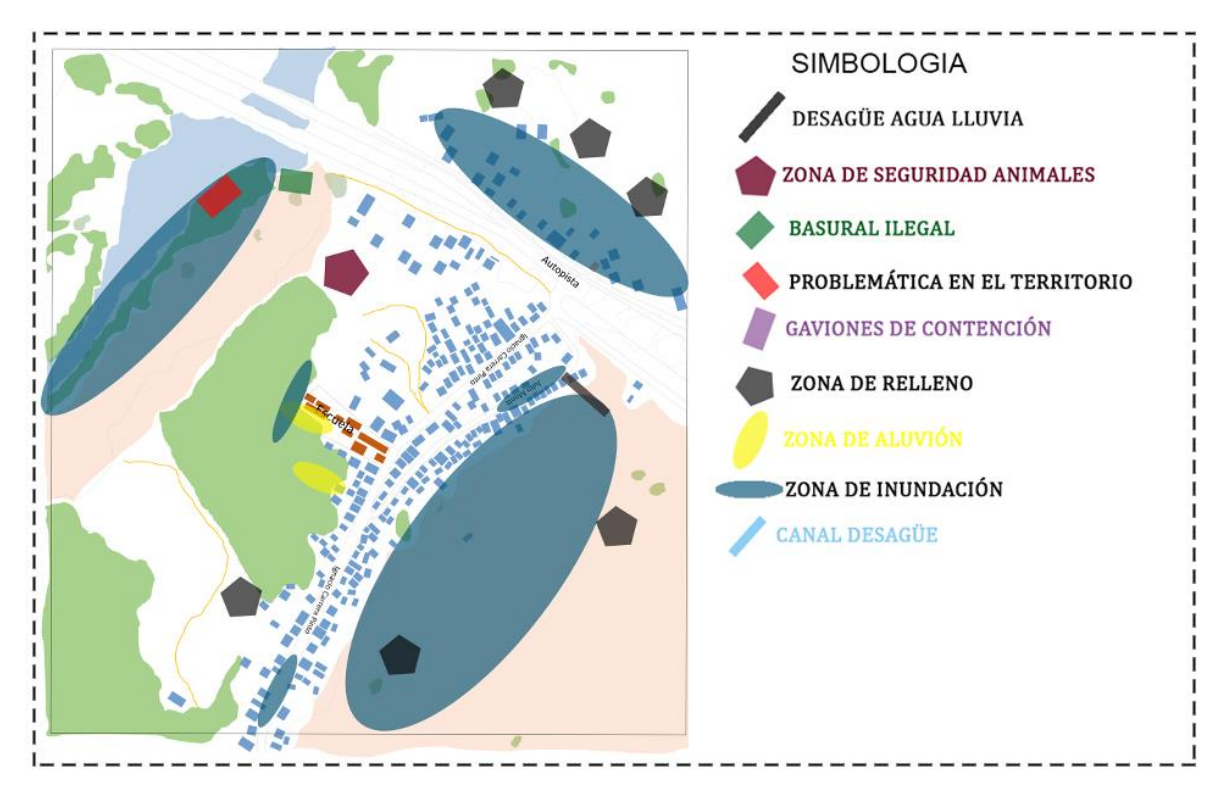

**Figura A.3.10. Cartografía social Ramadillas, zona Este**

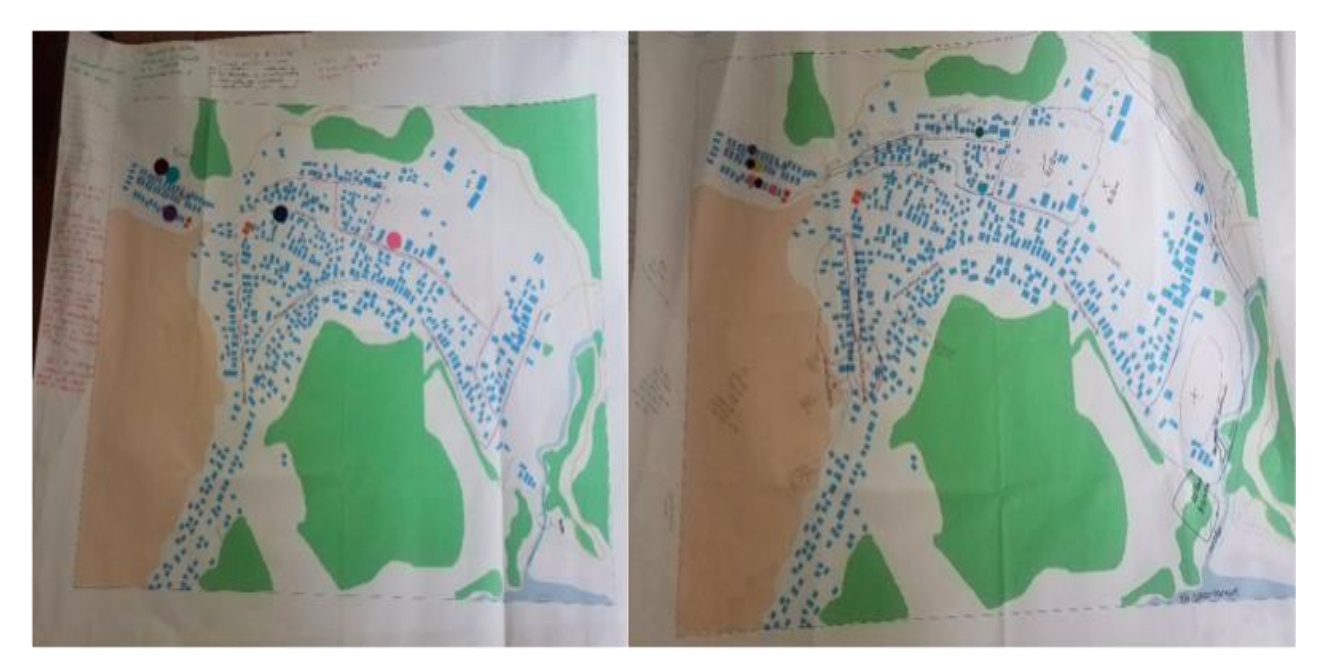

**Figura A.3.11. Levantamiento de información localidad Ramadillas, zona Oeste**

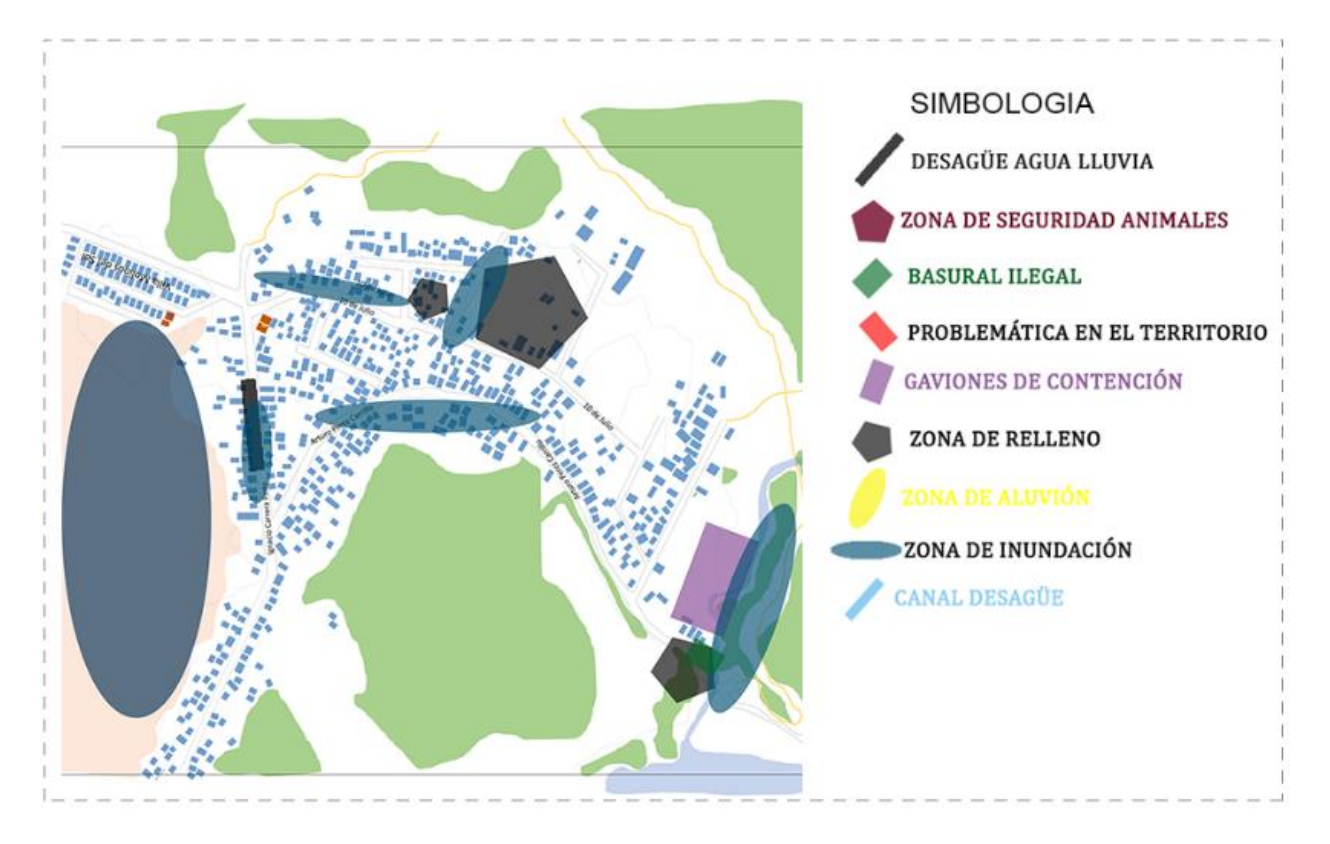

**Figura A.3.12. Cartografía social Ramadillas, zona Oeste**

### **ANEXO 4.1: SIMULACIONES CON HIDROGRAMAS DE DISEÑO**

Como ya fue mencionado en el capítulo 4, se realizaron simulaciones con hidrogramas de crecida de diseño para los periodos de retorno 2, 5, 10, 20, 50, 100, 200, 500, 1.000 y 10.000 años. En las siguientes figuras se muestra el área inundada para las simulaciones de crecidas de diseño, en una vista general para toda la zona de estudio.

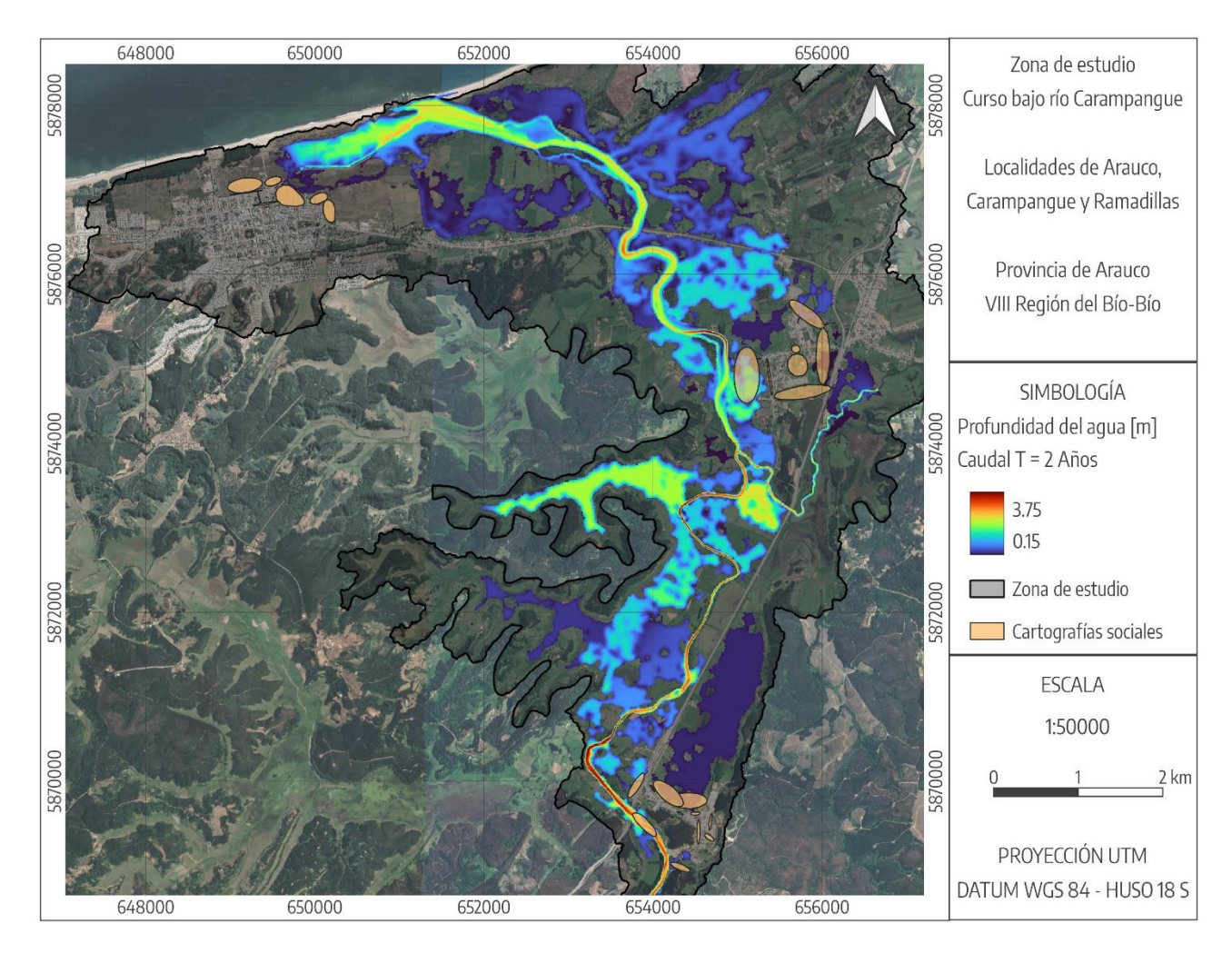

**Figura A.4.1. Área de inundación simulación de caudal periodo de retorno 2 años**

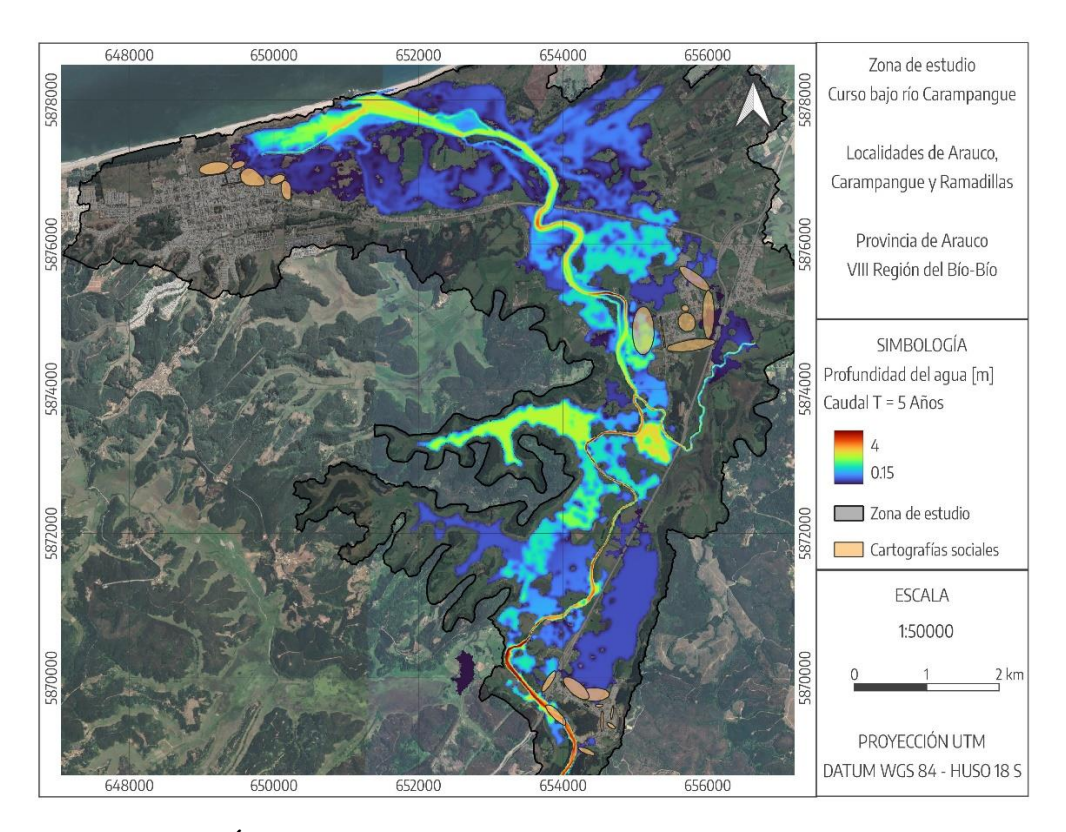

**Figura A.4.2. Área de inundación simulación de caudal periodo de retorno 5 años**

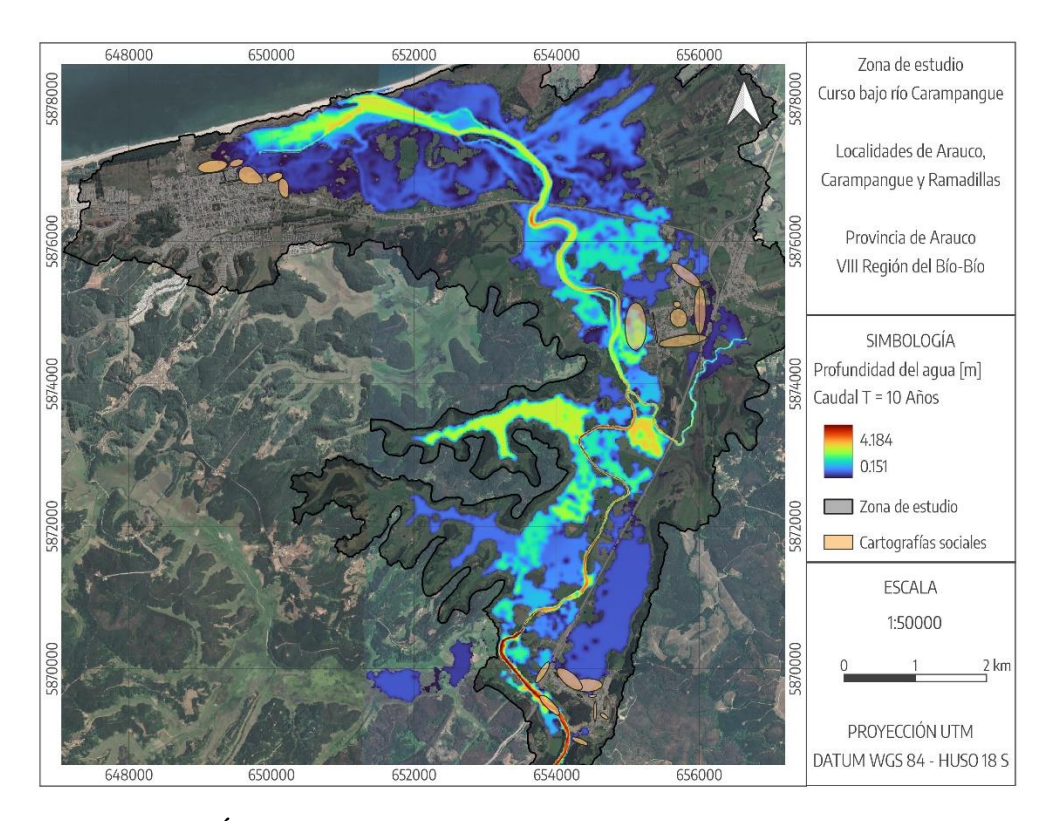

**Figura A.4.3. Área de inundación simulación de caudal periodo de retorno 10 años**

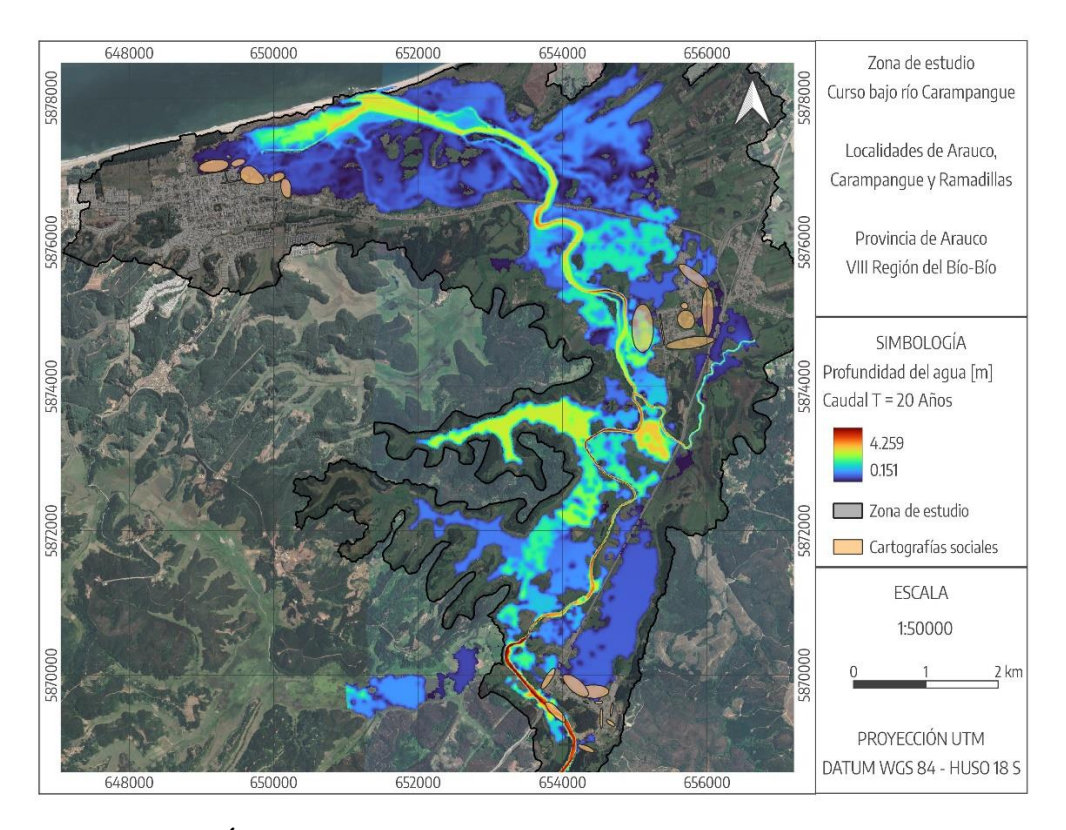

**Figura A.4.4. Área de inundación simulación de caudal periodo de retorno 20 años**

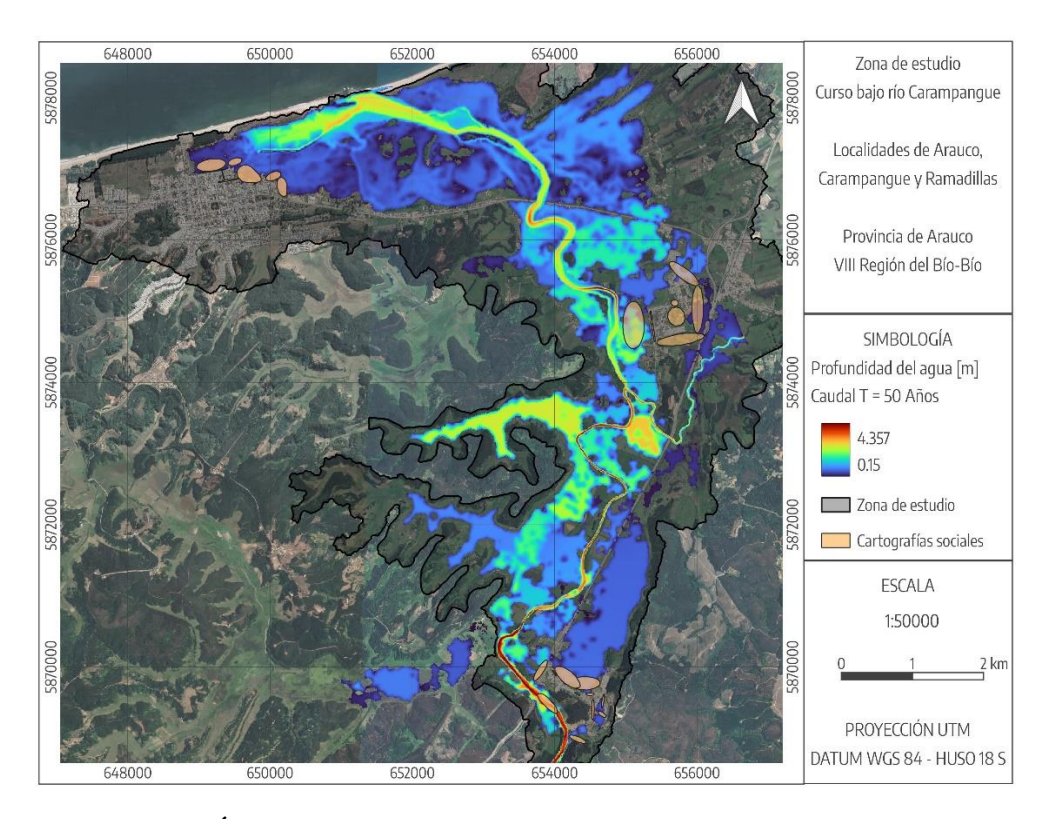

**Figura A.4.5. Área de inundación simulación de caudal periodo de retorno 50 años**

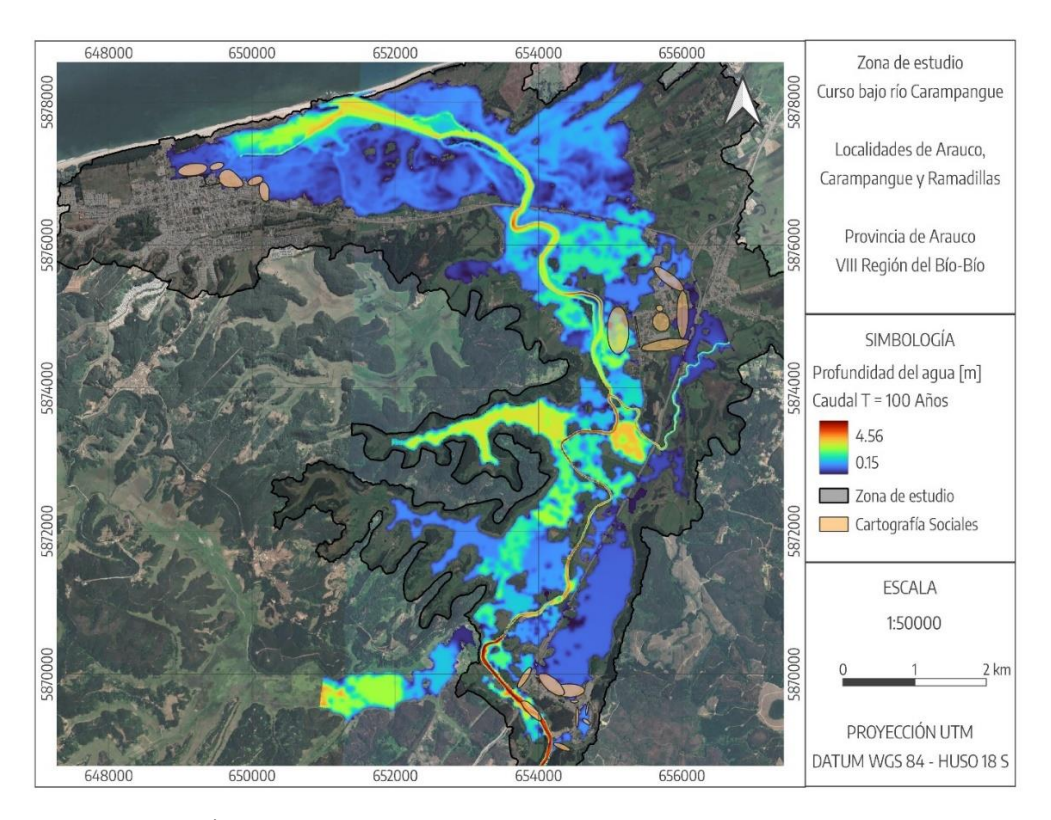

**Figura A.4.6 Área de inundación simulación de caudal periodo de retorno 100 años**

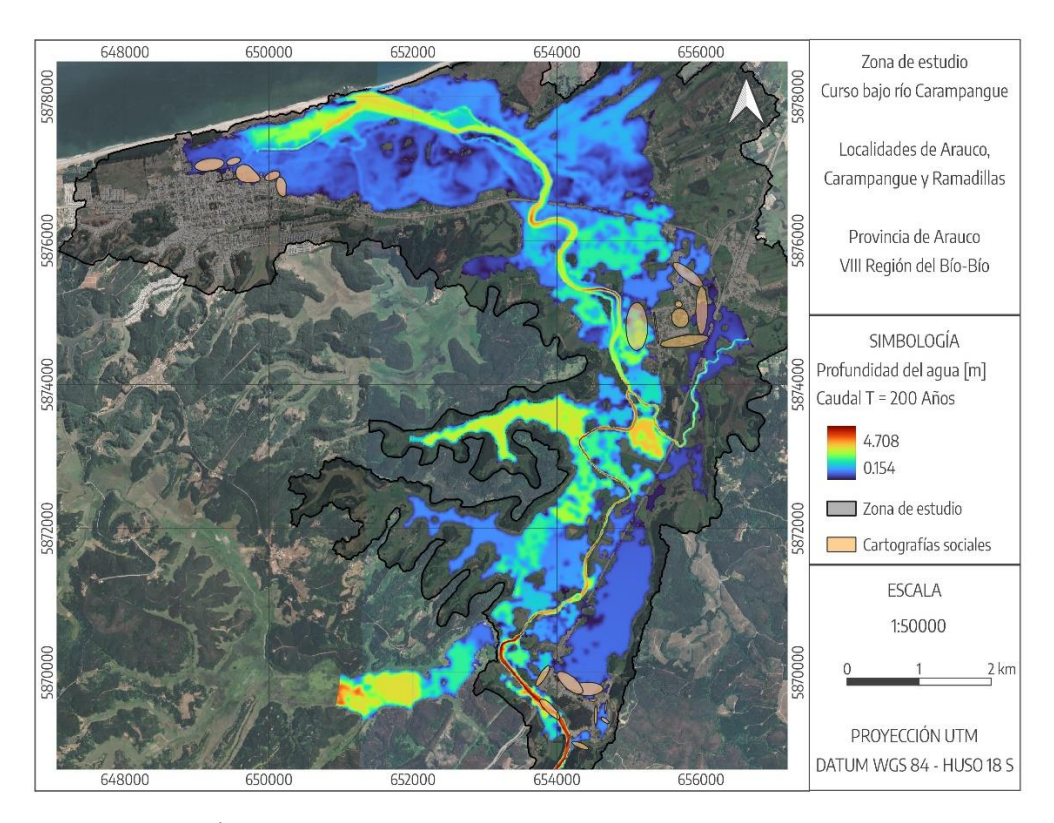

**Figura A.4.7. Área de inundación simulación de caudal periodo de retorno 200 años**

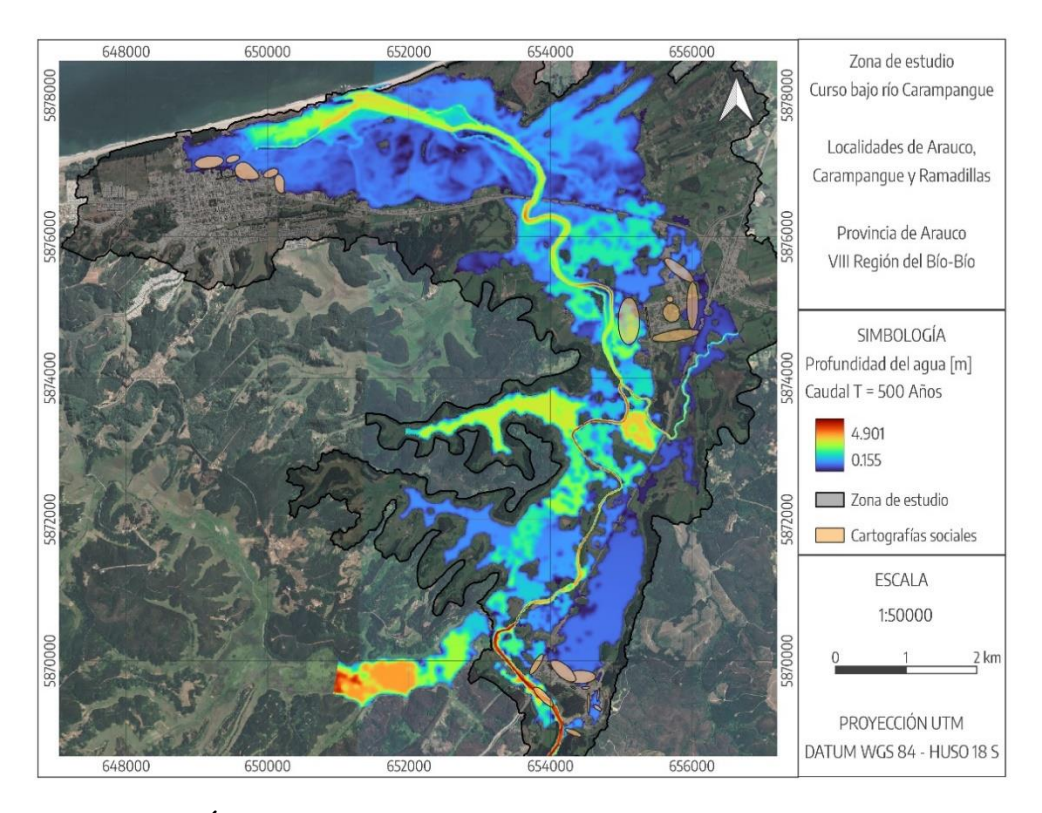

**Figura A.4.8. Área de inundación simulación de caudal periodo de retorno 500 años**

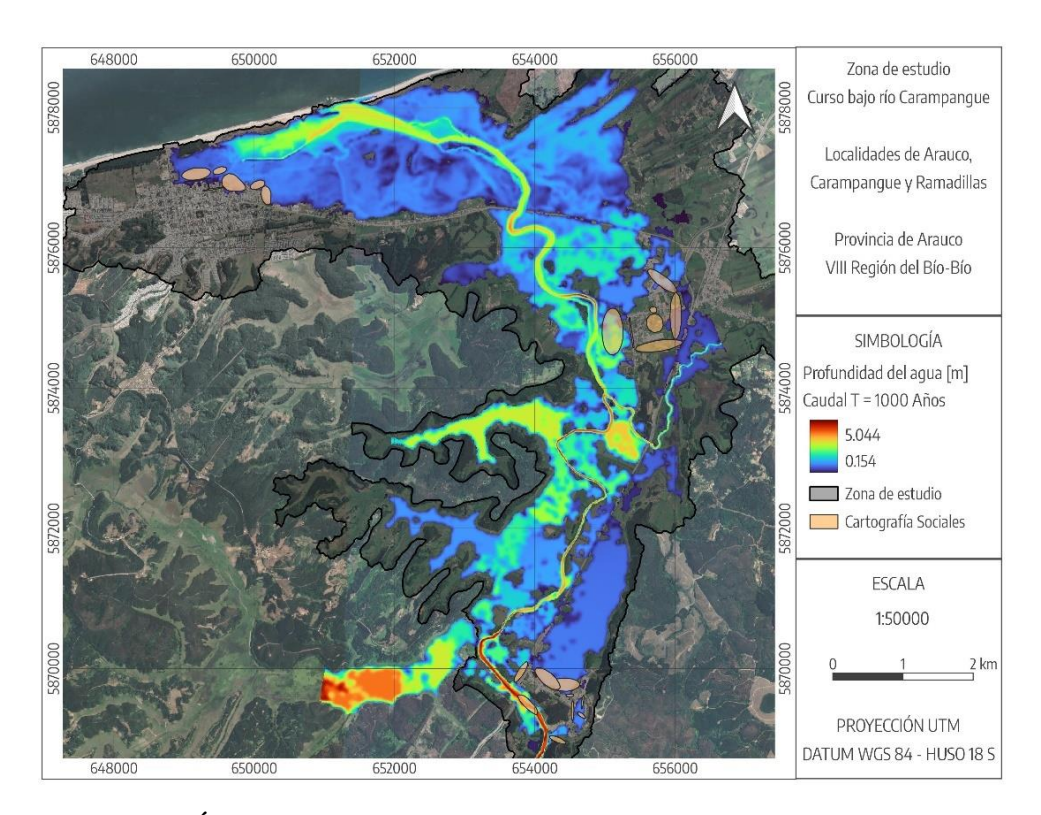

**Figura A.4.9. Área de inundación simulación de caudal periodo de retorno 1.000 años**

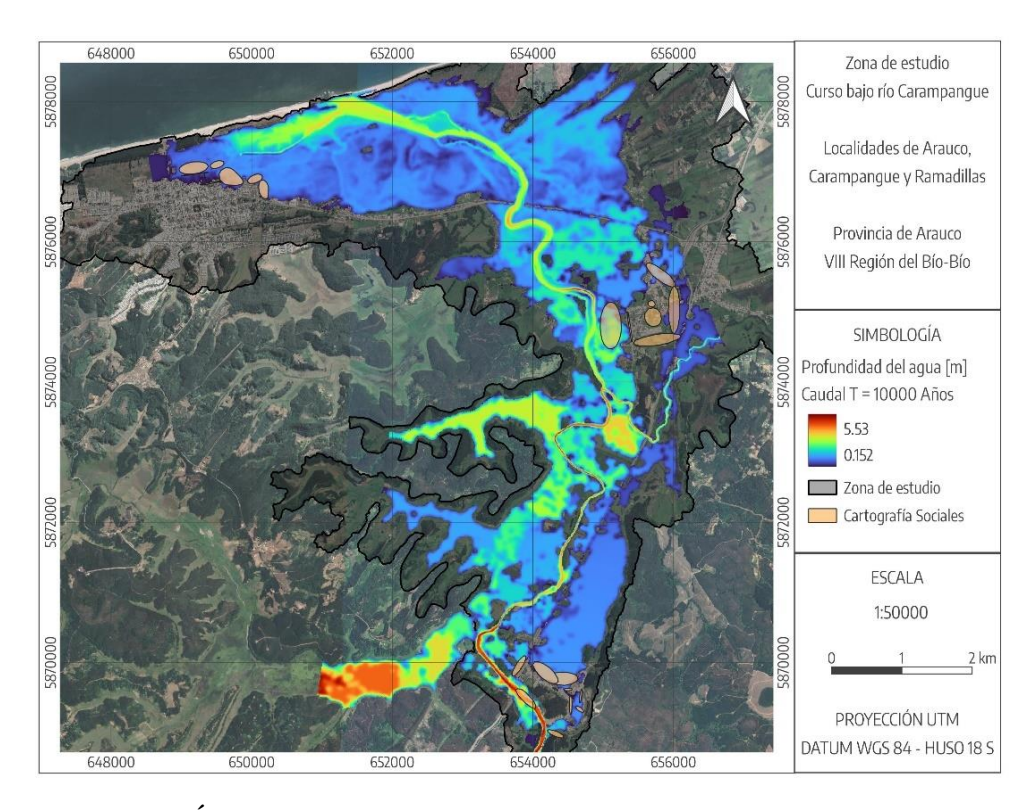

**Figura A.4.10. Área de inundación simulación de caudal periodo de retorno 10.000 años**

Estas figuras muestran el área de inundación de las crecidas con hidrogramas de diseño para todos los periodos de retorno estudiados, en una vista sinóptica para toda la zona de estudio. Sin embargo, esta vista es muy amplia para mostrar la comparación de áreas con la que se realizó el análisis de asignación de caudales, vistas especificas se muestran continuación en el Anexo 4.2.

# **ANEXO 4.2: ÁREAS DE INUNDACIÓN**

En las siguientes figuras se muestran vistas específicas, a escala de 1:5000 m, de las áreas de inundación calculada y observada en cada localidad para la crecida de  $Q_{T=100}$ , a modo de representar lo realizado en el análisis de asignación de caudales para todos los periodos de retorno estudiados.

Con las áreas calculadas en las Tablas A.4.1 a la A.4.3 se estimaron los errores de cada simulación, utilizando las métricas de rango binario de Wing, et al., 2019, para estudiar la magnitud de caudal que mejor ajuste a las áreas de las cartografías sociales.

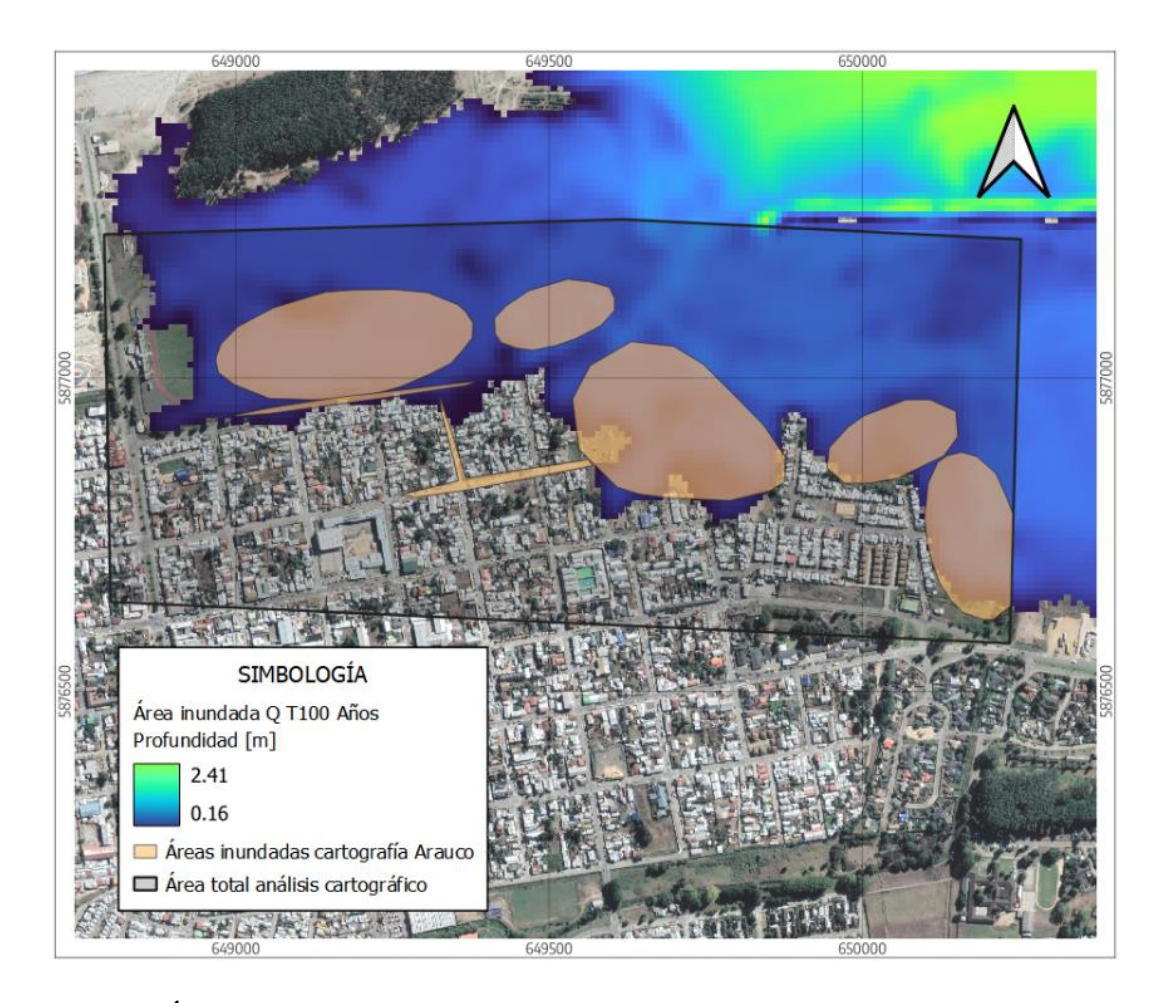

**Figura A.4.11. Área de inundación calculada de la crecida de caudal QT=100 con la cartografía de Arauco**

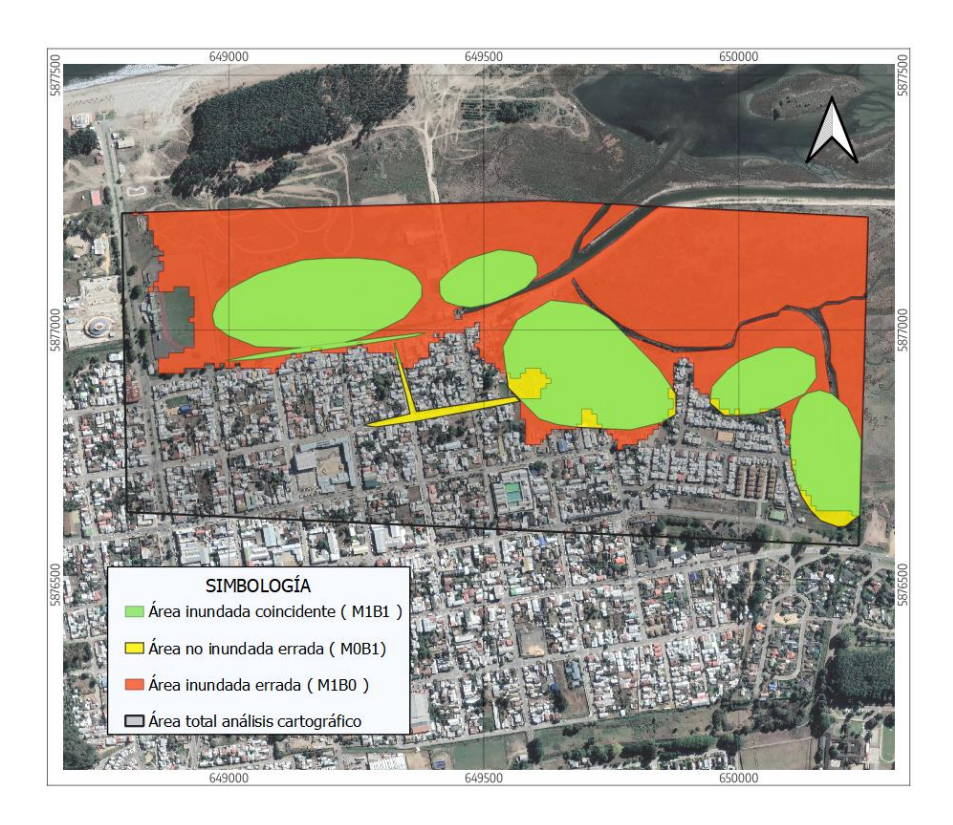

**Figura A.4.12. Áreas de inundación del análisis de asignación de caudales para la cartografía de Arauco**

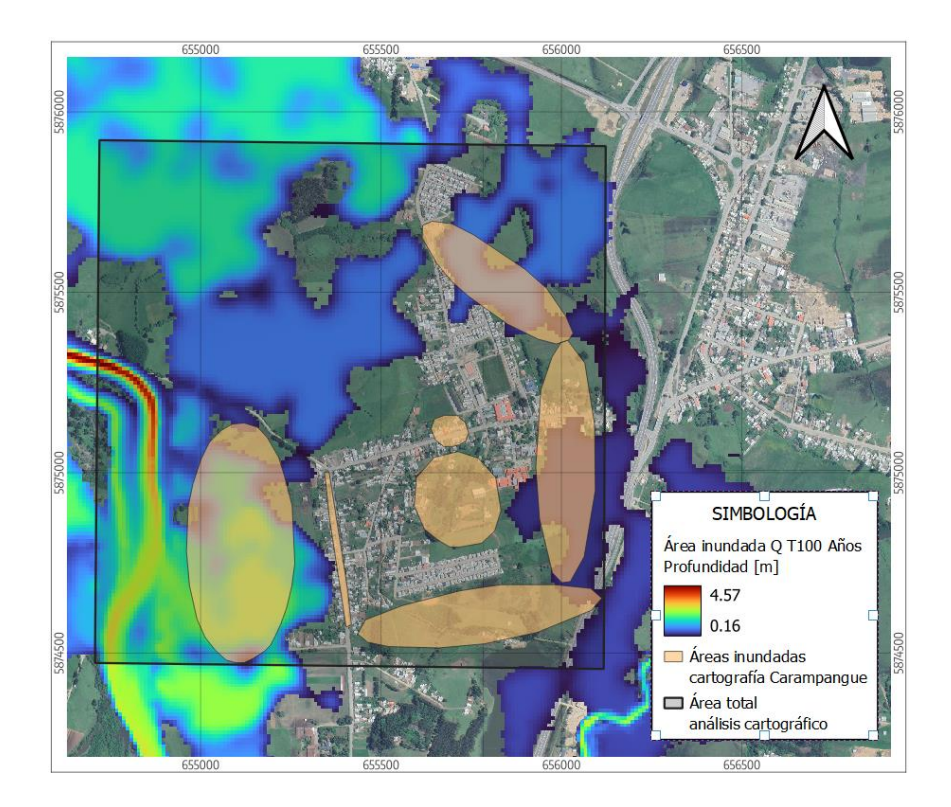

**Figura A.4.13 Área de inundación calculada de la crecida de caudal QT=100 con la cartografía de Carampangue**

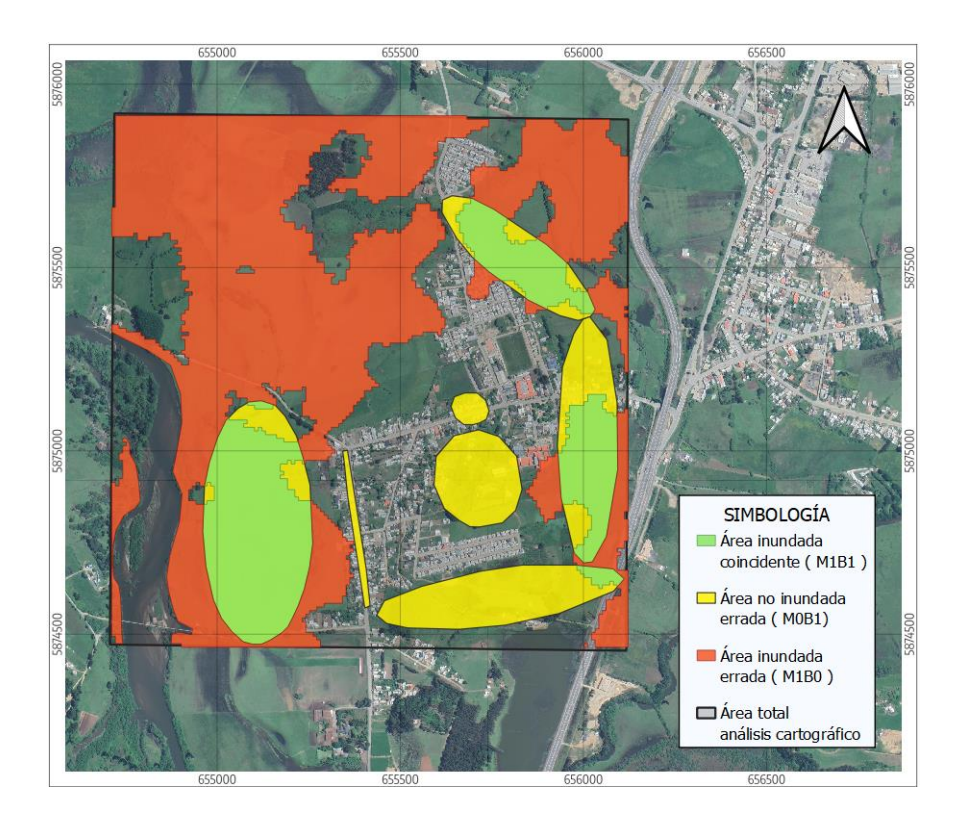

**Figura A.4.14. Áreas de inundación del análisis de asignación de caudales para la cartografía de Carampangue**

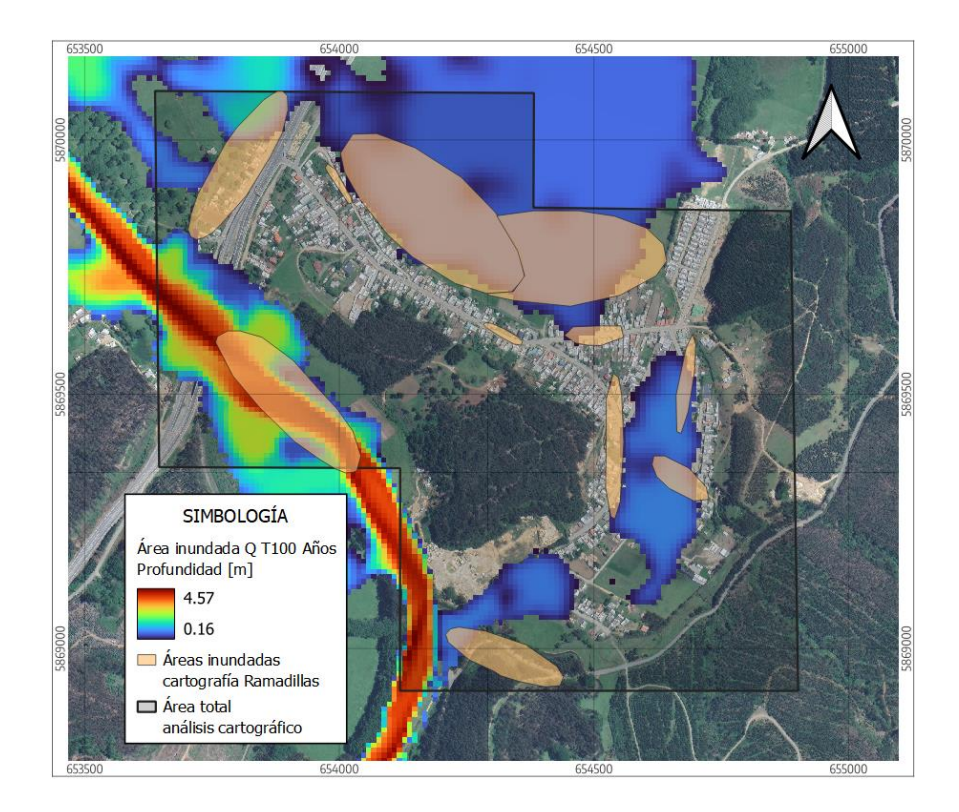

**Figura A.4.15. Área de inundación calculada de la crecida de caudal QT=100 con la cartografía de Ramadillas**

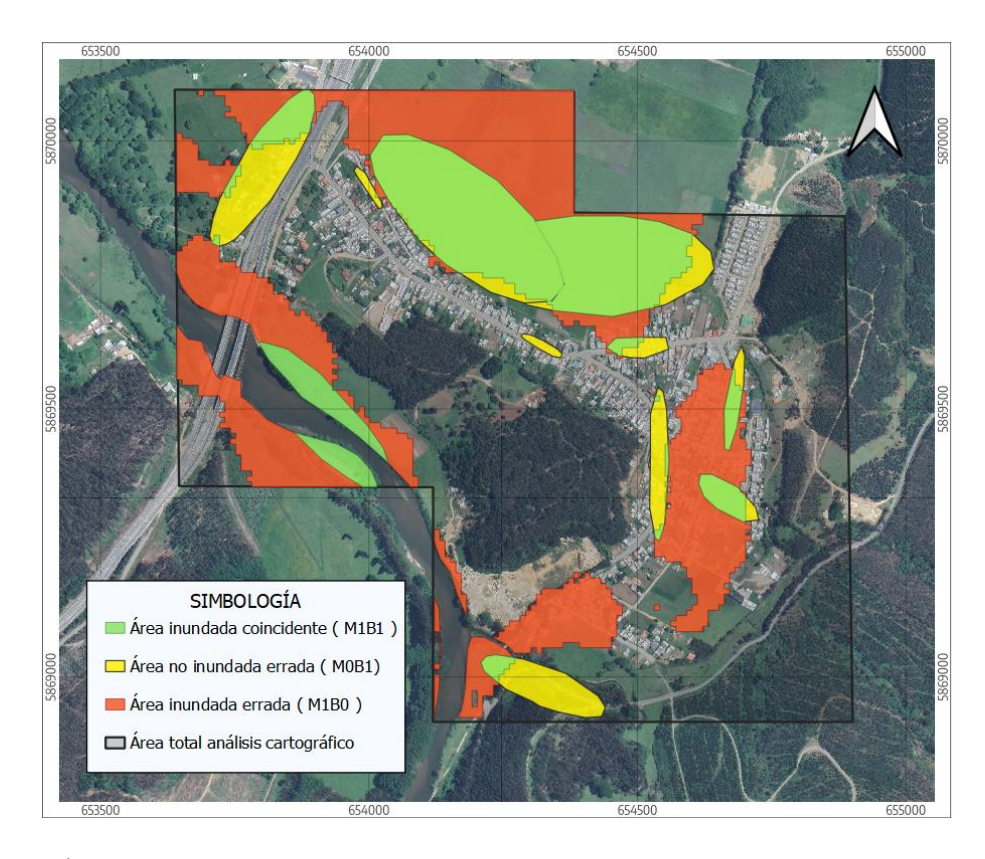

**Figura A.4.16. Áreas de inundación del análisis de asignación de caudales para la cartografía de Ramadillas**

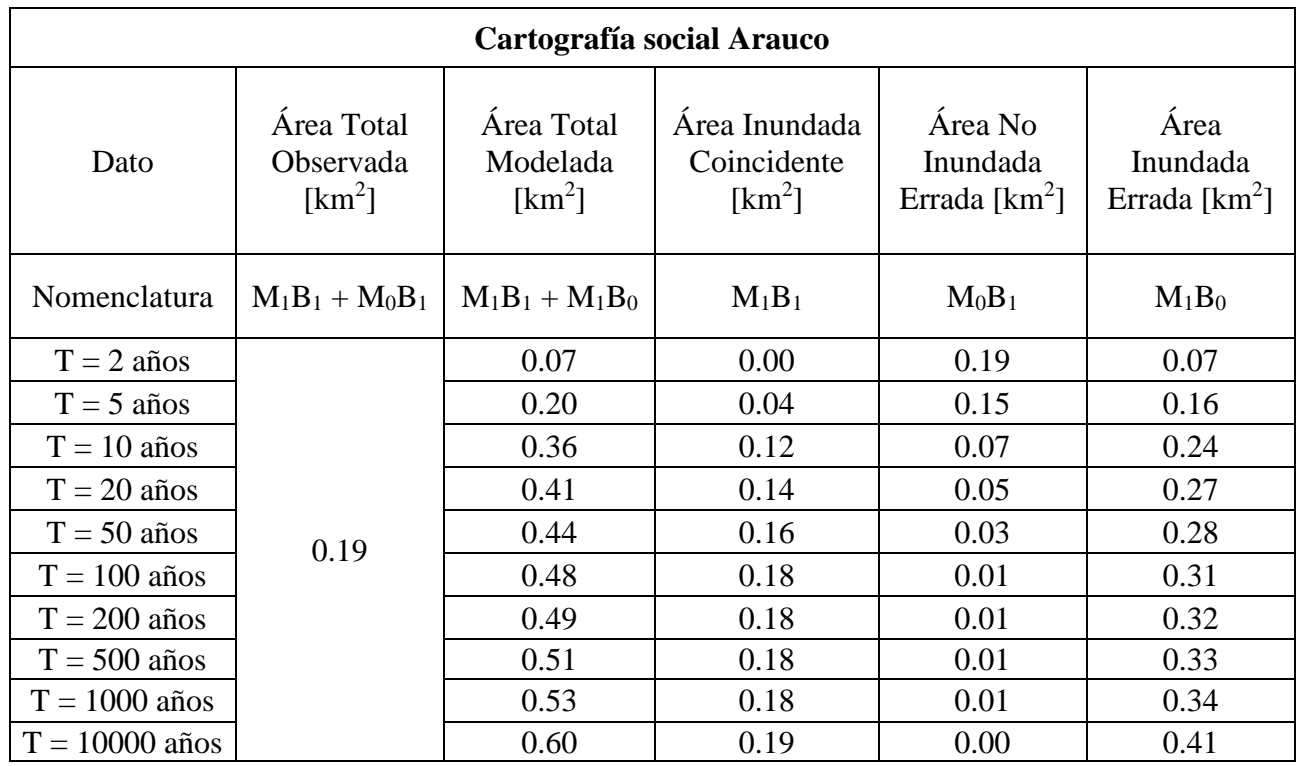

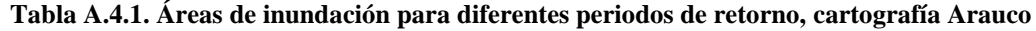

| Cartografía social Carampangue |                                     |                                    |                                             |                                          |                                       |  |  |  |
|--------------------------------|-------------------------------------|------------------------------------|---------------------------------------------|------------------------------------------|---------------------------------------|--|--|--|
| Dato                           | Área Total<br>Observada<br>$[km^2]$ | Área Total<br>Modelada<br>$[km^2]$ | Área<br>Inundada<br>Coincidente<br>$[km^2]$ | Área No<br>Inundada<br>Errada [ $km^2$ ] | Área<br>Inundada<br>Errada [ $km^2$ ] |  |  |  |
| Nomenclatura                   | $M_1B_1 + M_0B_1$                   | $M_1B_1 + M_1B_0$                  | $M_1B_1$                                    | $M_0B_1$                                 | $M_1B_0$                              |  |  |  |
| $T = 2$ años                   | 0.447                               | 0.78                               | 0.19                                        | 0.26                                     | 0.59                                  |  |  |  |
| $T = 5$ años                   |                                     | 0.87                               | 0.21                                        | 0.24                                     | 0.67                                  |  |  |  |
| $T = 10$ años                  |                                     | 0.90                               | 0.21                                        | 0.23                                     | 0.69                                  |  |  |  |
| $T = 20$ años                  |                                     | 0.97                               | 0.23                                        | 0.22                                     | 0.74                                  |  |  |  |
| $T = 50$ años                  |                                     | 0.99                               | 0.23                                        | 0.21                                     | 0.76                                  |  |  |  |
| $T = 100$ años                 |                                     | 1.04                               | 0.24                                        | 0.21                                     | 0.80                                  |  |  |  |
| $T = 200$ años                 |                                     | 1.06                               | 0.24                                        | 0.20                                     | 0.82                                  |  |  |  |
| $T = 500$ años                 |                                     | 1.08                               | 0.25                                        | 0.20                                     | 0.83                                  |  |  |  |
| $T = 1000$ años                |                                     | 1.10                               | 0.25                                        | 0.20                                     | 0.85                                  |  |  |  |
| $T = 10000$ años               |                                     | 1.17                               | 0.26                                        | 0.19                                     | 0.91                                  |  |  |  |

**Tabla A.4.2. Áreas de inundación para diferentes periodos de retorno, cartografía Carampangue**

**Tabla A.4.3. Áreas de inundación para diferentes periodos de retorno, cartografía Ramadillas**

| Cartografía social Ramadillas |                                     |                                    |                                          |                                          |                                       |  |  |  |
|-------------------------------|-------------------------------------|------------------------------------|------------------------------------------|------------------------------------------|---------------------------------------|--|--|--|
| Dato                          | Área Total<br>Observada<br>$[km^2]$ | Área Total<br>Modelada<br>$[km^2]$ | Área Inundada<br>Coincidente<br>$[km^2]$ | Área No<br>Inundada<br>Errada [ $km^2$ ] | Área<br>Inundada<br>Errada [ $km^2$ ] |  |  |  |
| Nomenclatura                  | $M_1B_1 + M_0B_1$                   | $M_1B_1 + M_1B_0$                  | $M_1B_1$                                 | $M_0B_1$                                 | $M_1B_0$                              |  |  |  |
| $T = 2$ años                  | 0.193                               | 0.21                               | 0.09                                     | 0.10                                     | 0.12                                  |  |  |  |
| $T = 5$ años                  |                                     | 0.26                               | 0.11                                     | 0.08                                     | 0.15                                  |  |  |  |
| $T = 10$ años                 |                                     | 0.27                               | 0.11                                     | 0.08                                     | 0.15                                  |  |  |  |
| $T = 20$ años                 |                                     | 0.29                               | 0.12                                     | 0.07                                     | 0.17                                  |  |  |  |
| $T = 50$ años                 |                                     | 0.34                               | 0.13                                     | 0.06                                     | 0.21                                  |  |  |  |
| $T = 100$ años                |                                     | 0.37                               | 0.13                                     | 0.06                                     | 0.24                                  |  |  |  |
| $T = 200$ años                |                                     | 0.38                               | 0.14                                     | 0.06                                     | 0.25                                  |  |  |  |
| $T = 500$ años                |                                     | 0.39                               | 0.14                                     | 0.05                                     | 0.26                                  |  |  |  |
| $T = 1000$ años               |                                     | 0.40                               | 0.14                                     | 0.05                                     | 0.26                                  |  |  |  |
| $T = 10000$ años              |                                     | 0.44                               | 0.15                                     | 0.05                                     | 0.30                                  |  |  |  |

### **UNIVERSIDAD DE CONCEPCIÓN – FACULTAD DE INGENIERÍA RESUMEN DE MEMORIA DE TÍTULO**

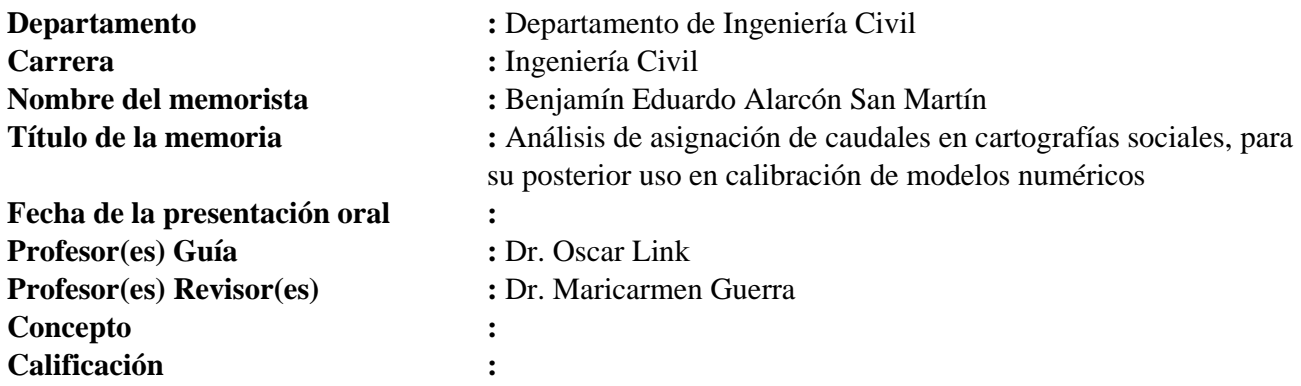

#### **Resumen**

La presente memoria analiza la información contenida en cartografías sociales para determinar la posibilidad de utilizarlas posteriormente en modelos numéricos bidimensionales de simulación hidráulica. Estas se definen como mapas desarrollados bajo un método participativo y de investigación comunitaria, aplicado al caso de estudio del curso bajo del río Carampangue. Se validó un modelo numérico de la zona de estudio, evaluando su capacidad predictiva mediante diferentes escenarios. Se visualizó una progresiva subestimación de las profundidades y superficie inundada conforme el aumento de caudal en las crecidas estudiadas.

Esto abre espacio para complementar la calibración realizada por Faúndez (2017) con otras herramientas, por ello se realiza un análisis de asignación de caudales a las cartografías, estudiando la posibilidad de utilizarlas posteriormente en la calibración del modelo numérico.

Mediante hidrogramas de crecida de diseño, se analizó el ajuste entre distintas simulaciones de diversas magnitudes de caudal con respecto a las áreas inundadas indicadas por las cartografías, con el objetivo de asociar a las cartografías la magnitud de caudal que mejor ajuste tenga. Se utilizaron métricas de rango binario como el *Critical Success Index* de Wing et al., 2019. Los caudales con periodo de retorno 100, 500 y 10 años se asociaron a las cartografías de Arauco, Carampangue y Ramadillas respectivamente. De esta manera, se determinó que las cartografías sociales se podrían utilizar como herramienta complementaria en el proceso de calibración de modelos numéricos bidimensionales.